### **UNIVERSIDADE FEDERAL DE ITAJUBÁ PROGRAMA DE PÓS-GRADUAÇÃO EM ENGENHARIA ELÉTRICA**

**José Roberto Pinto da Silva**

### **PROPOSTA DE COMPENSADOR BASEADO EM REGRAS PARA PSS APLICAÇÃO DA TÉCNICA IMC EM AVR**

Tese submetida ao Programa de Pós-Graduação em Engenharia Elétrica como parte dos requisitos para obtenção do Título de Doutor em Ciências em Engenharia Elétrica.

**Área de Concentração:** Engenharia Elétrica

#### **Orientadores:**

Prof. Dr. Carlos Alberto Murari Pinheiro Prof. Dr. Pedro Paulo de Carvalho Mendes

**Setembro de 2014 Itajubá** 

### **UNIVERSIDADE FEDERAL DE ITAJUBÁ PROGRAMA DE PÓS-GRADUAÇÃO EM ENGENHARIA ELÉTRICA**

**José Roberto Pinto da Silva**

### **PROPOSTA DE COMPENSADOR BASEADO EM REGRAS PARA PSS APLICAÇÃO DA TÉCNICA IMC EM AVR**

Tese aprovada por banca examinadora em 26 de setembro de 2014, conferindo ao autor o título de *Doutor em Ciências em Engenharia Elétrica*.

#### **Banca Examinadora:**

 Prof. Carlos Alberto Murari Pinheiro (Orientador) Prof. Pedro Paulo de Carvalho Mendes (Orientador) Prof. Ronaldo Rossi Prof. Luiz Octávio Mattos dos Reis Prof. Cláudio Ferreira Prof. Luis Henrique de Carvalho Ferreira

**Itajubá 2014**

### **RESUMO**

Este trabalho propõe o desenvolvimento de um compensador baseado em regras denominado Compensador Aproximado para aplicações em estabilizadores de sistema de potência, assim como a realização de comparações de desempenho em relação a compensadores convencionais e compensadores que utilizam a Lógica *Fuzzy*.

Também é proposta a aplicação da técnica *Internal Model Control* (IMC) em reguladores automáticos de tensão, cujo objetivo é simplificar os procedimentos de projeto e sintonia dos reguladores em questão.

As técnicas usuais de projeto e de sintonia de reguladores automáticos de tensão são baseadas na Teoria de Sistemas de Controle, onde a utilização de procedimentos de tentativa e erro é frequente devido ao número de parâmetros para ajuste e a necessidade de ajustes finos em campo, pois os processos reais apresentam características não lineares e incertezas paramétricas nas modelagens correspondentes. Assim, a aplicação de determinadas técnicas que facilitem estes procedimentos é considerada nessa Tese, onde são mostrados os resultados de simulações computacionais de reguladores automáticos de tensão (RAT) convencionais e com a técnica IMC (RAT-IMC).

É conhecida a necessidade da aplicação de sinais de controle adicionais às malhas reguladoras de tensão dos geradores, que são fornecidos por estabilizadores de sistemas de potência (ESP). Um sinal estabilizante pode ser sintetizado por compensadores lineares de avanço/atraso de fase, ou via controladores com características adaptativas que são apropriados para sistemas com comportamentos não lineares.

Os estabilizadores com características adaptativas são descritos em trabalhos diversos, onde existem abordagens que utilizam técnicas de inteligência artificial, como os compensadores *fuzzy*. Neste trabalho é proposta a aplicação da teoria de Conjuntos Aproximados no projeto de um ESP.

Referente a essa proposta, essa Tese mostra resultados de simulações computacionais considerando um ESP convencional, um *Fuzzy* e um Aproximado correspondente. Apresenta também testes experimentais que foram realizados em um protótipo de laboratório, novamente comparando o desempenho de cada um dos três ESP em questão.

### **ABSTRACT**

This paper aims at the development of a rule-based controller called rough controller for applications in power system stabilizers, as conducting performance comparisons in relation to conventional compensators and other structures that use artificial intelligence techniques.

It will be considered, as well, the application of the technique Internal Model Control (IMC) in automatic voltage regulators, whose goal is to simplify the design procedures and tuning of the regulators concerned.

The Automatic Voltage Regulators (AVR) are used to regulate the terminal voltage generated by the synchronous machines in an electric power system (EPS), especially in variations conditions in system load.

Design techniques and tuning of automatic voltage regulators are based on the Theory of Control Systems, where the use of procedures of trial and error is usual due to the need for fine tuning of the parameters of the regulators involved. Thus, the application of certain techniques to facilitate these procedures is an interesting option to consider in this context. This paper will present results of computer simulations of conventional AVR and AVR using the IMC technique.

It is known the need of applying additional control signals to voltage regulator's loop of the generators. These additional signals are provided by devices known as power system stabilizers (PSS). A stabilizer signal may be synthesized by linear compensating lead/lag phase conventional or via controllers with adaptive features appropriated to non-linear behavior systems.

The stabilizers with adaptive features are described in several papers, where there are approaches using artificial intelligence techniques such as fuzzy compensators, for example, whose advantages include robustness to parametric uncertainties of the controlled process, good mapping capabilities of non-linear characteristics of expertise and facilities in linguistic interpretations of the resulting structures.

This paper presents computer simulation results of a basic power generation system associated to a conventional PSS, then with a fuzzy stabilizer, and a corresponding approximate controller.

Experimental tests were also performed on laboratory prototype in order to prove the performance of each one of the tree ESP.

### **AGRADECIMENTOS**

Graças ao professor Carlos Alberto Murari Pinheiro e ao professor Pedro Paulo de Carvalho Mendes experimentei um verdadeiro salto "quântico" no conhecimento sobre Sistemas de Controle e Dinâmica da Geração, nas disciplinas ministradas em 2008.

Agradeço intensamente o professor Pinheiro, que nunca mediu esforço em me atender nas diferentes ocasiões e horários, sempre com um detalhe a mais e uma solução para qualquer dúvida e qualquer problema, e muito particularmente, da sua forma assertiva e ponderada, que não permitiu que eu perdesse as forças e a esperança em finalizar o trabalho.

Agradeço o professor Pedro Paulo, mestre de inúmeros profissionais do setor de energia elétrica por todo o Brasil, meu reconhecimento por me aceitar como seu orientado, sem o que eu não teria iniciado esse trabalho. Também pela sua paciência em atender as minhas dúvidas, muitas redundantes.

Agradeço também a UNIFEI, uma instituição onde tive todas as condições administrativas e técnicas para desenvolver o trabalho desta tese.

Em especial, agradeço a minha amada esposa, Heliane, que sempre teve palavras e postura de suporte e de fiel torcedora para o sucesso do início e da continuidade desse trabalho.

Também agradeço minha filha Cinthia e filho Renan, que contavam o tempo para eu finalizar a tese, que aqui está.

# **SUMÁRIO**

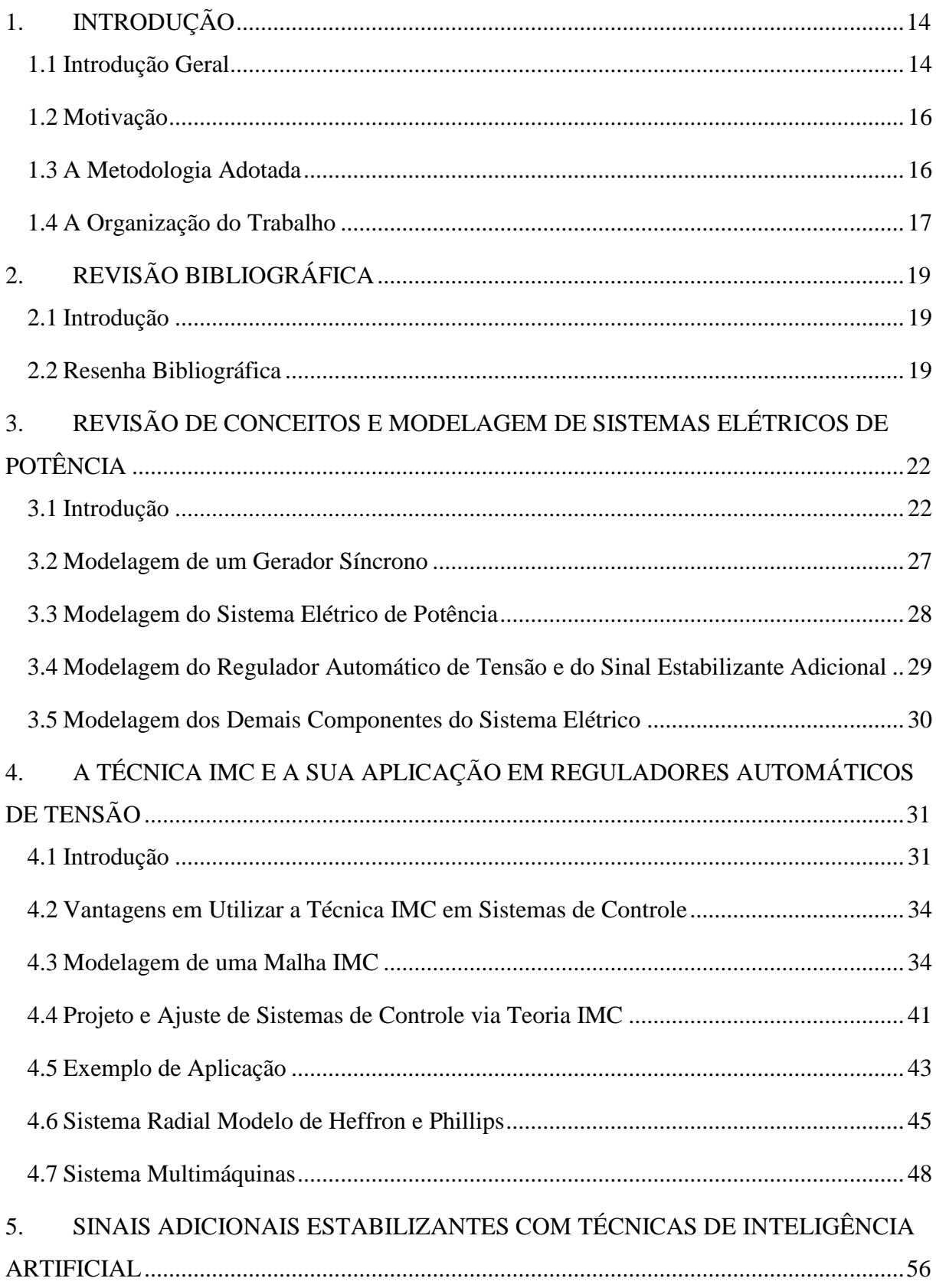

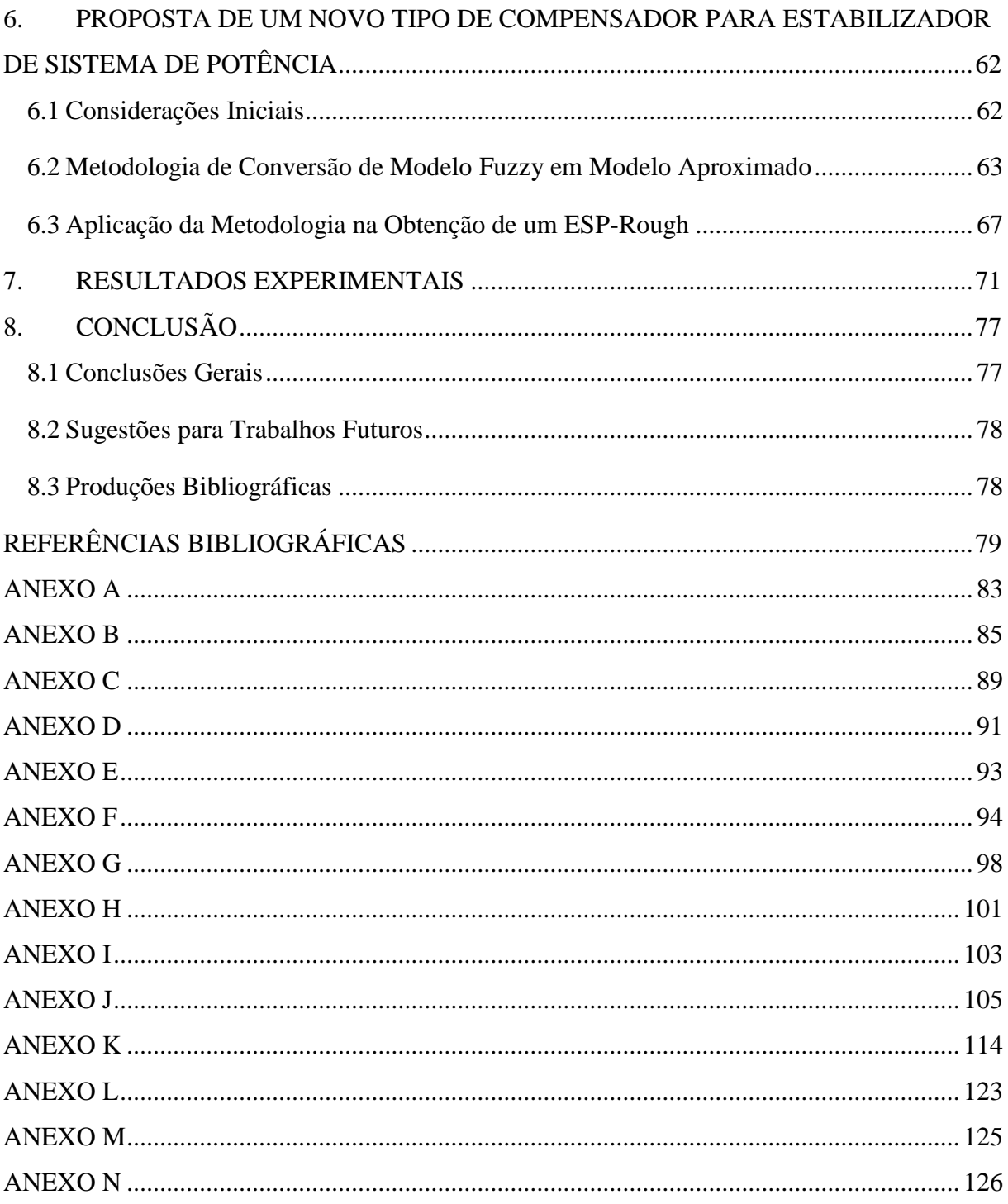

# **LISTA DE FIGURAS**

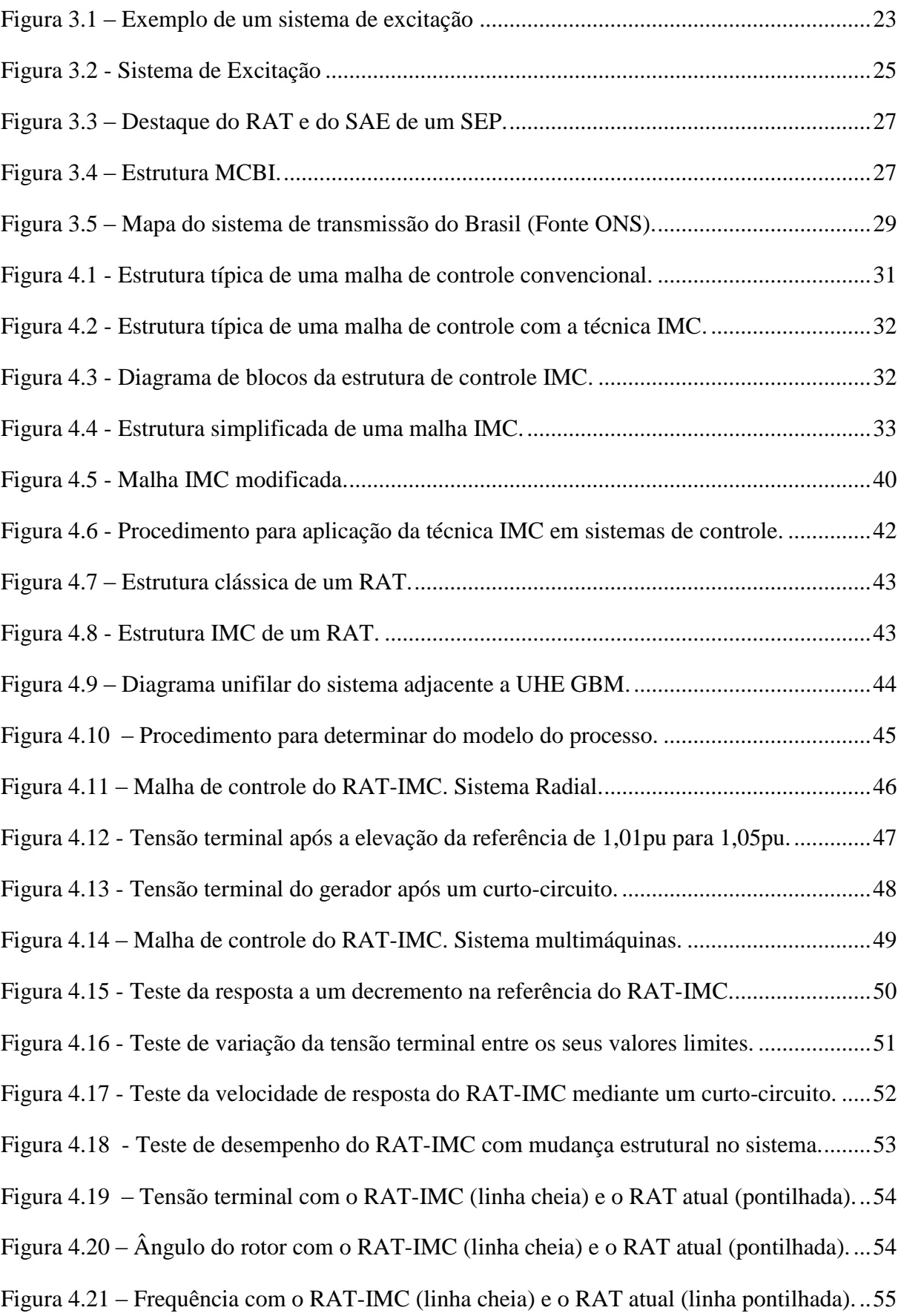

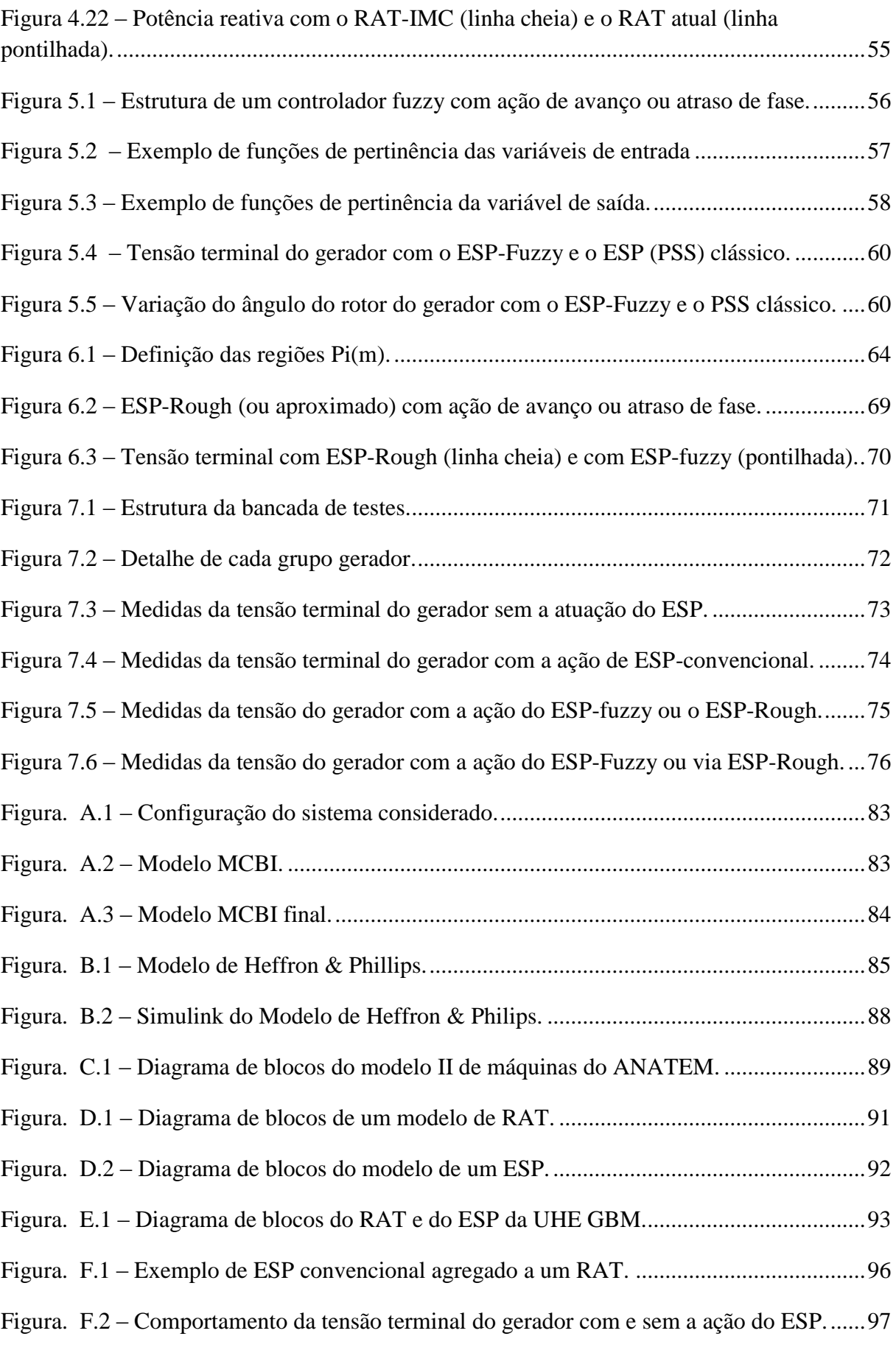

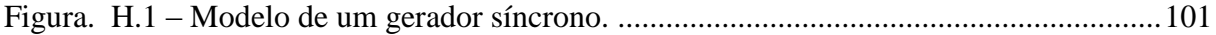

### **LISTA DE TABELAS**

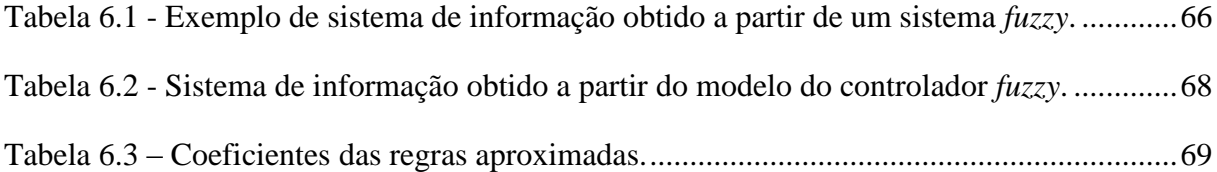

# **LISTA DOS PRINCIPAIS SÍMBOLOS E ABREVIAÇÕES**

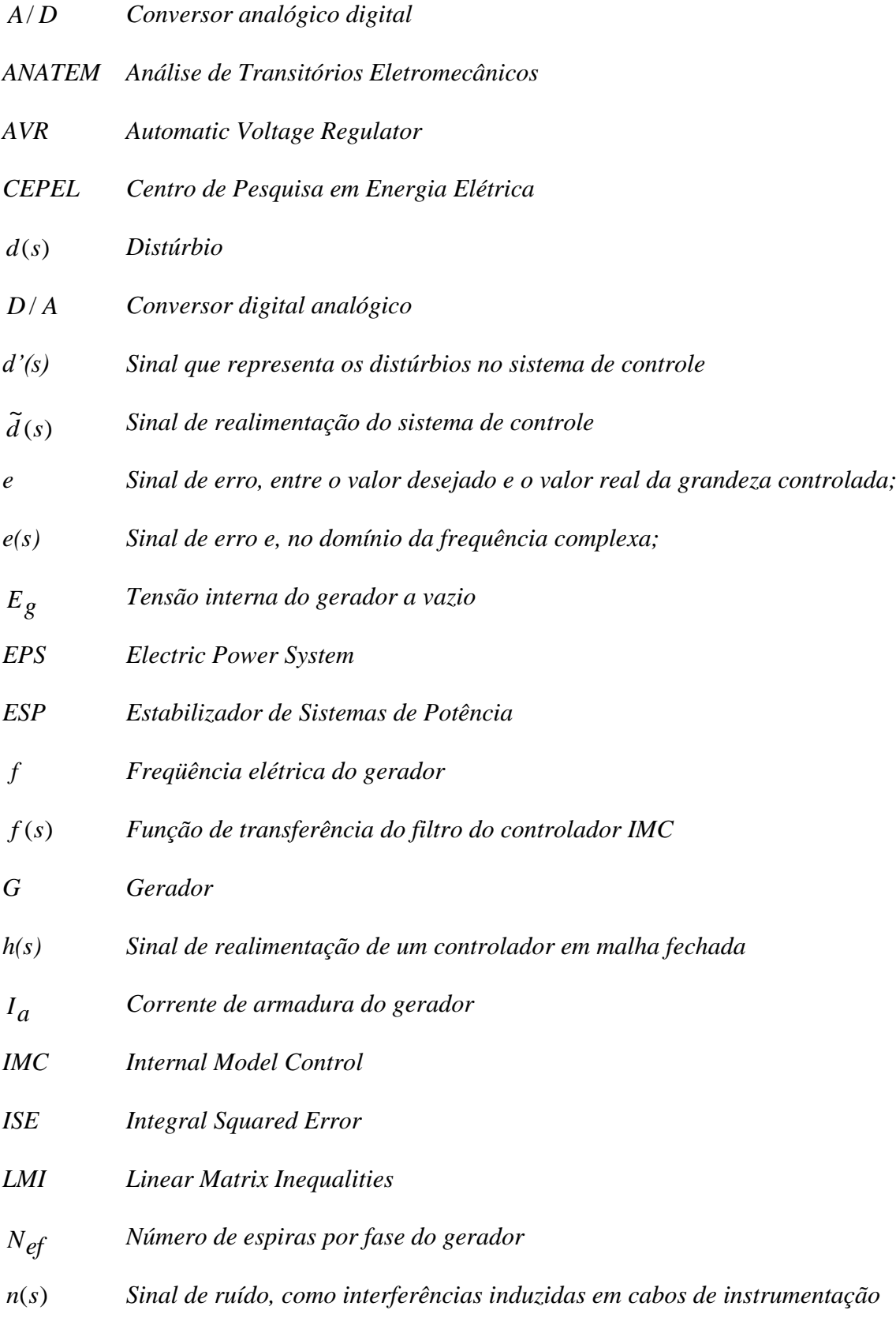

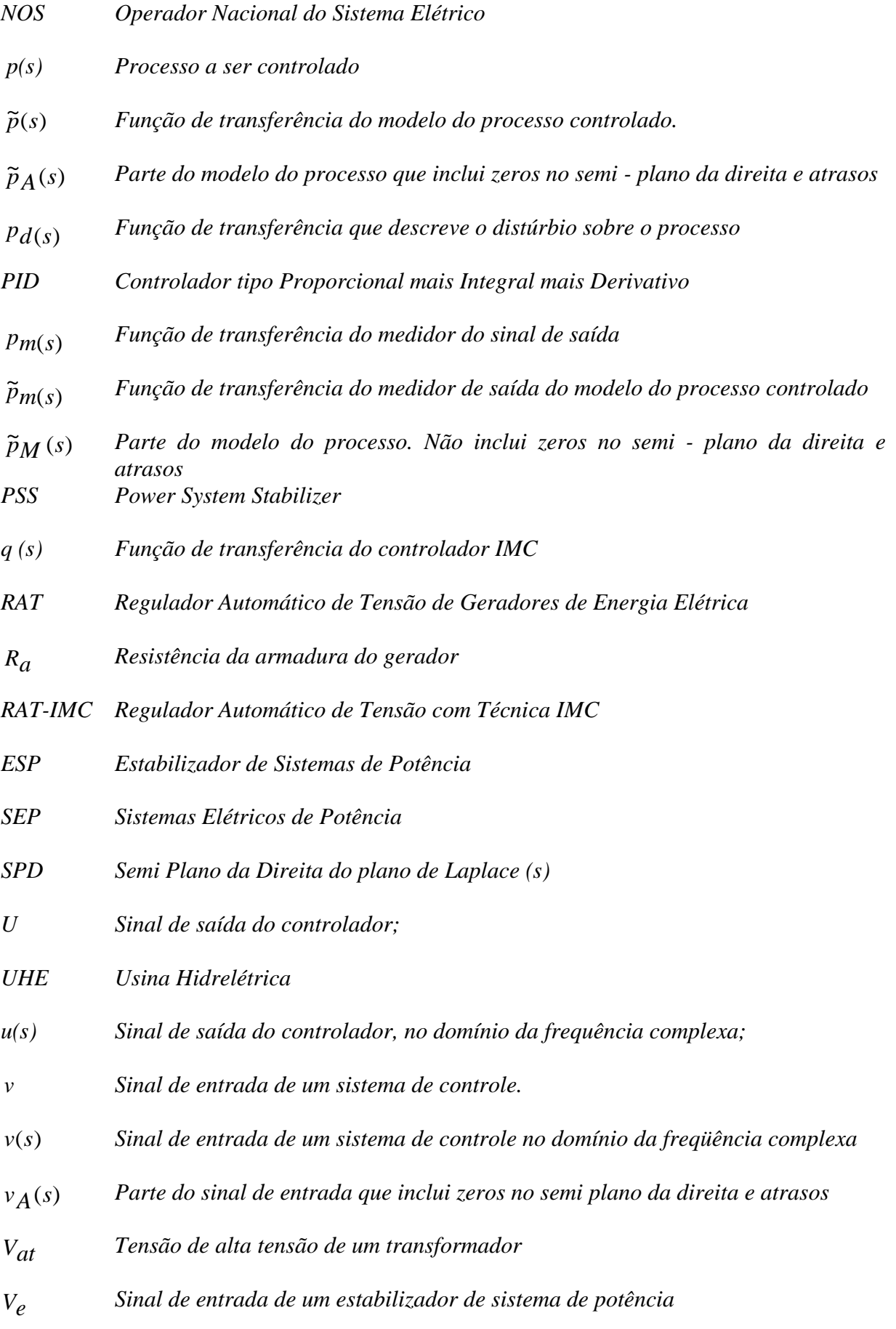

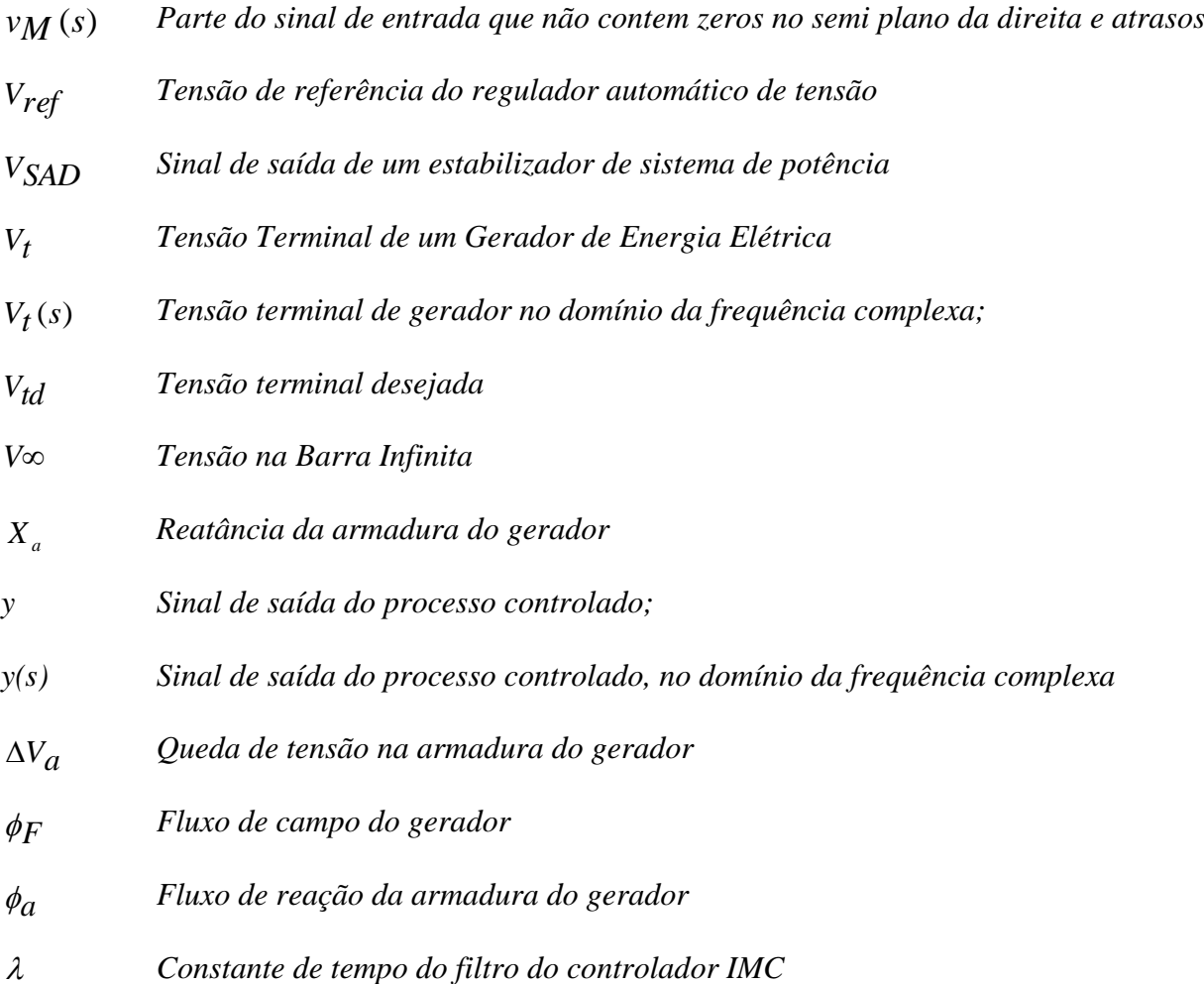

# <span id="page-13-1"></span><span id="page-13-0"></span>**1. INTRODUÇÃO 1.1 Introdução Geral**

Um dos subsistemas básicos de um gerador elétrico é o sistema de excitação, que em geral é constituído pelos seguintes elementos: regulador automático de tensão; limitadores; sinal adicional estabilizante ou estabilizador de sistema de potência; excitratriz; proteções; sistemas de medição. A função principal de um sistema de excitação é controlar a tensão terminal e a potência reativa do respectivo gerador em determinadas condições operacionais pré-estabelecidas.

A operação de um sistema elétrico de potência requer um balanço contínuo entre a geração da energia elétrica e a demanda variável de carga, sendo fundamental a manutenção dos níveis de frequência e de tensão das unidades geradoras (Anderson e Fouad, 2008).

Reguladores automáticos de tensão são utilizados para regular os níveis das tensões geradas pelas máquinas síncronas de um sistema elétrico. Existem fatores relacionados à estabilidade destas malhas de controle como as condições de sintonia dos reguladores automáticos de tensão, as condições de carga do sistema, as características das cargas, etc.

Ganhos elevados e a ação rápida de um regulador automático de tensão podem atenuar transientes de um sistema elétrico de potência (SEP), mas podem ocasionar valores de torque de amortecimento inadequados no processo e introduzir oscilações que podem causar instabilidade no sistema elétrico (Kundur, 1994).

Um SEP constitui um processo não linear complexo e que frequentemente apresenta oscilações em baixa frequência devido às interligações existentes no sistema.

Estas questões estão associadas com potências cada vez maiores das unidades geradoras e ao emprego de sistemas de excitação rápidos com dispositivos estáticos. Estas características podem gerar oscilações com baixos fatores de amortecimento e, consequentemente, ocasionar instabilidades, pois, se as oscilações não forem devidamente amortecidas fica caracterizada uma perda de sincronismo entre geradores, caracterizando uma instabilidade eletromecânica no sistema elétrico em questão.

A consequência deste efeito pode resultar na saída indevida de operação de unidades geradoras, desligamento de cargas do sistema elétrico, danos em equipamentos de usuários da energia gerada, e em casos extremos, apagões no sistema elétrico. Para minimizar estas oscilações, sinais estabilizadores suplementares são introduzidos nos sistemas de controle de excitação.

Estes sinais adicionais referidos como estabilizadores de sistemas de potência são adicionados nas malhas de controle com a finalidade de amortecer estas oscilações indesejáveis.

A função básica de um estabilizador de sistemas de potência, ou sinal adicional estabilizante (SAE), e que em inglês é conhecido como *power system stabilizer* (PSS) é produzir um torque elétrico em fase com a variação da velocidade angular do gerador, adicionando um amortecimento suplementar por meio do controle de excitação dos geradores do sistema (Kundur, 1994; Anderson e Fouad, 2008).

O diagrama em blocos ilustrado na Figura 1.1 representa uma malha de regulação de tensão típica. A informação do erro (*e*) da malha resulta da diferença entre os valores da tensão terminal desejada no gerador correspondente e a tensão terminal (*Vt*) real. Esta informação é processada pelo regulador que fornece um comando (*u*) que atua sobre a excitatriz do gerador, que por sua vez modifica a sua tensão terminal.

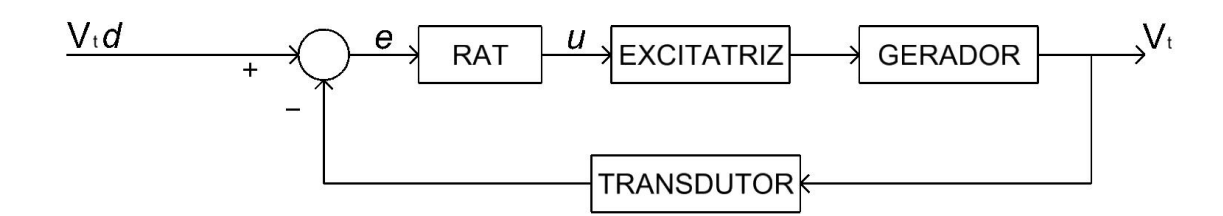

Figura 1.1 - Diagrama de blocos de um sistema de excitação.

Uma ação estabilizante adicional pode ser agregada à informação do erro da malha de regulação de tensão em questão. Geralmente esta informação corresponde à variação da frequência do sistema elétrico em questão, ou da variação da rotação do gerador associado à malha de controle correspondente.

A literatura técnica da área apresenta métodos clássicos de projeto e de sintonia dos parâmetros de reguladores automáticos de tensão e de estabilizadores de sistemas de potência (IEEE Std 421A-1978; IEEE Working Group on Computer Modelling of Excitation Systems, Excitation System Models for Power System Stability Studies, 1981; Larsen, Swamm, 1981; Mattos, 1984; Kundur, 1994; Anderson e Fouad, 2008), devidamente embasados em critérios de desempenho estabelecidos no ambiente de planejamento e de operação de sistemas elétricos de potência.

As técnicas clássicas de projeto e de sintonia de reguladores automáticos de tensão são baseadas na Teoria de Sistemas de Controle, e a utilização de procedimentos de tentativa e erro é usual devido à necessidade de ajustes finos dos parâmetros dos reguladores envolvidos, dado que um SEP real possui características não lineares, e as técnicas utilizadas empregam modelos lineares. Assim, a aplicação de determinadas técnicas que facilitem estes procedimentos constitui uma opção interessante a se considerar neste contexto. Neste sentido considerou-se neste trabalho a aplicação da técnica IMC (Garcia e Morari, 1982, 1985; Morari e Zafiriou, 1989), que é utilizada com sucesso no controle de processos da indústria química. Porém, há poucos trabalhos na área de sistemas elétricos de potência, particularmente em sistemas de excitação de geradores síncronos, que utilizam a técnica em questão (Law et al., 1994).

O procedimento necessário para a seleção e ajuste adequado de um ESP depende do número de unidades geradoras, das linhas de transmissão em operação, das interligações existentes, etc., o que resulta em modelos complexos e com dinâmicas não lineares. Assim, o procedimento de compensação nem sempre constitui uma tarefa trivial, e a utilização de um ESP convencional às vezes não atende a todos os requisitos especificados quando funcionando em determinadas faixas de operação de um SEP. Neste contexto a utilização de estabilizadores adaptativos (Cheng et al., 1986; Barreiros et al., 1998), ou com técnicas de inteligência artificial (IA) como lógica *fuzzy* (Hiyama, 1994; Hiyama et al., 1999; Sambariya et al., 2013) e redes neurais artificiais (Kumar et al., 2011), por exemplo, é empregada com sucesso na realização de estabilizadores de sistemas de potência.

### <span id="page-15-0"></span>**1.2 Motivação**

A motivação deste trabalho nasceu da observação das "dificuldades" ou "restrições" envolvidas nos procedimentos convencionais de projeto e sintonia de parâmetros de reguladores automáticos de tensão e de estabilizadores de sistemas de potência, usualmente empregados em processos de geração de energia elétrica. Assim, iniciou-se uma pesquisa relacionada com temas citados, que culminou com as propostas apresentadas e desenvolvidas neste trabalho.

### <span id="page-15-1"></span>**1.3 A Metodologia Adotada**

Para a proposta de aplicação da técnica IMC em reguladores automáticos de tensão, buscou-se na teoria pertinente a esta área o enfoque que interessava ao objetivo do trabalho. A técnica foi aplicada no desenvolvimento de um RAT para uma unidade geradora, cuja máquina considerada na aplicação e os dados adotados foram devidamente escolhidos de uma central geradora existente no sistema elétrico brasileiro. Através de simulações computacionais se comparou os resultados obtidos com um RAT projetado com a técnica IMC, com os resultados originados do RAT convencional em operação na central geradora em questão.

Na proposição de uma nova classe de compensadores baseados em regras para estabilizadores de sistemas de potência, foram pesquisadas inicialmente estruturas de ESP que utilizavam modelos *fuzzy* com características adaptativas de compensação. Depois foi considerada a utilização de controladores denominados "aproximados", que não utilizam procedimentos de fuzificação e defuzificação de dados associados aos modelos *fuzzy*. E posteriormente foi desenvolvida uma abordagem que realiza a conversão sistemática de modelos *fuzzy* em modelos aproximados (*rough*), possibilitando o desenvolvimento (e comparações) destes tipos de compensadores baseados em regras. A vantagem resultante dos controladores aproximados é o menor tempo de processamento das regras associadas, dado que não se necessita de procedimentos de fuzificação e defuzificação de informações correspondentes, constituindo uma característica importante em aplicações de tempo real. Através de simulações computacionais comparou-se o desempenho de um ESP convencional com um estabilizador baseado em regras *fuzzy*, e outro com regras aproximadas (*rough*). Testes práticos foram realizados em uma bancada experimental. A aplicação prática resultante sugere a possibilidade de uma nova estrutura para estabilizadores de sistema elétricos de potência, que possuem características de compensação adaptativas e de tempos de processamento factíveis para aplicações em tempo real.

### <span id="page-16-0"></span>**1.4 A Organização do Trabalho**

Este trabalho está organizado conforme descrito a seguir. No Capítulo 2 encontra-se uma revisão bibliográfica dos principais textos consultados no desenvolvimento desta tese. O Capítulo 3 apresenta uma revisão de modelagem dos principais componentes de um sistema elétrico de potência (SEP). O Capítulo 4 contém a conceituação da técnica IMC, um procedimento básico para o projeto de sistemas de controle com a técnica IMC e a aplicação do procedimento descrito em um regulador automático de tensão. Serão apresentados resultados de simulações, avaliações e a comparação de desempenho de um RAT-IMC com

um RAT convencional. O Capítulo 5 aborda técnicas de inteligência artificial utilizadas em estabilizadores de sistemas de potência. No Capítulo 6 é proposta uma metodologia para a obtenção de compensadores baseados em regras para aplicações em estabilizadores de sistemas de potência. Resultados de ensaios experimentais são mostrados no Capítulo 7. E finalmente no Capítulo 8 encontra-se a conclusão da tese e sugestões para trabalhos futuros.

# <span id="page-18-0"></span>**2. REVISÃO BIBLIOGRÁFICA**

*O objetivo deste capítulo é de apresentar as principais publicações consultadas nesta tese.*

### <span id="page-18-1"></span>**2.1 Introdução**

A teoria relacionada com a técnica IMC iniciou com o trabalho de Garcia e Morari (1982), no qual se verificou que o campo de aplicação mais usual refere-se a sistemas de controle de processos na indústria química. Porém, na área de geração de energia elétrica esta técnica foi pouco explorada, encontrando-se apenas o trabalho de Law et al. (1994).

No contexto de estruturas não convencionais de estabilizadores de sistemas de potência, a utilização de estabilizadores adaptativos (Cheng et al., 1986; Barreiros et al., 1998), ou com técnicas de inteligência artificial (IA) como lógica *fuzzy* (Hiyama, 1994; Hiyama et al., 1999; Sambariya et al., 2013) e redes neurais artificiais (Kumar et al., 2011), por exemplo, tem-se se destacado nas últimas décadas.

No próximo item é apresentada uma resenha dos textos consultados nesta tese.

### <span id="page-18-2"></span>**2.2 Resenha Bibliográfica**

Os pontos fortes da técnica IMC, relacionados a aplicações em sistemas de controle de processos, estão resumidos a seguir (Garcia e Morari, 1985; Morari e Zafiriou, 1989):

- facilidade do entendimento da teoria associada;

- facilidade da aplicação da técnica em sistemas de controle de processos;

- facilidade no ajuste (sintonia) de parâmetros dos controladores resultantes.

Law et al. (1994) apresentaram um primeiro trabalho associado com a aplicação da técnica IMC na área de geração de energia elétrica. Nesse artigo foi proposto um projeto integrado de um RAT e um ESP para sistemas elétricos de potência, mostrando que os resultados obtidos com a metodologia proposta foram melhores em relação ao emprego de técnicas convencionais.

O trabalho de Hsu e Chen (1991) abordou a complexidade das estruturas de compensadores adaptativos para aplicações em estabilizadores de sistemas de potência, citando que os procedimentos para identificação do modelo do processo despende tempo e exige uma boa capacidade de processamento do hardware utilizado. Foi proposta a utilização de uma rede neural artificial para mapear os parâmetros de um ESP em função das condições operacionais do sistema. A rede neural foi capaz de aproximar adequadamente as relações não lineares das informações de entrada e saída do processo em questão. A proposta foi testada em um gerador submetido à faltas, no caso em que a máquina estava conectada a um barramento infinito.

O trabalho de Youssef et al. (2003) apresentou um ESP adaptativo baseado em uma rede neural artificial e com procedimentos de projeto associado a técnicas de controle ótimo. Foram citadas as principais razões que justificam o interesse na aplicação de redes neurais em sistemas elétricos: capacidade de sintetizar mapeamentos complexos; robustez a incertezas paramétricas; característica de adaptabilidade; implantação em softwares e hardwares comerciais. A simulação do sistema com diversas condições de carga e vários tipos de faltas, comprovou o sucesso da proposta.

Chaturvedi et al. (2004) citaram que projetos de estabilizadores de sistemas de potência devem levar em conta as não linearidades e as características estocásticas de um sistema elétrico, permitindo ajustes dos parâmetros dos compensadores associados, em condições de tempo real de acordo com o contexto de operação do sistema em questão. E que a utilização de controladores adaptativos reduz problemas de coordenação relacionados com a localização dos compensadores em um SEP.

Etingov e Voropai (2006) mostraram as vantagens de se utilizar estruturas de estabilizadores baseados em regras *fuzzy*, os quais apresentam características de robustez a incertezas paramétricas do processo controlado e possibilitam interpretações linguísticas das regras de controle associadas. Como limitação foi citada a questão da determinação dos parâmetros das regras *fuzzy*. Para resolver esta questão utilizou-se um algoritmo genético com o objetivo de estabelecer um conjunto ótimo de parâmetros das regras *fuzzy*, tais como funções de pertinência e fatores de escala das variáveis envolvidas.

Mitra et al. (2008) mostraram o desenvolvimento de um RAT e um ESP baseados em modelos neuro-fuzzy. Os resultados obtidos indicaram um melhor desempenho da estrutura proposta em relação à utilização de um RAT/ESP convencional.

Rodor (2012) empregou conceitos de conjuntos aproximados (*rough sets*) para ajustar um parâmetro típico associado a controladores que utilizam a técnica IMC. Simulações computacionais e uma aplicação real confirmaram a funcionalidade da proposta.

Theja et al. (2013) utilizaram um algoritmo de enxame de partículas para ajustar os parâmetros de um ESP, cujo o objetivo foi de elevar o nível de estabilidade do sistema mediante a presença de perturbações e variações de carga do processo.

# <span id="page-21-0"></span>**3. REVISÃO DE CONCEITOS E MODELAGEM DE SISTEMAS ELÉTRICOS DE POTÊNCIA**

*O objetivo deste capítulo é inicialmente apresentar a estrutura típica de um sistema de excitação de geradores elétricos, seus componentes, as suas principais funcionalidades. Na sequência, é objetivo apresentar a modelagem utilizada para os componentes de interesse utilizados em sistemas elétricos de potência e que foram adotadas neste trabalho.* 

### <span id="page-21-1"></span>**3.1 Introdução**

Uma medida de mérito do desempenho de um sistema elétrico de potência é a sua capacidade de manter os valores de tensão e de frequência dentro de valores especificados para a sua operação adequada. Por outro lado, em ordem de hierarquia técnica, o gerador síncrono de energia elétrica pertence ao primeiro nível de regulação da tensão e da frequência em sistemas elétricos, e por esse motivo é importante tratá-lo quando se trata do controle de tensão e da frequência em sistemas elétricos de potência.

Um gerador síncrono possui duas grandezas de entrada, o torque mecânico e a tensão de excitação, e possui duas grandezas de saída, a tensão terminal relacionada com a potência reativa, e o ângulo do rotor relacionado com a potência ativa. A tensão terminal de uma máquina síncrona tem um alto grau de dependência com o carregamento do gerador e com o sistema elétrico ao qual ela está conectada, e a sua regulação é realizada através do sistema de excitação do gerador, mais particularmente por um de seus componentes, que é o regulador automático de tensão.

Para um sistema de excitação, as suas principais funções são: gerar o fluxo magnético necessário para a conversão eletromecânica de energia; manter o valor da tensão terminal do gerador dentro das especificações desejadas; permitir condições iniciais de excitação do gerador nas operações de partida do mesmo.

O fluxo magnético associado ao sistema de excitação é controlado pela magnitude da corrente contínua do circuito de campo do gerador, também chamada de corrente de excitação. A corrente de excitação é fornecida por baterias, por geradores de corrente contínua ou via retificadores estáticos controlados. O sistema no qual é gerada a corrente de excitação é usualmente conhecido como excitatriz*.*

Para a sua operação efetiva, um sistema de excitação possui outras funções, como será descrito adiante. A Figura 3.1 ilustra um exemplo de um sistema de excitação estático de um gerador síncrono.

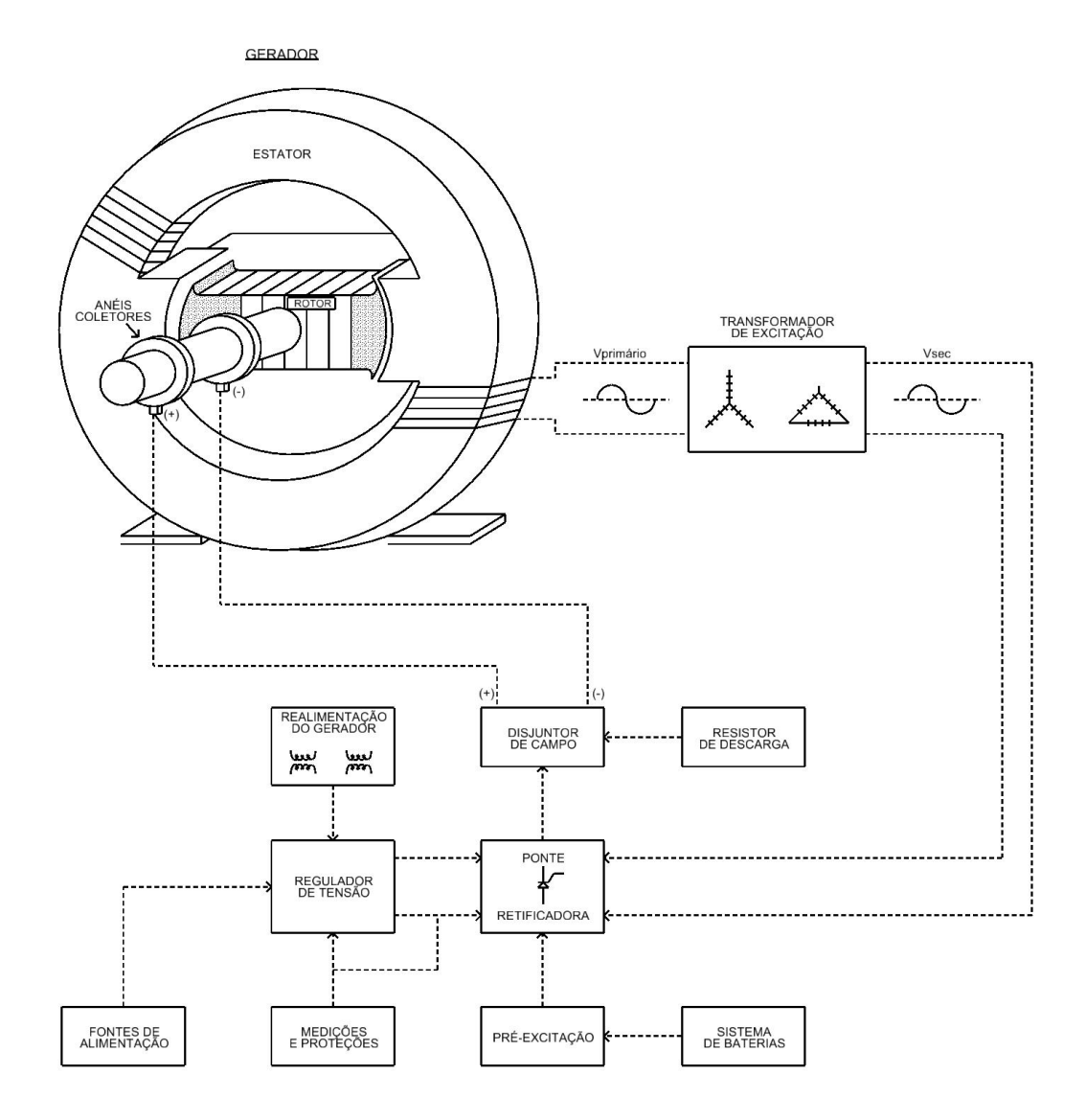

Figura 3.1 – Exemplo de um sistema de excitação

Fonte: Cedida pelos autores do Curso de Tecnologia de Usinas, COPEL GeT S.A.

<span id="page-22-0"></span>Uma descrição resumida dos principais componentes de um sistema de excitação e das suas respectivas funções está descrito a seguir.

*- Regulador Automático de Tensão:* Sua função é manter o valor e a dinâmica da tensão terminal do gerador dentro dos valores especificados.

*- Transformador de Excitação:* Alimenta a ponte retificadora que por sua vez modifica a magnitude da corrente de excitação do sistema para o circuito de campo do gerador.

*- Disjuntor de Campo:* Elemento que interrompe o circuito de corrente contínua do campo da máquina.

*- Resistor de descarga:* Serve para descarregar a energia acumulada no campo magnético da excitatriz quando esta é interrompida.

*- Realimentação:* Responsável pela transdução do sinal da tensão terminal do gerador e encaminhá-la para o comparador.

*- Ponte Retificadora:* Conversor estático que retifica a tensão alternada terminal do gerador e gera a tensão de campo.

*- Sistema de Baterias:* Dependendo do porte do gerador servem como fonte auxiliar que possibilita a excitação prévia do gerador; serve também como sistema de *backup* no caso de falta de tensão alternada no sistema.

*- Pré-excitação:* Possibilita a partida da máquina não excitada a partir de uma fonte externa, e é desconectada a partir do momento em que a excitação do gerador pode ser efetuada através da sua respectiva tensão terminal.

*- Medições e Proteções:* Medições das grandezas necessárias ao sistema de controle e para supervisão do processo, e proteções gerais do sistema.

*- Fontes de Alimentação:* Fontes de energia auxiliares para todos os dispositivos do sistema de excitação, como relés, medidores, contatores, circuitos eletrônicos, etc.

*- Limitadores: D*ispositivos que impõem limites para a operação do gerador, buscando que o gerador opere dentro de determinadas faixas de operação previamente estabelecidas.

Na Figura 3.2 apresenta-se o diagrama de blocos de um sistema de excitação, com os elementos citados anteriormente.

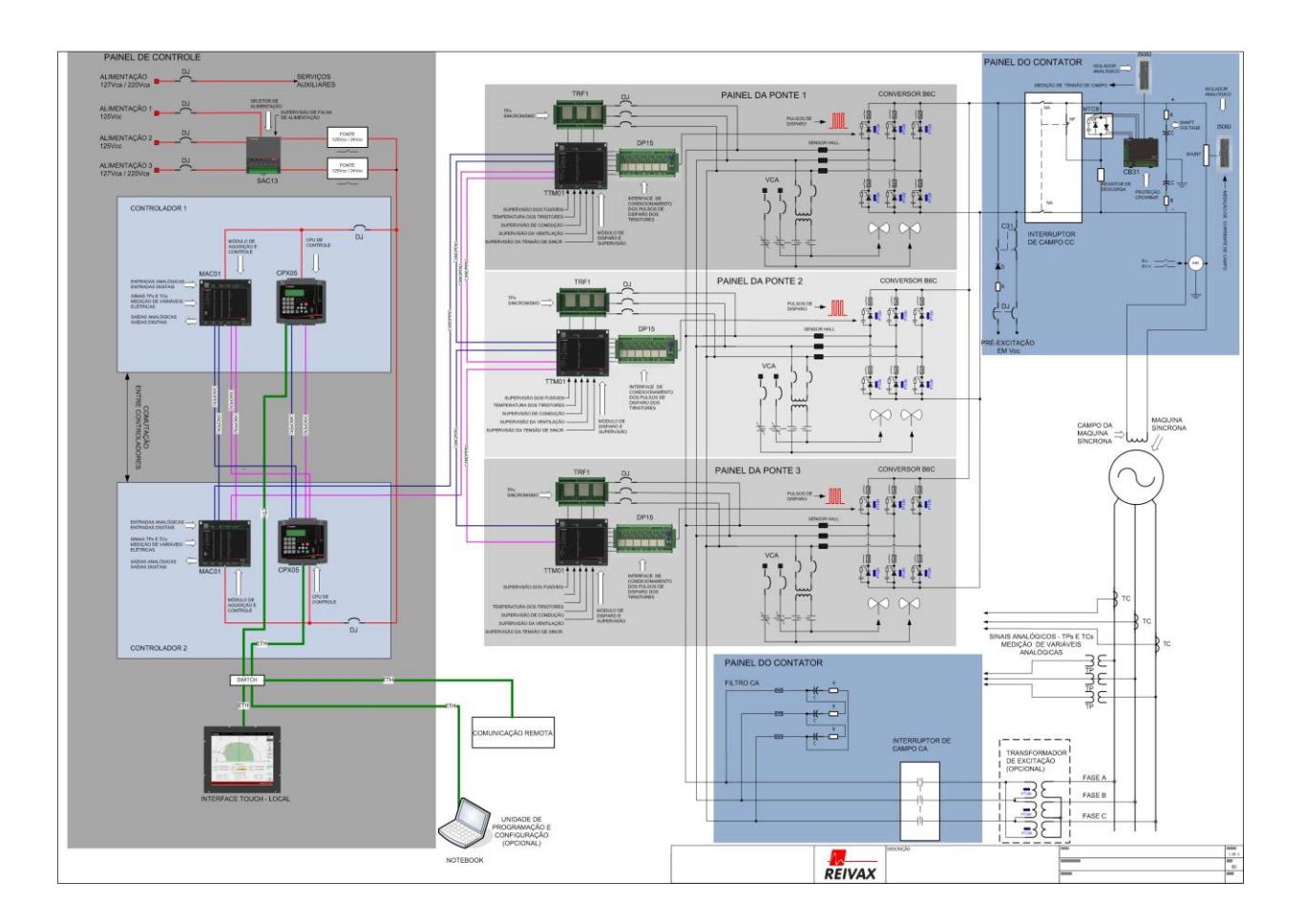

Figura 3.2 - Sistema de Excitação

Fonte: REIVAX AUTOMAÇÃO E CONTROLE.

<span id="page-24-0"></span>Um RAT constitui um controlador da malha de controle de tensão terminal do gerador. Sua ação influencia o transitório eletromecânico do gerador e consequentemente, a estabilidade eletromecânica do sistema elétrico ao qual a máquina está conectada.

A estabilidade eletromecânica de um gerador é entendida como a sua capacidade de promover o amortecimento das oscilações da rotação de seu eixo após a ocorrência de um distúrbio elétrico no próprio gerador ou no sistema elétrico associado.

Os dois fatores que influenciam essa capacidade são o torque de amortecimento e o torque de sincronismo. Essas grandezas são controláveis através de recursos de projeto e de operação da máquina, mas há situações em que esses recursos não são suficientes para manter um nível satisfatório de estabilidade de um gerador. Nesses casos é necessária a implantação de recursos adicionais para elevar o torque sincronizante e o torque de amortecimento da máquina.

Todas as vezes que ocorrem distúrbios internos ou externos em um gerador, ocorrem oscilações da velocidade angular do eixo da máquina e, consequentemente, das grandezas elétricas geradas pela máquina, como a tensão e a frequência. Essas oscilações são tanto maiores quanto menor for o torque de amortecimento do gerador, e se essas oscilações forem sustentadas ou crescentes, poderão gerar uma situação de instabilidade eletromecânica, o que provocará a saída da própria máquina, perda de cargas no sistema elétrico adjacente, danos em equipamentos do processo e de cargas do sistema elétrico.

Para reduzir ou mesmo eliminar essas oscilações da velocidade angular dos geradores, decorrentes de distúrbios, deve-se aumentar o torque de amortecimento do gerador, o que usualmente é feito através da instalação de um filtro, cuja saída modula a tensão terminal da máquina síncrona. Esse dispositivo recebe a informações da variação da frequência gerada (ou da rotação, ou da potência elétrica ou da potência acelerante), essa informação é filtrada por circuitos elétricos e eletrônicos que são sintonizados nas faixas de frequência das oscilações a serem amortecidas. A informação de saída do filtro é conhecida como sinal adicional estabilizante, que tem um papel importante no desempenho do gerador e do sistema elétrico adjacente.

A falta de torque de sincronismo provoca a aceleração ou desaceleração da velocidade de rotação dos eixos das máquinas, culminando com a saída de operação da unidade geradora sob esse efeito. Para resolver o problema de falta de torque de sincronismo em um gerador, os recursos clássicos são: elevar o ganho do respectivo RAT; operar a máquina com tensão terminal elevada; operar a máquina sobre-excitada; operar a máquinas com ângulo de carga baixo; e, em tempo de projeto, conceber geradores com baixos valores de reatâncias. Percebese que as duas primeiras ações anteriores são atribuições do RAT, que junto com as ações do ESP, formam um importante conjunto de dispositivos de controle do gerador.

Na Figura 3.3 é ilustrado parte de um diagrama de blocos funcional da malha de controle de tensão de um gerador síncrono, destacando o regulador automático de tensão e o sinal adicional estabilizante.

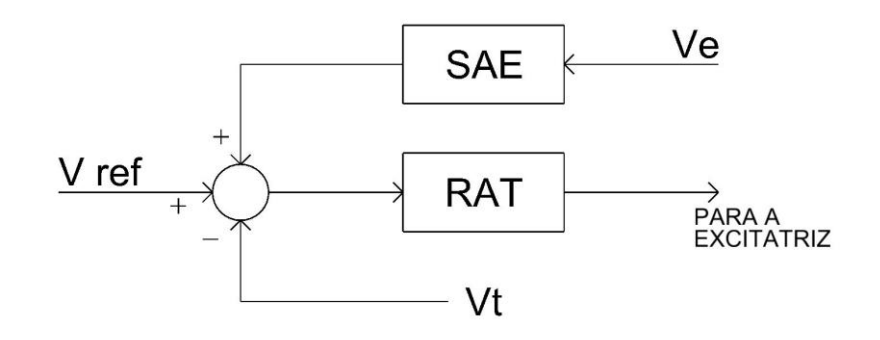

Figura 3.3 – Destaque do RAT e do SAE de um SEP.

### <span id="page-26-1"></span><span id="page-26-0"></span>**3.2 Modelagem de um Gerador Síncrono**

Um gerador síncrono pode ser modelado de acordo com o grau de detalhe que o estudo considerado exigir (Kundur,1994; Anderson e Fouad, 2008).

No presente estudo foram adotados dois modelos. O primeiro modelo adotado é um modelo simplificado e linear, que considera um gerador (G) com a sua tensão terminal (V<sub>t</sub>) conectada a um sistema elétrico de potência equivalente representado por uma barra infinita ( *V* ). A ligação entre a tensão terminal do gerador e a barra infinita é realizada através do transformador elevador da tensão terminal do gerador, cujo secundário ( *Vat* ) está em série com duas linhas de transmissão em paralelo, ambas com igual valor de reatância. Essa estrutura é conhecida como modelo radial ou modelo máquina contra barra infinita (MCBI). A Figura 3.4 a seguir ilustra essa configuração. O modelo (e os parâmetros adotados para a estrutura MCBI) está detalhado no Anexo A. Neste trabalho adotou-se o modelo de Heffron e Philips (1952) para modelar analiticamente o sistema MCBI (cujo diagrama de blocos e os valores dos dados adotados estão no Anexo B).

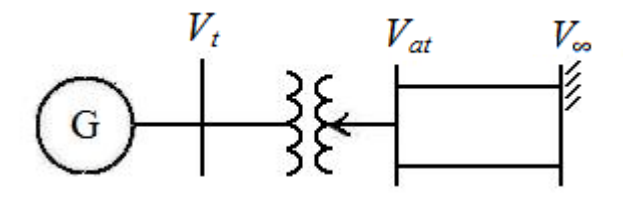

Figura 3.4 – Estrutura MCBI.

<span id="page-26-2"></span>O segundo modelo adotado para o gerador, que no presente estudo constitui uma geração hidráulica, considera a presença de todos os enrolamentos da máquina, suas constantes de tempo e parâmetros de modelagem, constituindo um modelo não linear. São

consideradas também as ações do sistema de excitação e do regulador de velocidade. O modelo adotado e os correspondentes parâmetros estão no Anexo C.

### <span id="page-27-0"></span>**3.3 Modelagem do Sistema Elétrico de Potência**

Quando é adotado o modelo MCBI, mais particularmente o modelo Heffron e Philips, a modelagem do sistema elétrico de potência já está incluída através da representação do transformador elevador do gerador e das reatâncias das duas linhas de transmissão, de modo que não é necessária uma representação adicional do sistema. Por outro lado, quando é adotado o modelo completo para o gerador, é necessário representar todo o sistema elétrico de potência conectado à sua tensão terminal, através de modelos com parâmetros de sequência positiva. Essa forma de representação é muitas vezes referida como modelo ou sistema multimáquinas, pois são representadas mais de uma máquina do sistema elétrico.

No presente estudo, o modelo multimáquinas adotado foi obtido do Banco de Dados do ONS, e representa todo o sistema elétrico de geração e transmissão da rede Básica do Brasil. A Figura 3.5 mostra o mapa do sistema de transmissão da rede básica de transmissão e geração do sistema elétrico do Brasil. Nesse mapa está destacada a posição geográfica da Usina Hidrelétrica Governador Bento Munhoz da Rocha (UHE GBM), cujo nome antigo era Usina Hidrelétrica Foz do Areia (UHE FOA), localizada no Sudoeste do Estado do Paraná, com quatro unidades de 465 MVA, 13,8 kV e fator de potência nominal de 0,9.

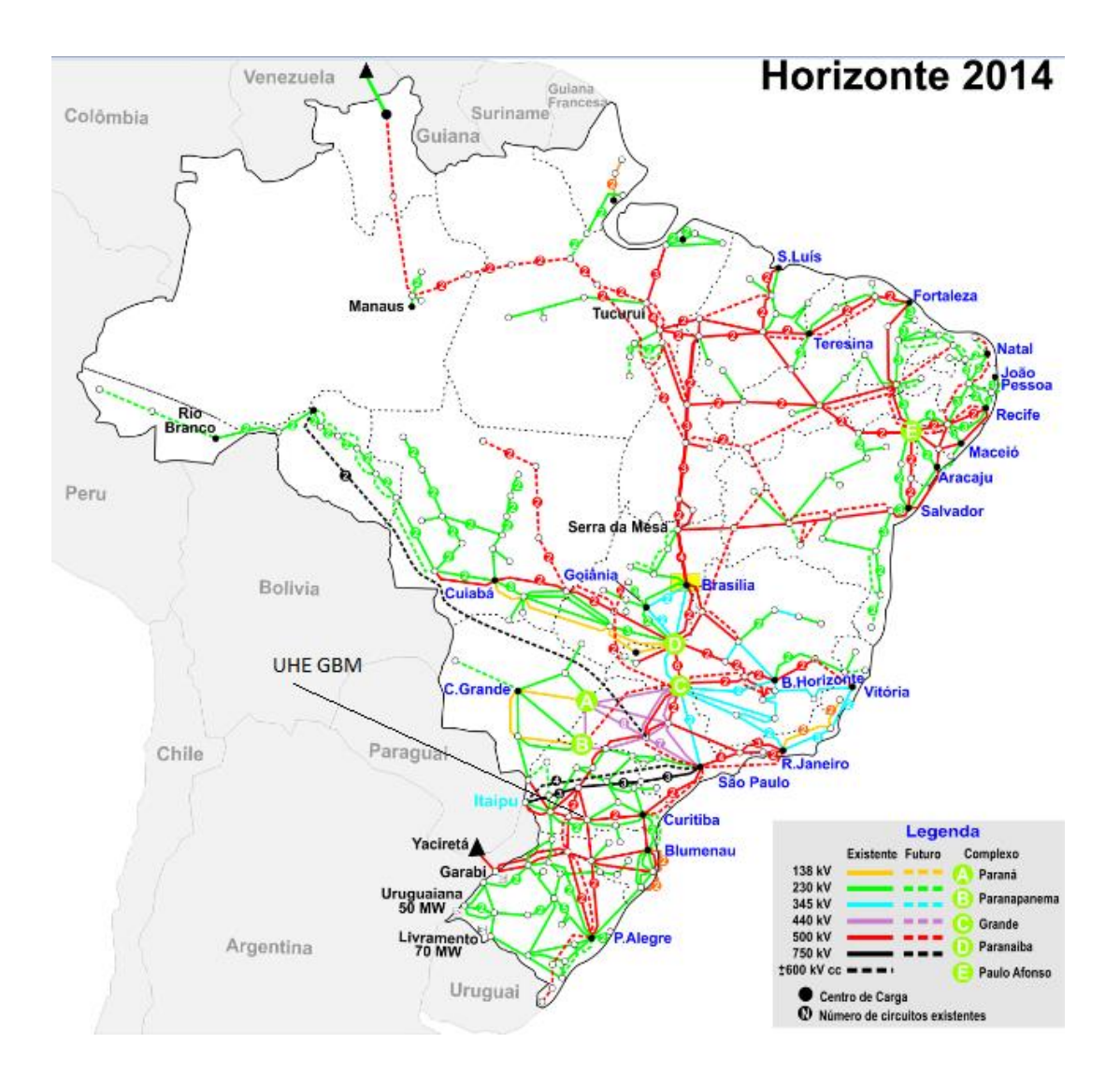

Figura 3.5 – Mapa do sistema de transmissão do Brasil (Fonte ONS).

## <span id="page-28-1"></span><span id="page-28-0"></span>**3.4 Modelagem do Regulador Automático de Tensão e do Sinal Estabilizante Adicional**

A literatura técnica apresenta métodos de projeto de regulador automático de tensão, a sua modelagem, os métodos e os critérios de a sintonia dos seus parâmetros, e o mesmos para um ESP (IEEE Std 421A-1978; IEEE Working Group on Computer Modelling of Excitation Systems, Excitation System Models for Power System Stability Studies, 1981; Larsen, Swamm, 1981; Mattos, 1984; Kundur, 1994; Anderson e Fouad, 2008), devidamente embasados em critérios de desempenho estabelecidos no ambiente de planejamento e de operação de sistemas elétricos de potência.

Tratando da modelagem desses dispositivos, um exemplo de modelo típico de um regulador automático de tensão e de um sinal adicional estabilizante encontra-se no Anexo D.

Muitos modelos de RAT e de ESP utilizados na prática são desenvolvidos pelo próprio fabricante do equipamento em questão.

No presente trabalho foram utilizados dois modelos para o regulador automático de tensão e dois modelos para o sinal adicional estabilizante. O primeiro modelo de regulador automático de tensão considerado foi desenvolvido neste trabalho de tese e está fundamentado na técnica. O segundo modelo de regulador automático de tensão é baseado no sistema da central geradora do sistema multimáquinas da Rede Básica do ONS, cuja descrição encontrase no Anexo E (referente ao sistema em operação na Usina Hidrelétrica G.B.Munhoz, no Estado do Paraná).

Quanto aos modelos de ESP considerados neste trabalho, também foram utilizadas duas estruturas. A primeira é a estrutura desenvolvida nessa Tese, baseada em técnicas de inteligência artificial. A segunda são os modelos de cada gerador do Sistema Interligado Nacional, e definidos no Banco de Dados do ONS. Em particular o ESP adotado na UHE Usina Hidrelétrica G.B.Munhoz está representado no Anexo E.

### <span id="page-29-0"></span>**3.5 Modelagem dos Demais Componentes do Sistema Elétrico**

Em cada cenário simulado no presente trabalho, e dependendo da necessidade técnica, os demais componentes de um SEP são modelados de acordo com as definições da teoria de sistemas elétricos de potência (Kundur, 1994; Anderson e Fouad, 2008).

## <span id="page-30-0"></span>**4. A TÉCNICA IMC E A SUA APLICAÇÃO EM REGULADORES AUTOMÁTICOS DE TENSÃO**

*O objetivo deste capítulo é apresentar o conceito geral sobre a técnica IMC, e a sua aplicação no processo de controle de tensão de geradores de energia elétrica.<sup>1</sup>*

### <span id="page-30-1"></span>**4.1 Introdução**

<u>.</u>

A Figura 4.1 ilustra o diagrama de blocos típico de um sistema de controle convencional. O erro (*e*) da malha é dado pela subtração da referência de entrada (*r*) pela informação (*y*) da grandeza controlada, que é devidamente mensurada por um transdutor e realimentada na malha de controle em questão. O controlador processa a informação do erro e fornece uma informação de comando (*u*) para a entrada do processo controlado.

Uma malha de controle é empregada com o objetivo de regular o valor da grandeza controlada em correspondência à informação definida na referência de entrada. As malhas de controle possibilitam estabilizar processos instáveis, modificar as dinâmicas associadas, e reduzir a influência dos eventuais distúrbios existentes no sistema.

Para cada tipo de processo a ser controlado define-se um controlador com uma função especifica de controle, cujos parâmetros devem ser devidamente ajustados para que a malha cumpra as especificações pré-estabelecidas.

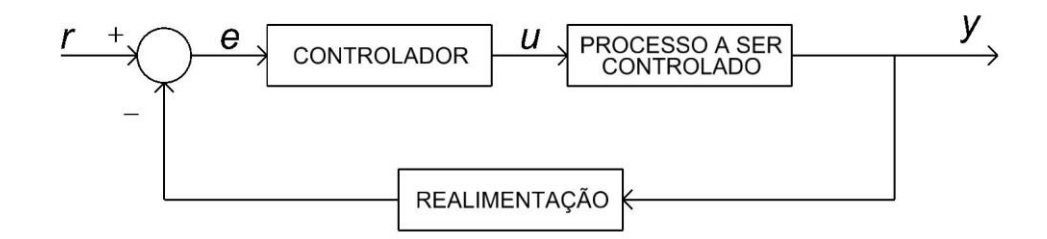

<span id="page-30-2"></span>Figura 4.1 - Estrutura típica de uma malha de controle convencional.

<sup>&</sup>lt;sup>1</sup> Esse tema gerou o artigo "Application of the IMC Technique on AVR" (ou Projeto e Ajuste de Reguladores Automáticos de Tensão Via Técnica IMC) que, na data atual, teve o seu Resumo proposto e aceito no XVI Encuentro Regional Iberoamericano de CIGRÉ, a ser realizado do em maio de 2015, em Puerto Iguazú, Argentina. O Resumo e o respectivo Artigo estão no Anexo N.

A Figura 4.2 ilustra a estrutura básica de um sistema de controle baseado na técnica IMC, no qual a informação de realimentação do erro difere de uma malha de controle convencional. Em uma estrutura IMC a informação da realimentação é resultante da diferença do valor real da grandeza controlada do processo pelo valor estimado do modelo do processo correspondente. Eventuais distúrbios ou ruídos do processo podem ser modelados com as respectivas informações agregadas a variável controlada.

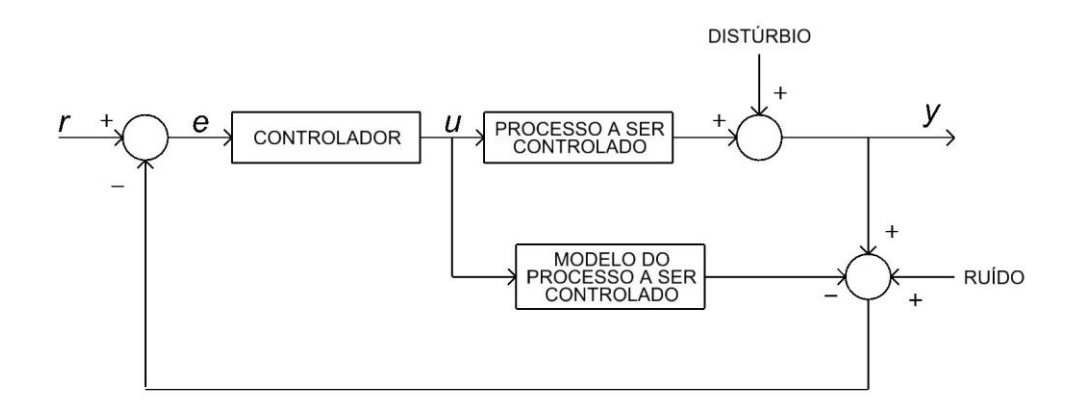

Figura 4.2 - Estrutura típica de uma malha de controle com a técnica IMC.

#### <span id="page-31-0"></span>O diagrama funcional da Figura 4.2 pode ser detalhado na forma da Figura 4.3.

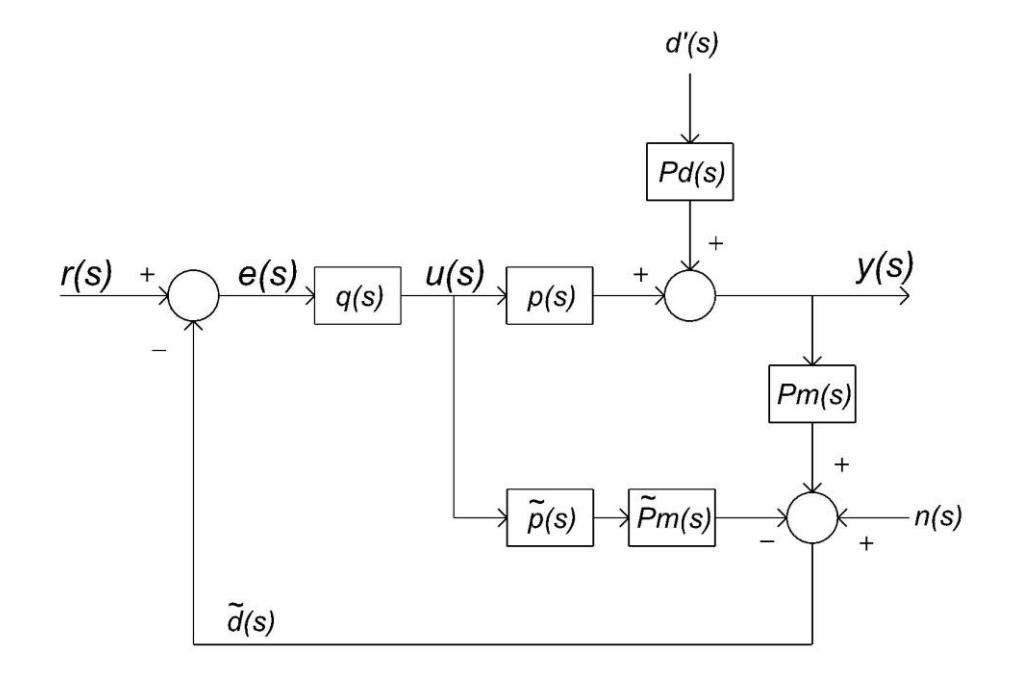

<span id="page-31-1"></span>Figura 4.3 - Diagrama de blocos da estrutura de controle IMC.

Nessa figura *q*(*s*) denota a função do controlador; *p*(*s*) representa o processo a ser controlado;  $\tilde{p}(s)$  representa o modelo do processo a ser controlado;  $P_m(s)$  representa a função do sistema de medição da grandeza controlada;  $\tilde{P}_m(s)$  representa a função do sistema de medição da saída do modelo do processo a ser controlado; *Pd*(*s*) representa a modelagem dos distúrbios; *d '* (*s*) representa distúrbios externos; *n*(*s*) representa eventuais ruídos induzidos no sistema de medição da grandeza controlada;  $\tilde{d}(s)$  é o sinal de realimentação do processo.

Podem-se efetuar algumas simplificações nesse diagrama de blocos, a saber:

- não representar a função de transferência *Pd*(*s*) e sim o efeito do distúrbio, que é agregado na informação da saída do processo;

- desconsiderar-se a função de transferência *Pm*(*s*) do sistema de medição da grandeza controlada, admitindo-se que esta é devidamente conhecida;

- desconsiderarem-se eventuais ruídos, ou se forem consideráveis, os mesmos são adicionados a variável controlada.

Com essas considerações o diagrama de blocos da estrutura de controle IMC anterior pode ser simplificado para a forma ilustrada na Figura 4.4.

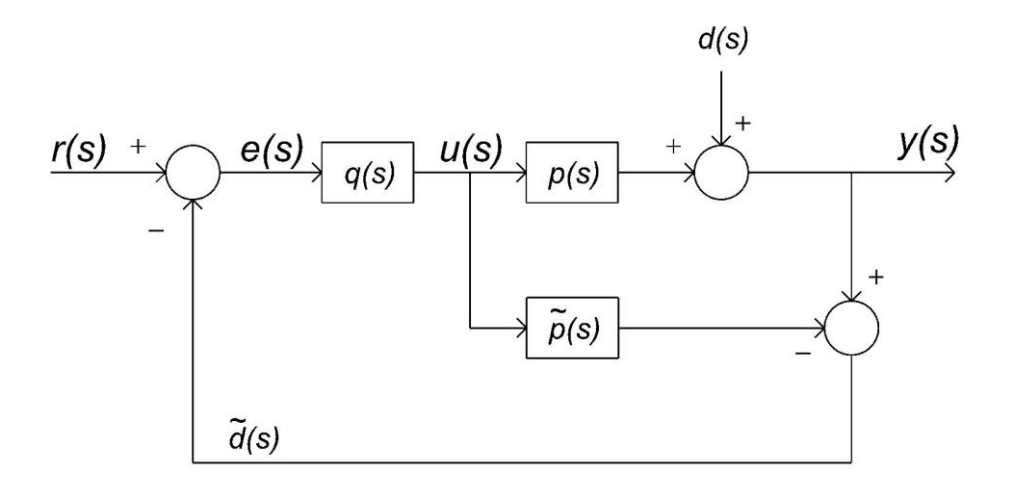

Figura 4.4 - Estrutura simplificada de uma malha IMC.

<span id="page-32-0"></span>Quanto ao modelo do processo a ser controlado, a teoria exige que este seja o mais exato possível em relação ao processo físico correspondente, e a sua obtenção pode ser realizada por meio de técnicas de modelagem baseada em fenômenos, ou por métodos de identificação de sistemas.

As principais características de uma malha de controle baseada na teoria IMC são:

- idealmente a malha resultante opera como se fosse um sistema de controle em malha aberta;

- a resposta da malha de controle IMC depende basicamente da função do controlador associado.

## <span id="page-33-0"></span>**4.2 Vantagens em Utilizar a Técnica IMC em Sistemas de Controle**

Fazendo uma análise dos métodos clássicos de projeto e ajuste de parâmetros das malhas de controle convencionais (Ogata, 1998), observa-se que:

- esses métodos requerem conhecimentos da Teoria de Sistemas de Controle;

- geralmente nesses sistemas é necessário ajustar ou sintonizar mais do que um parâmetro para cada malha de controle associada;

- na instalação dos sistemas de controle ou durantes manutenções no sistema elétrico adjacente, é necessário reajustar os parâmetros dos controladores associados devido a não linearidades e a condições operacionais não previstas em um processo real.

É justamente nesses aspectos que a aplicação da técnica IMC se mostra vantajosa em relação aos métodos clássicos de projeto e ajuste de parâmetros. O destaque é o fato de que nas malhas IMC geralmente é necessário o ajuste de um único parâmetro para cada malha associada, de modo que, idealmente, a resposta da malha de controle associada depende basicamente deste parâmetro.

#### <span id="page-33-1"></span>**4.3 Modelagem de uma Malha IMC**

Considerando o diagrama de blocos da Figura 4.4 pode-se escrever a expressão (4.1) (Morari e Zafiriou, 1989) a seguir:

$$
y(s) = \frac{p(s)q(s)}{1 + [p(s) - \tilde{p}(s)]q(s)} r(s) + \frac{1 - \tilde{p}(s)q(s)}{1 + [p(s) - \tilde{p}(s)]q(s)} d(s)
$$
(4.1)

A função de sensibilidade (4.2) da malha em questão relaciona as informações da entrada de referência *r*(*s*) e a informação do distúrbio *d*(*s*) ao erro *e*(*s*) da malha de controle.

$$
\frac{e(s)}{d(s) - r(s)} = \frac{y(s)}{d(s)} = \frac{1 - \tilde{p}(s)q(s)}{1 + [p(s) - \tilde{p}(s)]q(s)} = \varepsilon(s)
$$
(4.2)

A função de sensibilidade complementar *η*(*s*), por vezes chamada de rastreamento, é definida por (4.3).

$$
\frac{y(s)}{r(s)} = \frac{p(s)q(s)}{1 + [p(s) - \tilde{p}(s)]q(s)} = \eta(s)
$$
\n(4.3)

Assumindo que o modelo do processo a ser controlado é preciso, isto é,  $\tilde{p}(s) = p(s)$ , têm-se em (4.4) e (4.5) as simplificações de (4.2) e (4.3), respectivamente.

$$
\tilde{\varepsilon}(s) = 1 - \tilde{p}(s)q(s) \tag{4.4}
$$

$$
\tilde{\eta}(s) = \tilde{p}(s)q(s) \tag{4.5}
$$

É conhecido da Teoria de Controle que a função de sensibilidade  $\varepsilon(s)$  modela o desempenho de um sistema de controle, e a função de sensibilidade complementar  $\eta(s)$ determina a robustez da malha em questão. Com a parametrização via IMC, a função do controlador  $q(s)$  da malha de controle associada se relaciona com  $\varepsilon(s)$  e  $\eta(s)$  de maneira linear, o que facilita o desenvolvimento numérico do modelo correspondente.

Caso não haja nenhum distúrbio no processo, ou seja,  $d(s) = 0$ , pode-se concluir que, embora exista o laço da realimentação na malha de controle, não há informação a ser subtraída do valor da referência de entrada. Consequentemente, o sistema de controle IMC funciona como um sistema de controle em malha aberta. A grande vantagem dessa característica é que a resposta do sistema de controle IMC fica direta e exclusivamente dependente da função associada ao controlador. Caso idealmente a função do controlador (4.6) seja o inverso do modelo exato do processo, o valor da grandeza controlada é exatamente igual ao valor da referência de entrada, ou seja, *y*(*s*) = *r*(*s*), pois o modelo do processo  $\tilde{p}(s) = p(s)$  multiplicado pela função do controlador  $q(s)$  resulta em um valor unitário. Nestas condições a grandeza controlada acompanha instantaneamente a informação da referência de entrada.

$$
q(s) = \frac{1}{\tilde{p}(s)}\tag{4.6}
$$

Complementando as considerações sobre aplicação da técnica IMC em sistemas lineares, a seguir são descritas algumas propriedades dessa técnica (Rivera et al., 1986).

**Propriedade 1**: Estabilidade Dual – Assumindo  $\tilde{p}(s) = p(s)$ , implica que a estabilidade definida por (4.7) dependerá apenas da estabilidade definida pelo processo representado por *p*(*s*) e pela função *q*(*s*) do controlador da malha.

$$
y(s) = p(s)q(s)r(s) + [1-\tilde{p}(s)q(s)]d(s)
$$
\n(4.7)

Para um sistema de controle convencional em malha fechada não se tem explicitado diretamente a questão da estabilidade do sistema. Já na técnica IMC se garante que para um processo estável, a malha de controle resultante é também estável para qualquer controlador *q*(*s*) estável.

**Propriedade 2**: Controle Ideal – Assumindo que  $q(s) = \tilde{p}(s)^{-1}$  e que a malha de controle seja estável, pela condição da Propriedade 1 têm-se (4.8) e (4.9).

$$
y(s) = r(s) \tag{4.8}
$$

$$
\frac{y(s)}{d(s)} = 0\tag{4.9}
$$

Ou seja, o sistema irá rastrear a entrada de referência de forma instantânea e suprimirá todos os distúrbios de forma a não afetarem a saída do processo.

**Propriedade 3**: Sistema Tipo 1 – Assumindo que o ganho do controlador em regime permanente seja igual ao inverso do ganho do modelo, tem-se (4.10).

$$
q(0) = \tilde{p}(0)^{-1}
$$
 (4.10)

Considerando ainda que a malha de controle seja estável, tem-se então que o sistema será do Tipo 1 e que o erro tende assintoticamente a  $(4.11)$  para valores de  $r(s)$  e  $d(s)$ constantes, sendo desconsiderado eventuais erros de modelagem.
$$
e(s) = r(s) - d(s) \longrightarrow y(s) = \frac{1 - \tilde{p}(s)q(s)}{[1 + q(s)(p(s) - \tilde{p}(s))][r(s) - \tilde{d}(s)]}
$$
(4.11)

**Propriedade 4:** Sistema Tipo  $2 - Em$  sistemas do Tipo 2 pode-se escolher  $q(s)$  de forma a satisfazer a Propriedade 3 e condição expressa por (4.12), ainda considerando que o sistema não apresenta erros de modelagem.

$$
\frac{d}{ds}(\tilde{p}(s)q(s)) = 0 \, \text{em } s = 0 \tag{4.12}
$$

Com o sistema do Tipo 2 o erro da malha de controle tende assintoticamente a zero para entradas  $r(s)$  do tipo rampa, e para determinados tipos de distúrbios  $d(s)$ .

No entanto, existem algumas razões pelas quais não é possível realizar na prática a conceituação idealizada anteriormente, como justificado a seguir:

**Zeros no semi-plano direito (SPD):** Se o modelo do processo possuir algum zero no SPD, o controlador dado por  $q(s) = \tilde{p}(s)^{-1}$  terá polos no SPD, caracterizando instabilidade, de modo que, neste caso, se  $\tilde{p}(s) = p(s)$ , o sistema será instável em malha fechada.

**Atrasos de Transporte:** Se o modelo do processo possuir atrasos de transporte,

modelados por  $(1+\frac{56}{2})$  $(1-\frac{56}{2})$  $\theta$  $\theta$  $\theta$ *s s s e*  $^+$ Ξ Ξ  $-s\theta = \frac{2}{a}$ , o controlador  $q(s) = \tilde{p}(s)^{-1}$  será não causal e desta forma

não será factível.

**Restrições da variável de comando:** Se o modelo do sistema for estritamente próprio, o controlador idealizado  $q(s) = \tilde{p}(s)^{-1}$ será impróprio. Ou seja, distúrbios infinitesimais fariam a variável de controle tender a valores infinitos, tornando inviável na prática a malha de controle resultante.

**Erros de modelagem:** Se  $\tilde{p}(s) \neq p(s)$  não é possível garantir a Propriedade 1, resultando em sistemas instáveis para  $q(s) = \tilde{p}(s)^{-1}$ .

Tendo em vista as quatro questões descritas anteriormente, a aplicação da técnica IMC deve ser realizada com os procedimentos indicados pelos passos descritos a seguir:

Passo 1: **Desempenho nominal**. Um controlador nominal IMC  $\tilde{q}(s)$  deve ser designado de forma a garantir ao sistema um rastreamento da referência de entrada e rejeição a distúrbios e ruídos de medição, incertezas do modelo e restrições da variável de comando.

A maioria dos indicadores de desempenho pode ser usada para avaliar um controlador IMC nominal  $\tilde{q}(s)$ . Um critério de desempenho geralmente utilizado é o ISE (*integral squared error*), dado por (4.13), ou a minimização da norma *H*2 (Morari e Zafiriou, 1989).

$$
ISE\{e\} = \int_{0}^{\infty} e^{2}(t)dt
$$
\n(4.13)

Dependendo do modelo do processo empregado, deve-se fatorar a função  $\tilde{p}(s)$ em duas partes como indicado em (4.14).

$$
\widetilde{p}(s) = \widetilde{p}_+(s)\widetilde{p}_-(s) \tag{4.14}
$$

 $\tilde{O}$  termo  $\tilde{p}_+(s)$  contém todos os elementos de fase não mínima, isso é todos os zeros no semi-plano à direita e eventuais atrasos de transporte. Em geral  $\tilde{p}_+(s)$  possui a forma descrita por (4.15), sendo  $z_i$  um zero no SPD do modelo do processo e  $\overline{z_i}$  é o complexo conjugado de  $z_i$ .

$$
\widetilde{p}_+(s) = e^{-s\theta} \prod_i \frac{-s + z_i}{s + \overline{z}_i} \tag{4.15}
$$

Se a função  $\tilde{p}_-(s)$  é de fase mínima, tem-se  $(4.16)$  que é estável e causal.

$$
\widetilde{q}(s) = \widetilde{p}_-(s)^{-1} \tag{4.16}
$$

Passo 2: **Estabilidade Robusta e Desempenho**. Deve-se adicionar à função  $\tilde{q}(s)$  do controlador da malha, um filtro passa-baixa *f* (*s*) de ordem *n* tal que a função final (4.17) seja

 $(4.17)$ 

estável, causal e própria, evitando assim comportamentos indesejados na presença de distúrbios e ruídos, e minimizando problemas relacionados com incertezas paramétricas do modelo utilizado.

$$
q(s) = \widetilde{p}_-(s)^{-1} f(s) \tag{4.17}
$$

Deve-se ainda levar em conta que a função *f* (*s*) do filtro adicionado precisa satisfazer as Propriedades 3 e 4. Ou seja, para entradas do tipo degrau o filtro deve satisfazer (4.18), e para entradas do tipo rampa (4.18) e (4.19).

$$
f(0) = 1\tag{4.18}
$$

$$
\frac{df}{ds}(0) = 0\tag{4.19}
$$

Alguns modelos de filtro são usualmente empregados e possuem as funções típicas dadas por (4.20) e (4.21).

$$
f(s) = \frac{1}{(\lambda s + 1)^n}
$$
 (4.20)

$$
f(s) = \frac{n\lambda s + 1}{(\lambda s + 1)^n} \tag{4.21}
$$

O filtro expresso por (4.20) é conhecido como tipo 1 e garante um rastreamento ótimo para referências de entrada em degrau na malha de controle.

O filtro indicado pela função (4.21) é do tipo 2 e garante um rastreamento ótimo para referências do tipo rampa. A ordem *n* do filtro deve ser escolhida com valor grande o suficiente de forma que a função *q*(*s*) do controlador resultante seja própria.

O parâmetro  $\lambda$  do filtro determina uma relação de compromisso entre o desempenho e a robustez da malha de controle resultante. O tempo de resposta da malha controle associada será definida pelo parâmetro  $\lambda$  selecionado para o filtro utilizado, constituindo basicamente o único parâmetro a ser ajustado em um sistema de controle via IMC.

Neste trabalho sugerem-se valores típicos para o ajuste do parâmetro  $\lambda$  de filtros adicionados aos controladores com estrutura IMC. Nos processos com modelos de primeira ordem com constantes de tempo ( $T_p$ ) e com atrasos de transporte (θ), têm-se:

$$
\frac{\lambda}{\theta} > 0,8; \ \lambda > 0.1 \ T_P ;
$$
  
\n
$$
T_P > \lambda > \theta ;
$$
  
\n
$$
\lambda = \theta.
$$

Para modelos de processos de ordem superior que possuam uma constante de tempo dominante  $\tau_d$ , os valores sugeridos são:  $\lambda \leq \frac{a}{2}$  $\lambda \leq \frac{\tau_d}{2}$ . Por exemplo, selecionando  $\lambda = \frac{\tau_d}{4}$  $\lambda = \frac{\tau_d}{\tau}$ significa que, idealmente, o tempo de resposta de uma malha IMC é quatro vezes menor em relação a correspondente constante de tempo dominante do processo.

Se for necessário, deve-se ajustar o valor do parâmetro  $\lambda$  com o objetivo de impor um tempo de resposta adequado na malha de controle resultante.

Uma análise mais detalha da sensibilidade complementar da malha, considerando um determinado modelo do processo, pode ser realizada por (4.22).

$$
\tilde{\eta}(s) = \tilde{p}_+(s) f(s) \tag{4.22}
$$

A estrutura típica de uma malha IMC (Figura 4.4) pode ser redesenhada (Figura 4.5) de forma a representar uma malha de controle com uma estrutura similar a estrutura de um sistema de controle convencional.

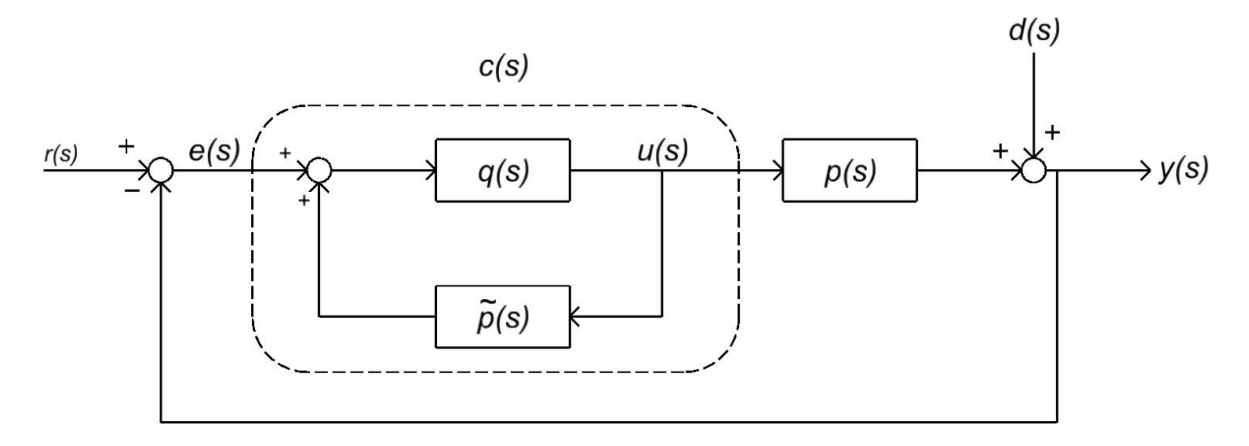

Figura 4.5 - Malha IMC modificada.

Na estrutura anterior, é possível demonstrar que a função *c*(s) é dada por (4.23).

$$
c(s) = \frac{u(s)}{e(s)} = \frac{q(s)}{1 - q(s)\tilde{p}(s)}
$$
(4.23)

Analogamente, pode-se demonstrar que o controlador IMC *q*(s) é dado por (4.24).

$$
q(s) = \frac{c(s)}{1 - c(s)\widetilde{p}(s)}
$$
(4.24)

Uma das principais vantagens da transformação de uma estrutura IMC em uma malha de controle clássica, dada pelas equações (4.23) e (4.24) anteriores, é a possibilidade de obtenção de funções de controladores que possam ser aplicadas em estruturas conceituadas e já utilizadas na indústria, sem grandes modificações nas malhas de controle correspondentes.

Em alguns casos, como por exemplo, em plantas de ordem reduzida, é possível obter controladores que podem ser representados por funções PID (proporcional, integral, derivativo) típicas ou associadas a funções de avanço/atraso de fase.

### **4.4 Projeto e Ajuste de Sistemas de Controle via Teoria IMC**

Pode-se sistematizar o procedimento de cálculo e de ajuste paramétrico de controladores que utilizam a teoria IMC. O primeiro passo do procedimento é estabelecer qual é o processo que será controlado. Como será visto adiante, no exemplo de aplicação desse trabalho, o processo a ser controlado é o controle da tensão terminal de um gerador síncrono.

A obtenção de um modelo matemático do processo a ser controlado é o próximo passo do procedimento. Técnicas de modelagem baseada em fenômenos podem ser empregadas quando se conhece detalhes do sistema considerado. Caso não se disponha dos detalhes necessários, métodos de identificação de sistemas podem ser utilizados. Medições são realizadas nas grandezas relacionadas com as variáveis de interesse do processo, e através de processamentos adequados nas informações coletadas, são gerados modelos associados ao processo em questão. Partindo do modelo obtido, é calculada a função básica do controlador IMC que corresponde à função inversa do modelo do processo a se controlar.

Um filtro adicional é agregado na função de transferência do controlador, para:

- obter-se uma função factível de compensação;

- para elevar o nível de estabilidade da malha de controle;

- para reduzir a sensibilidade a ruídos pelo sistema.

A malha de controle via IMC resultante pode então ser avaliada com as condições operacionais desejadas.

É possível organizar esses passos em uma forma de fluxograma, como o apresentado na Figura 4.6 a seguir.

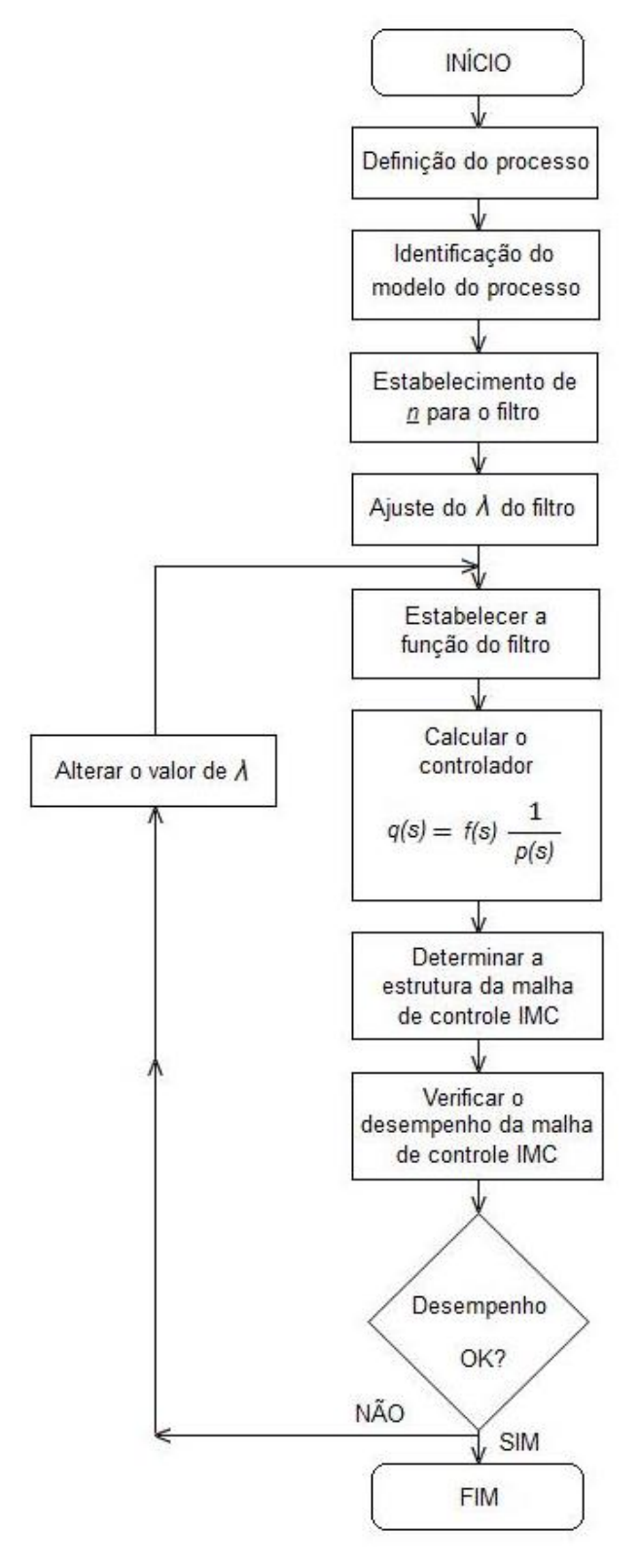

Figura 4.6 - Procedimento para aplicação da técnica IMC em sistemas de controle.

### **4.5 Exemplo de Aplicação**

A estrutura clássica de um regulador automático de tensão está apresentada a seguir.

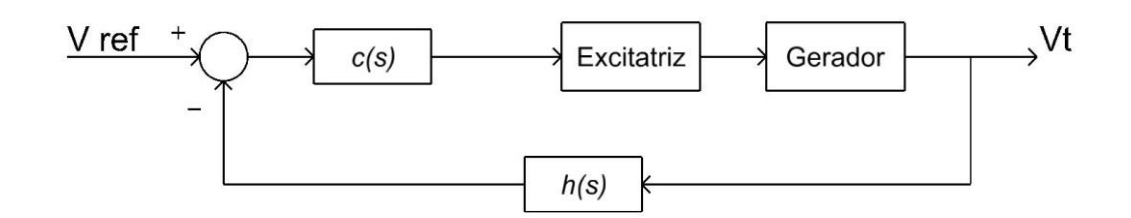

Figura 4.7 – Estrutura clássica de um RAT.

A malha de controle associada à Figura 4.6 7 constitui o RAT propriamente dito. A informação de referência Vref define o valor da tensão terminal desejada, o bloco *c*(s) define a função do controlador em questão, cujo dado de saída comanda o nível da corrente de excitação do gerador. O bloco *h*(s) representa a realimentação da malha de controle através da informação do valor atual da variável controlada (tensão terminal do gerador).

Uma das proposições deste trabalho é substituir essa estrutura clássica por uma estrutura IMC, conforme ilustrado na Figura 4.8.

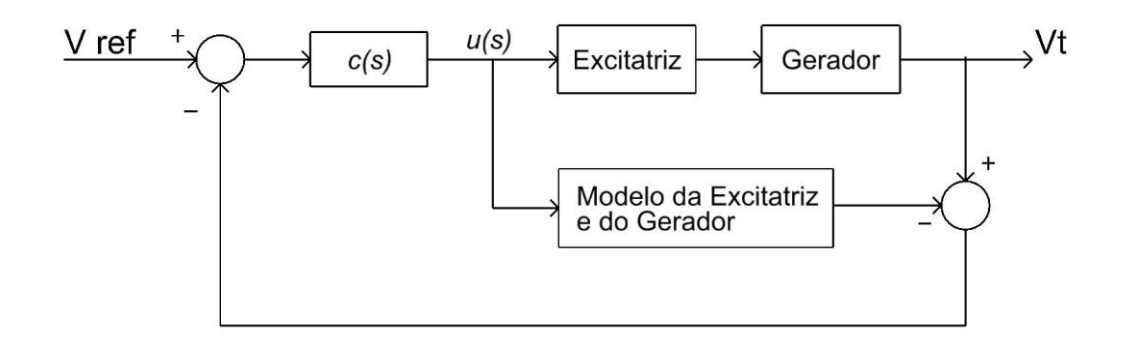

Figura 4.8 - Estrutura IMC de um RAT.

Como se pode verificar na figura, existe uma função adicional que é o modelo do processo a ser controlado (o modelo do conjunto excitatriz e gerador).

Para testar a aplicação da técnica IMC em um RAT, foi utilizado um exemplo de que consiste em projetar e ajustar uma função de controle para um regulador automático de tensão via técnica IMC.

Como referência para avaliar o desempenho do RAT-IMC projetado, utilizaram-se padrões de simulações de transitórios do Sistema Interligado Nacional, utilizando as informações do Banco de Dados do ONS (Anexo G). Os experimentos computacionais desenvolvidos foram divididos em duas partes.

Na primeira parte das simulações, com o título Sistema Radial Modelo de Heffron e Philips, adotou-se o modelo e os parâmetros referentes a um gerador da Usina Hidráulica G. B. da Rocha - UHE GBM, que é uma usina com quatro unidades de 465 MVA, localizada no Rio Iguaçu, na região Sudoeste do Estado do Paraná, gerida, mantida e operada pela COPEL GeT S.A. Na Figura 4.8 9 é apresentado um diagrama unifilar com a configuração do sistema elétrico de potência em 500kV adjacente à UHE GBM.

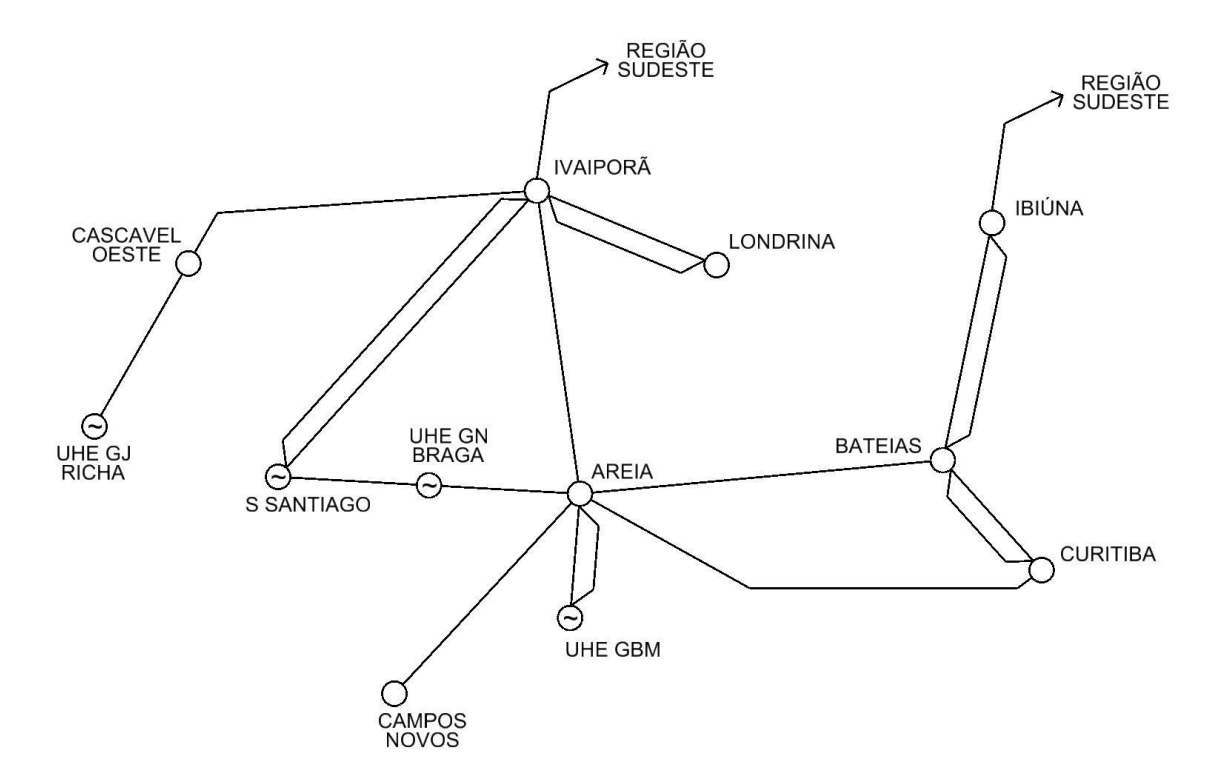

Figura 4.9 – Diagrama unifilar do sistema adjacente a UHE GBM.

O cálculo dos valores adotados para as reatâncias seguiu o procedimento apresentado no Anexo B. O valor da reatância do transformador elevador, e os valores dos parâmetros do gerador considerado, todos eles constam do banco de dados do ONS.

Na segunda parte das simulações, com o título Sistema Multimáquinas, adotou-se o mesmo gerador da UHE GBM, mas agora considerando um modelo multimáquinas.

A diferença para o primeiro caso é que os geradores da UHE GBM foram modelados por um modelo não linear completo, cuja modelagem e os respectivos dados adotados estão no Anexo H.

O próximo item traz as simulações realizadas nos modelos considerados.

### **4.6 Sistema Radial Modelo de Heffron e Phillips**

Para obter-se o modelo numérico associado à aplicação da técnica IMC foi utilizada uma ferramenta do software MATLAB para identificação de modelos, cujo procedimento está ilustrado no Fluxograma 2na Figura 4.10.

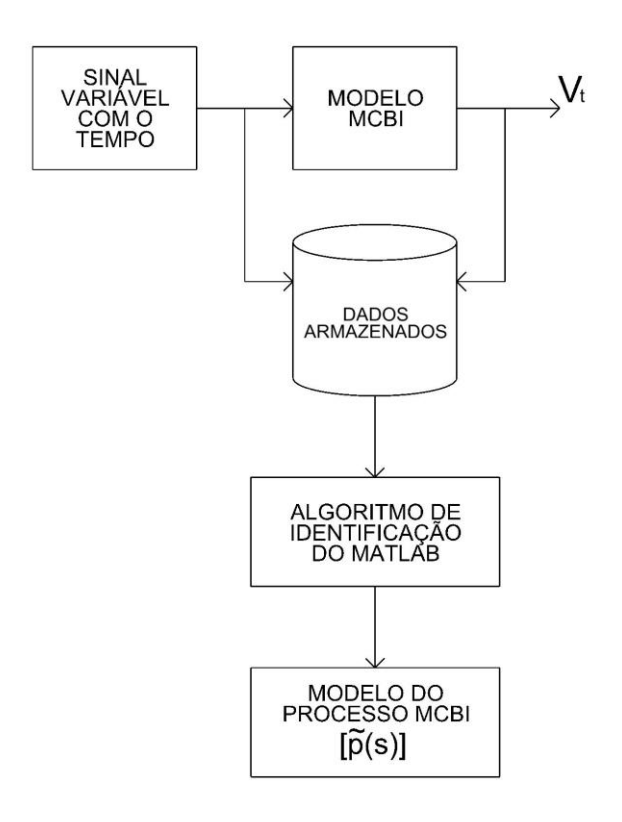

Figura 4.10 – Procedimento para determinar do modelo do processo.

O resultado do procedimento resultou na função (4.25) de modelagem.

$$
\widetilde{p}(s) = \frac{0.364s^2 + 0.639s + 37.71}{1.0000s^3 + 2.282s^2 + 103s + 46.36}
$$
\n(4.25)

Para este experimento foi adotado o filtro adicional dado por (4.26) a ser incluído na função do controlador.

$$
f(s) = \frac{1}{s\lambda + 1} \tag{4.26}
$$

A menor constante de tempo do modelo do processo é 2,2036 [s]. Assim, a sugestão para a escolha de valores do parâmetro do filtro é  $\lambda \le 2,2036/2 = 1,1018$ . Foram efetuadas algumas simulações prévias para escolher o melhor valor para a constante de tempo do filtro. Dessa forma escolheu-se o valor  $\lambda = 0.5$  definindo-se a função de controle (4.27), cujo valor numérico é dado por (4.28).

$$
q(s) = f(s) \frac{1}{\tilde{p}(s)}
$$
\n(4.27)

$$
c(s) = \frac{s^3 + 2.282s^2 + 103s + 46.36}{0.182s^3 + 0.6835s^2 + 19.49s + 37.71}
$$
(4.28)

A Figura 4.11 ilustra o diagrama em blocos da malha de controle IMC resultante para a da tensão terminal do sistema considerado neste experimento.

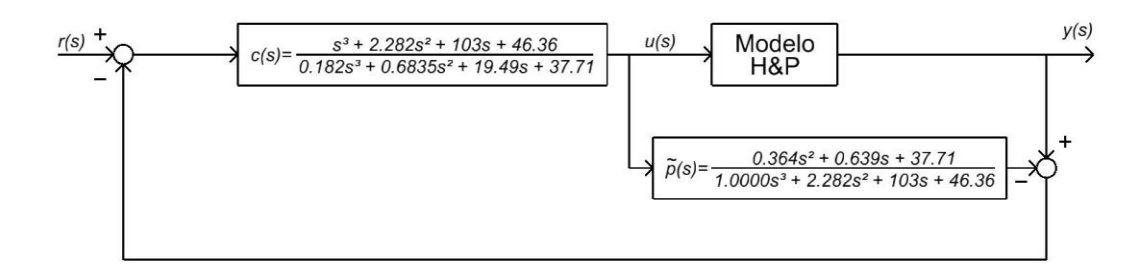

Figura 4.11 – Malha de controle do RAT-IMC. Sistema Radial.

Para avaliar o sistema RAT-IMC resultante, foram consideradas as seguintes simulações computacionais descritas a seguir. Na primeira simulação aplicou-se um comando na referência de entrada da malha de controle, de modo a elevar a tensão terminal do gerador do valor de 1,01 [pu] para 1,05 [pu] a partir do instante de tempo  $t = 1$ . A Figura 4.12 ilustra o

resultado obtido. O tempo de resposta do sistema foi de 2,7 segundos, um valor considerado satisfatório se comparado com o tempo de resposta verificado no RAT original considerado do Sistema Interligado Nacional.

Na segunda avaliação simulou-se a aplicação de um curto circuito fase/terra no barramento representado por  $V_{at}$  (Figura 3.4 do modelo considerado) no instante de tempo t = 2 segundos, com duração de 150ms. O resultado da simulação está ilustrado na Figura 4.13. O comportamento do sistema foi considerado adequado com a tensão terminal do gerador sendo rapidamente restabelecida após a eliminação da falta.

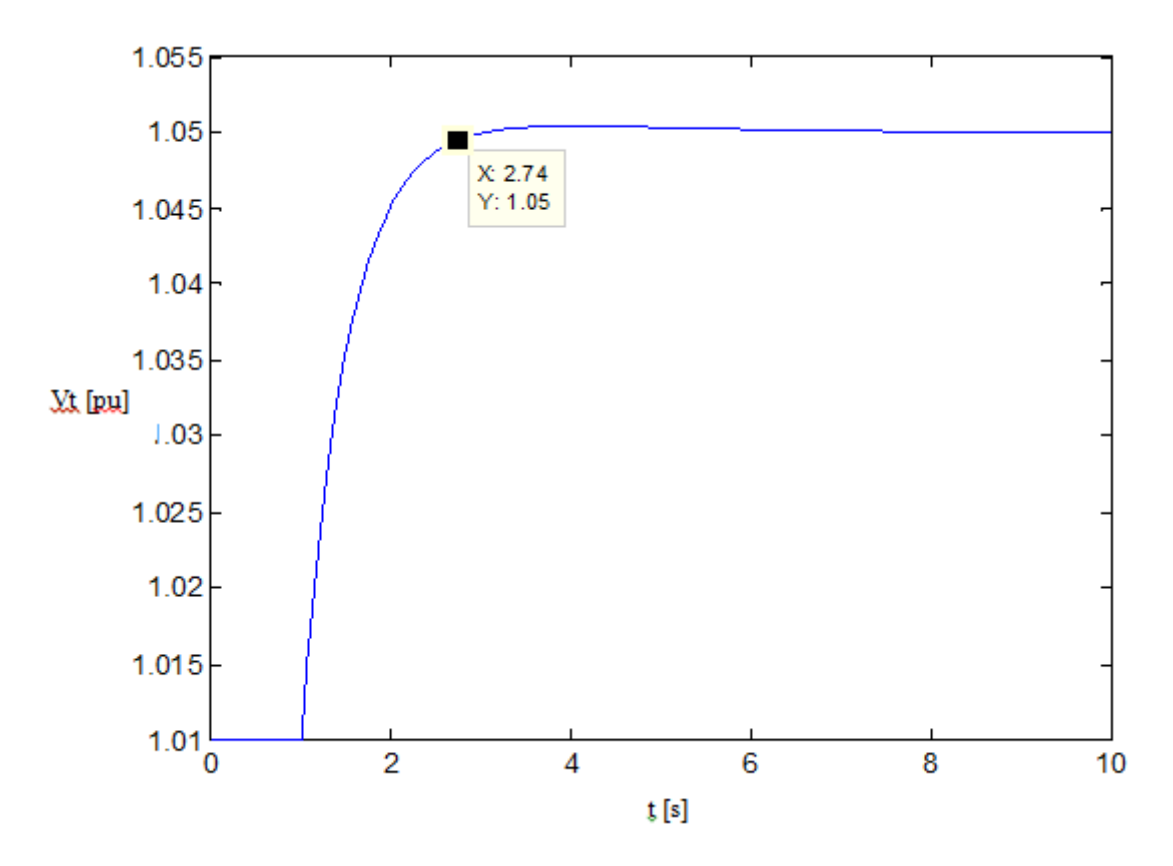

Figura 4.12 - Tensão terminal após a elevação da referência de 1,01pu para 1,05pu.

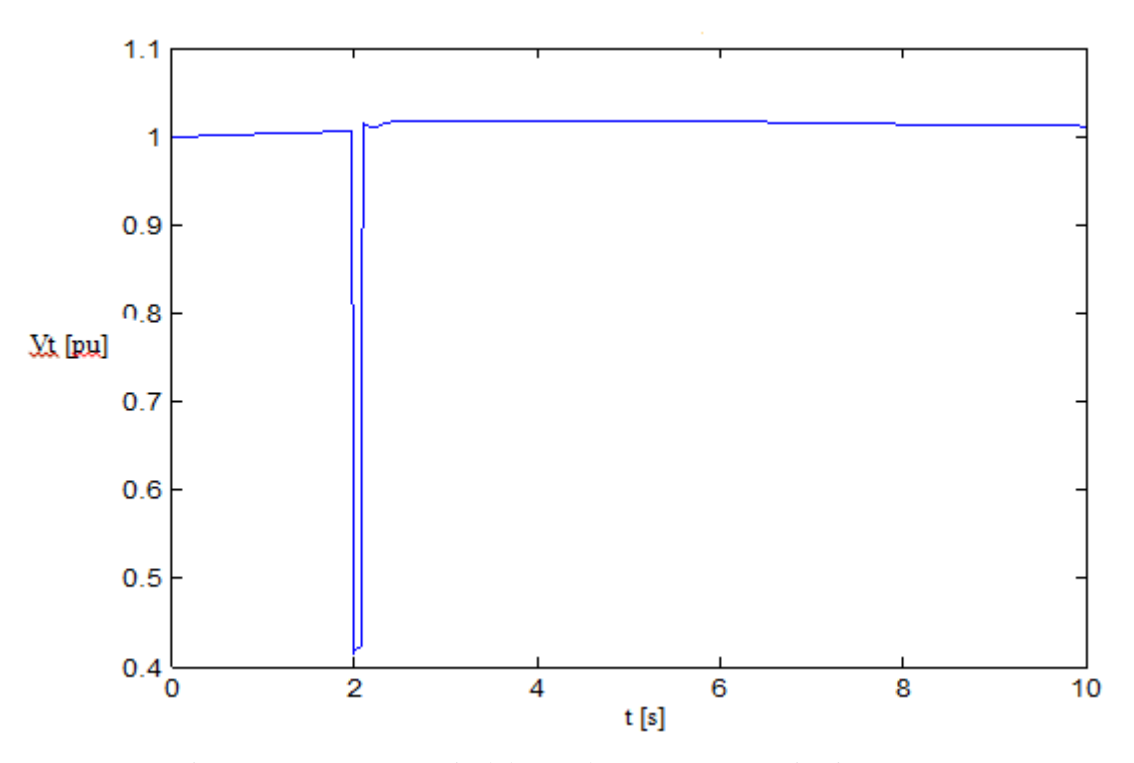

Figura 4.13 - Tensão terminal do gerador após um curto-circuito.

### **4.7 Sistema Multimáquinas**

Para executar as simulações do sistema multimáquinas foi utilizado o software ANATEM do CEPEL. Foi empregado o modelo completo e não linear para o gerador da UHE GBM (Anexo H).

O resultado do procedimento de identificação resultou na função (4.29) de modelagem.

$$
\widetilde{p}(s) = \frac{0.0432s^2 + 0.0486s + 3.066}{1.0000s^3 + 1.4150s^2 + 68.51s + 16.40}
$$
\n(4.29)

Para este experimento foi adotado o filtro adicional dado por (4.30) a ser incluído na função do controlador.

$$
f(s) = \frac{1}{s\lambda + 1} \tag{4.30}
$$

O valor da menor constante de tempo do modelo do processo é 4,1597 [s]. Portanto, a sugestão para os valores do parâmetro do filtro é  $\lambda \leq 2.0799$ . Por outro lado, para adotar o melhor valor para λ foram efetuadas algumas simulações com diferentes valores, e o valor que

resultou no melhor desempenho da malha de controle foi  $\lambda = 0.05$  [s], definindo-se a função de controle (4.27), cujo valor numérico é dado por (4.28).

$$
c(s) = f(s) \frac{1}{\tilde{p}(s)}
$$
(4.31)

$$
c(s) = \frac{1.0000s^3 + 1.4150s^2 + 68.51s + 16.4}{0.00216s^3 + 0.04563s^2 + 0.2019s + 3.066}
$$
(4.32)

A Figura 4.14 ilustra o diagrama em blocos da malha de controle resultante.

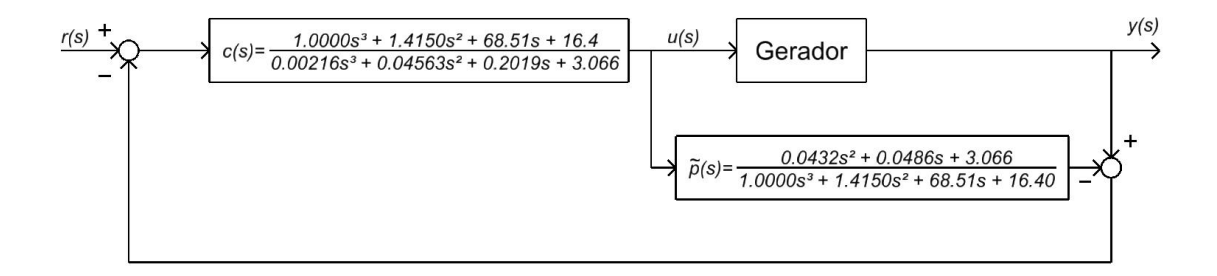

Figura 4.14 – Malha de controle do RAT-IMC. Sistema multimáquinas.

Para avaliar o sistema RAT-IMC resultante, foram consideradas as seguintes simulações computacionais descritas a seguir.

Na primeira simulação aplicou-se uma variação na referência da malha de controle de um decremento de valor de 5%. O objetivo consiste em identificar erros grosseiros na modelagem do sistema, bem como avaliar a sobre-elevação percentual e o tempo de acomodação da tensão terminal do gerador. Na Figura 4.15 tem-se o resultado obtido da simulação computacional do sistema. A variação em degrau da referência ocorreu no instante t = 2 segundos, a sobre-elevação resultante foi de -1% e com um tempo de acomodação de aproximadamente 0,15 segundos. Esses valores são considerados satisfatórios segundo os padrões estabelecidos por fabricantes de equipamentos de geração e consultores da área.

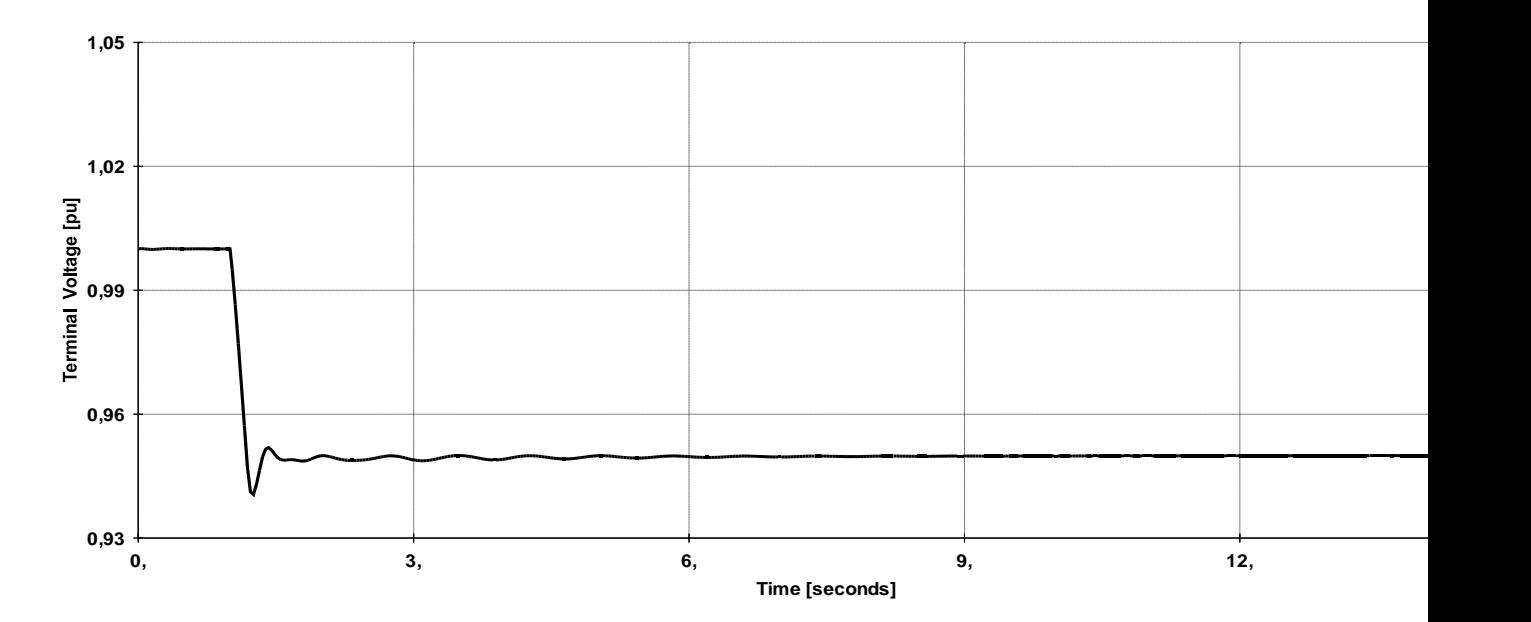

Figura 4.15 - Teste da resposta a um decremento na referência do RAT-IMC.

Durante a operação de um SEP, os geradores do sistema podem ser repentinamente requisitados a alterar a sua tensão terminal do seu valor corrente para um dos seus valores limites. Isto acontece, por exemplo, durante rejeições de carga no sistema elétrico. No segundo teste, com o objetivo de verificar se o RAT-IMC projetado é capaz de variar a tensão terminal entre os seus valores extremos após eventos repentinos, simulou-se uma variação no valor da tensão terminal do gerador entre o seu limite superior e o limite inferior. Inicialmente a tensão terminal foi elevada para 105% e após alguns segundos, foi reduzida para 95% da tensão nominal. Os resultados obtidos na simulação estão ilustrados na Figura 4.16.

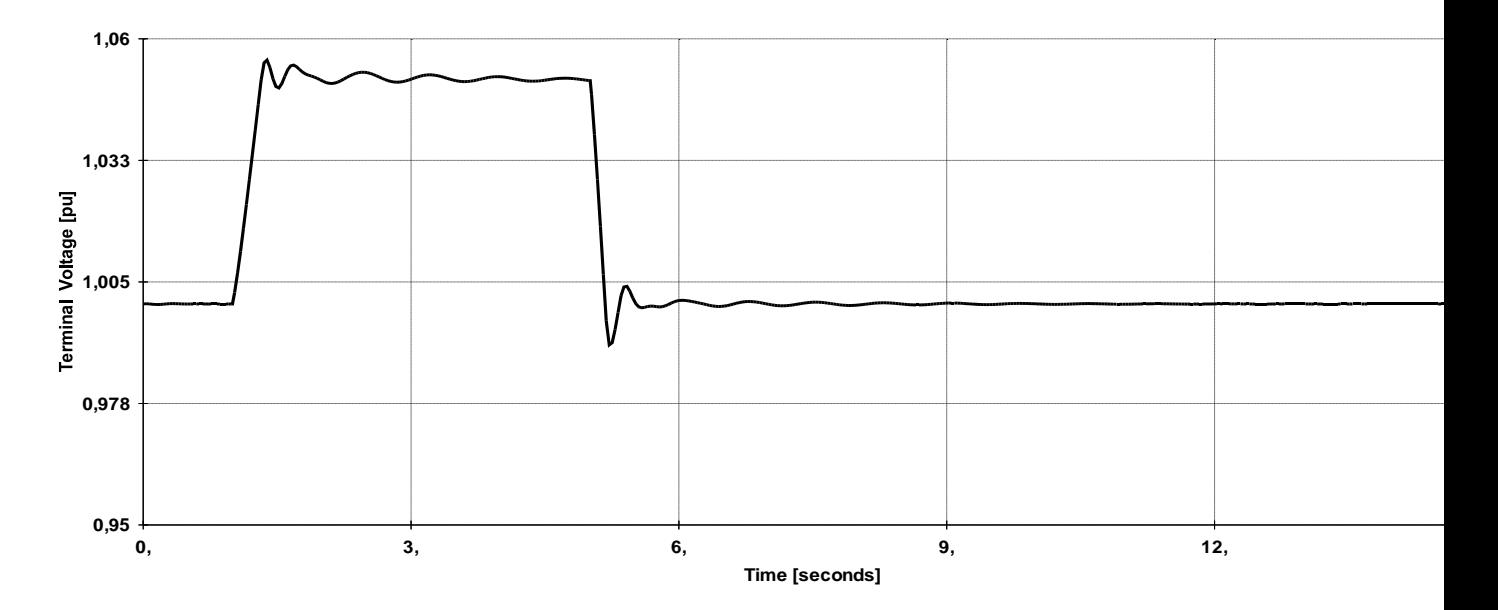

Figura 4.16 - Teste de variação da tensão terminal entre os seus valores limites.

A velocidade de resposta de um RAT influencia diretamente a estabilidade transitória eletromecânica dos geradores e do sistema elétrico associado. Por essa razão, sempre que uma malha de regulação for solicitada, particularmente em grandes perturbações, é importante que tenha uma resposta rápida, tanto para elevar como para reduzir a tensão terminal do gerador nas condições operacionais solicitadas. E neste contexto a resposta do sistema foi considerada adequada segundo os padrões citados

No terceiro teste foi realizada uma simulação da resposta do RAT-IMC após um curtocircuito fase-terra em uma das linhas de transmissão UHE GBM-Areia 500kV. O resultado da simulação está ilustrado na Figura 4.17. A velocidade de resposta do sistema foi considerada adequada.

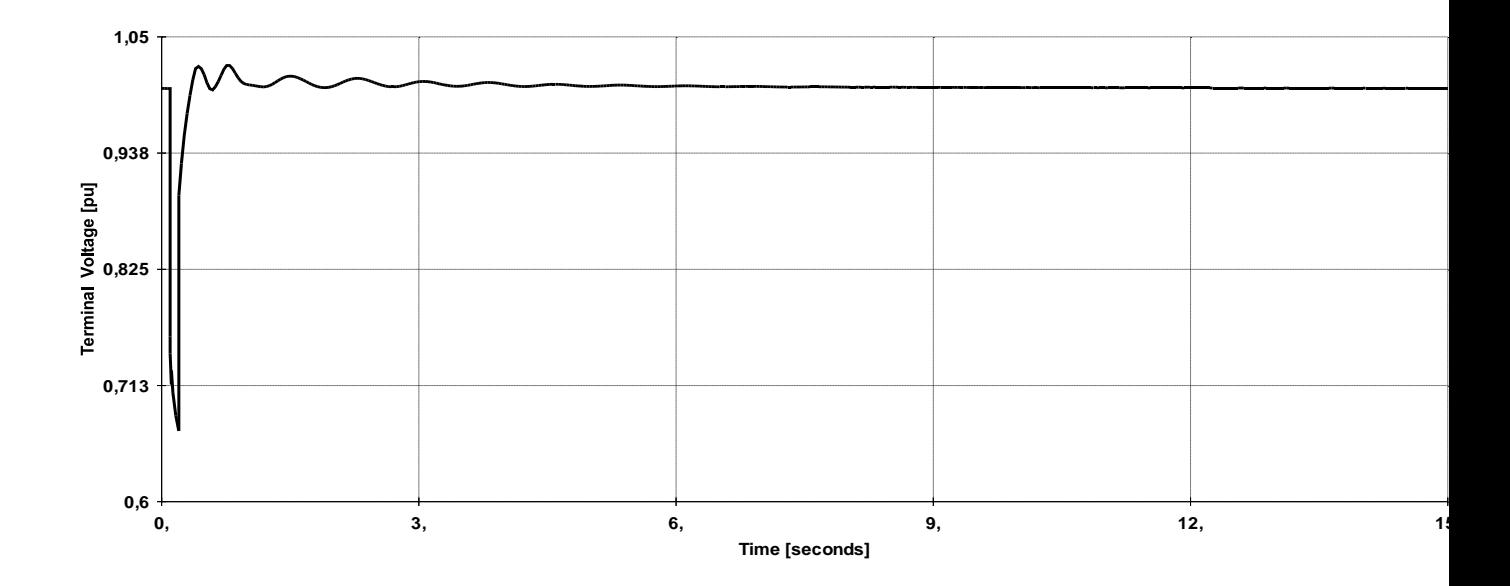

Figura 4.17 - Teste da velocidade de resposta do RAT-IMC mediante um curto-circuito.

Durante a operação de um SEP, em qualquer instante pode haver elementos que são retirados de operação, tais como linhas de transmissão, transformadores e geradores. Essas situações ocorrem devido a curtos circuitos, defeitos em equipamentos ou mesmo durante manutenções programadas.

Quando se projeta e se ajusta um regulador automático de tensão, considera-se a configuração nominal de um SEP. Em função desse procedimento, surge a questão se é ou não necessário reajustar os parâmetros de controle de um RAT mediante mudanças na estrutura do sistema. Para avaliar esta situação foi simulada a ação do RAT-IMC na presença de distúrbios de maiores intensidades e com mudanças estruturais no sistema elétrico. Foi simulado um curto-circuito fase-terra em um circuito da linha de transmissão UHE GBM-Areia 500kV, porém com a rede elétrica alterada, ou seja, a linha de transmissão Areia – Ivaiporã de 500kV desligada (referência a Figura 4.10). A Figura 4.18 ilustra o resultado da simulação correspondente, cuja dinâmica resultante foi praticamente igual a que foi apresentada no teste anterior. Essa resposta indicou que o RAT-IMC tem uma robustez suficiente para fazer frente a mudanças na estrutura do sistema elétrico ao qual ele está conectado, sem a necessidade de modificações em seus ajustes.

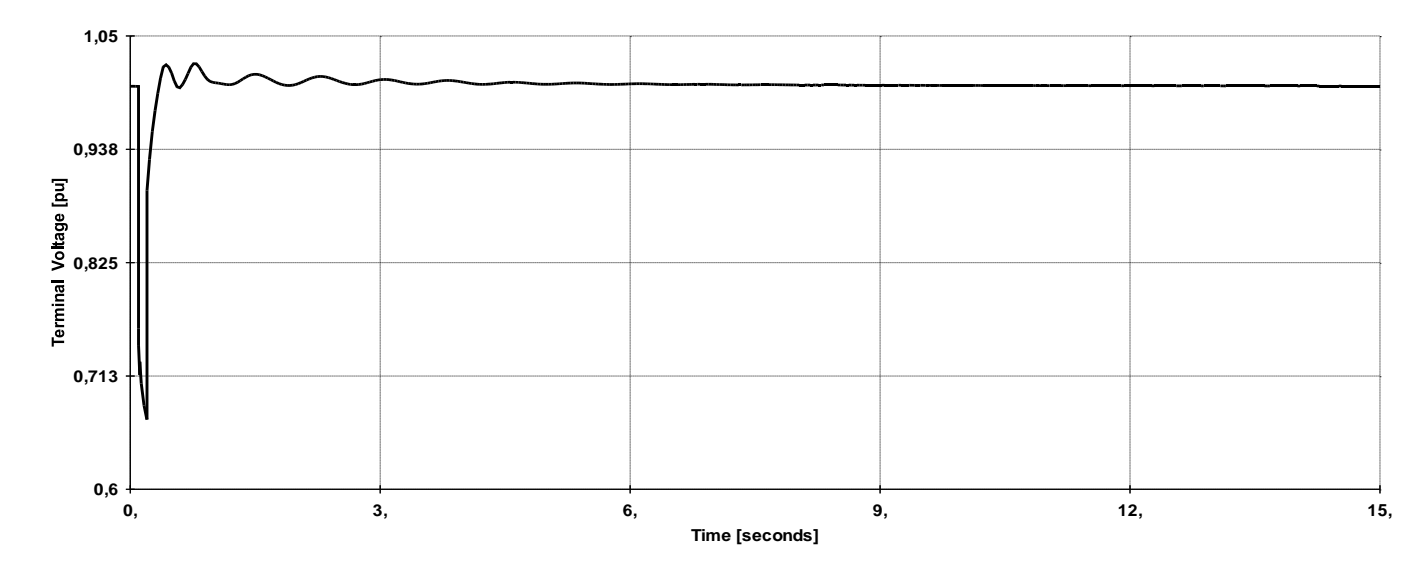

Figura 4.18 - Teste de desempenho do RAT-IMC com mudança estrutural no sistema.

No teste a seguir foi comparada a resposta do RAT-IMC projetado em relação à resposta do RAT que está operando na unidade geradora considerada no Anexo E. No diagrama de blocos do RAT em operação na UHE GBM, nota-se que o regulador considerado possui três parâmetros de controle (T2, T<sup>3</sup> e T4) para serem ajustados, enquanto que o RAT-IMC tem apenas um parâmetro (λ).

Foi simulado um curto-circuito fase-terra em um circuito da linha de transmissão UHE GBM-Areia de 500kV. As Figuras 4.19, 4.20, 4.21 e 4.22 mostram a comparação entre o RAT-IMC e o RAT atual (que está em operação na UHE GBM). As grandezas comparadas são tensão terminal, ângulo do rotor, frequência do rotor (grandeza que tem informação da velocidade de rotação do eixo da máquina), e a potência reativa.

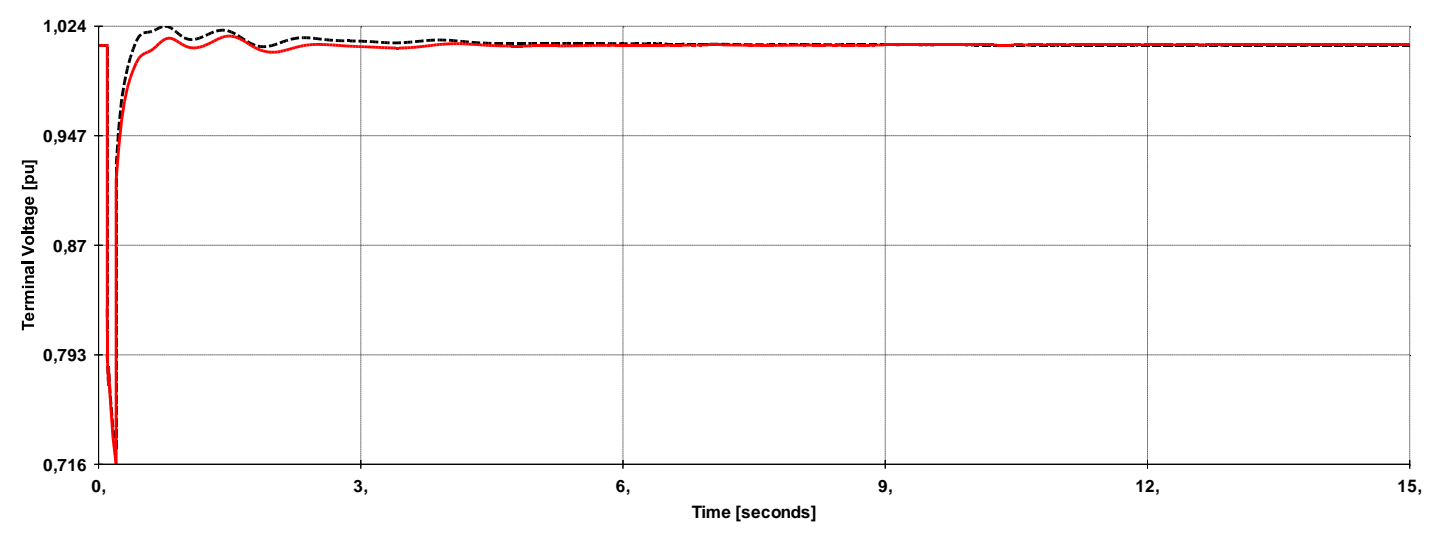

Figura 4.19 – Tensão terminal com o RAT-IMC (linha cheia) e o RAT atual (pontilhada).

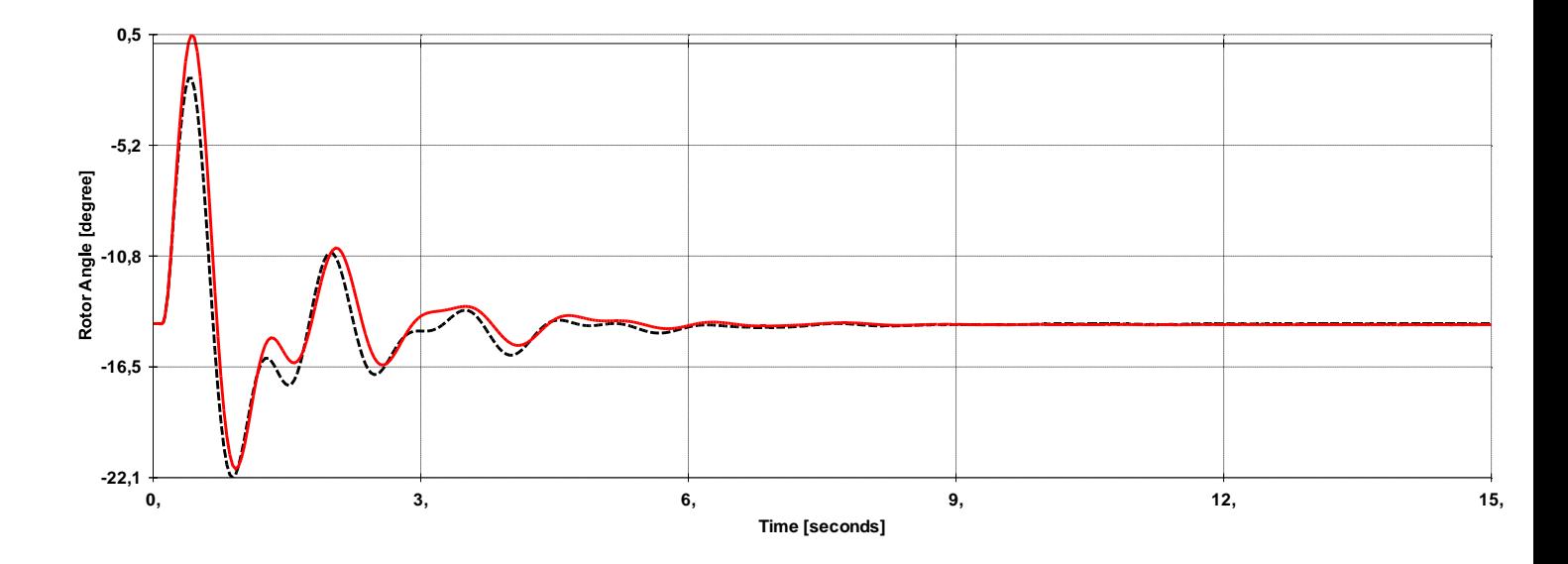

Figura 4.20 – Ângulo do rotor com o RAT-IMC (linha cheia) e o RAT atual (pontilhada).

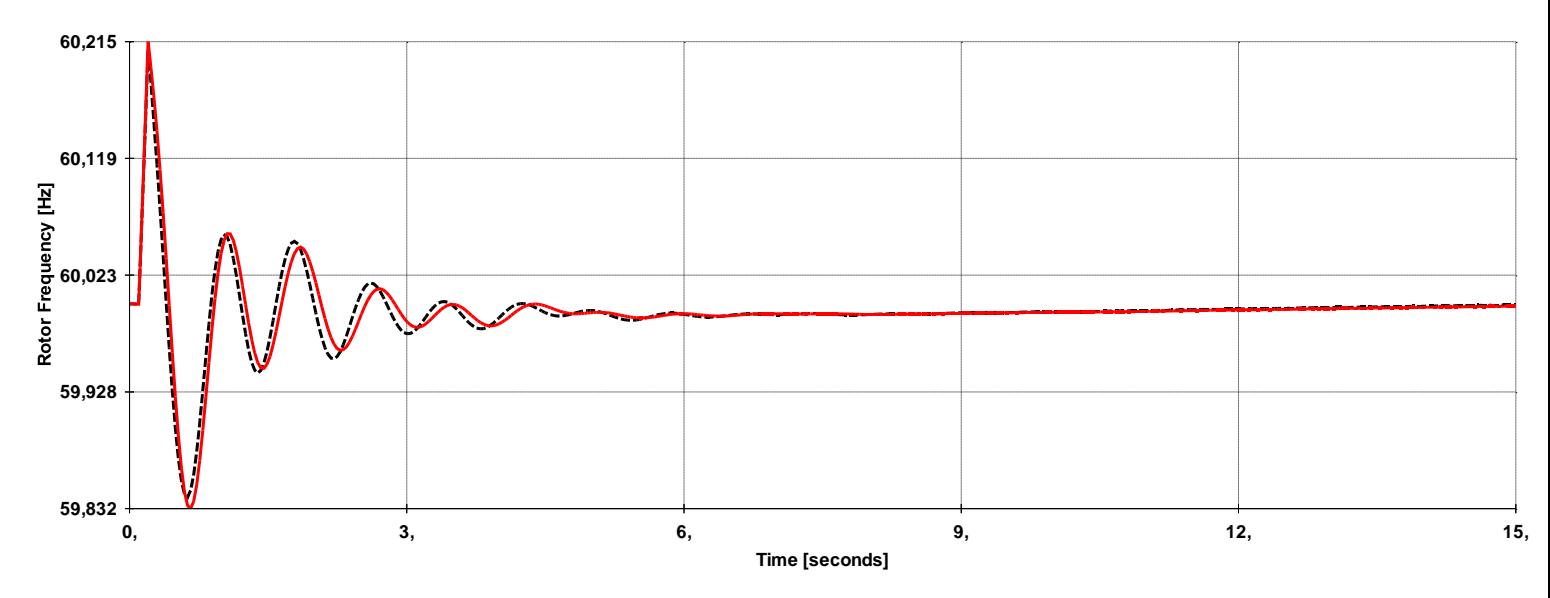

Figura 4.21 – Frequência com o RAT-IMC (linha cheia) e o RAT atual (linha pontilhada).

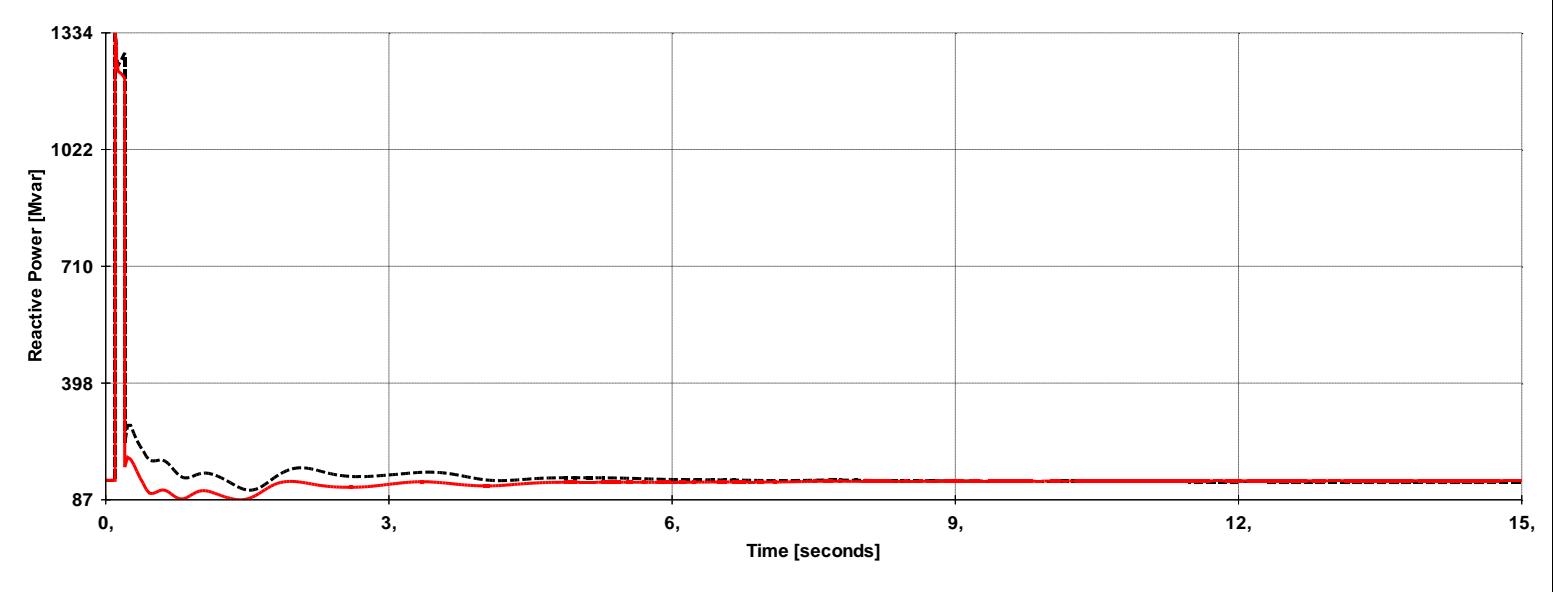

Figura 4.22 – Potência reativa com o RAT-IMC (linha cheia) e o RAT atual (linha pontilhada).

Considerando que os resultados com o RAT-IMC e o RAT clássico são similares, o emprego da técnica IMC ainda se mostra vantajosa, pois o procedimento de projeto e de ajuste de parâmetro de malhas IMC é mais simples do que com as técnicas usuais. Além disso, as realizações práticas do modelo do processo e da função do controlador são facilmente implantadas em controladores de processos industriais, e até mesmo embarcadas em processadores digitais comerciais.

# **5. SINAIS ADICIONAIS ESTABILIZANTES COM TÉCNICAS DE INTELIGÊNCIA ARTIFICIAL**

*O objetivo deste capítulo é apresentar uma estrutura de sinal adicional estabilizante que utiliza técnica de inteligência artificial, particularmente por intermédio de regras fuzzy. É realizada uma comparação do desempenho de um ESP-Fuzzy com um ESP convencional.*

Conforme mencionado na introdução dessa tese, alguns trabalhos pesquisados utilizaram com sucesso técnicas de inteligência artificial na realização de estabilizadores de sistemas de potência, e a maioria das abordagens empregou métodos associados a controladores *fuzzy*.

A Figura 5.1 ilustra uma estrutura de controlador *fuzzy* com ação de avanço ou atraso de fase apresentada em Pinheiro e Gomide (1999a). A informação de entrada (*Vi*) da estrutura é processada por duas funções  $F_1$  e  $F_2$  (5.1), que definem com os seus parâmetros (T<sub>1</sub> e T<sub>2</sub>) juntamente com as regras *fuzzy* (5.2) associadas, uma ação de avanço ou atraso de fase na saída (*Vo*) do controlador correspondente.

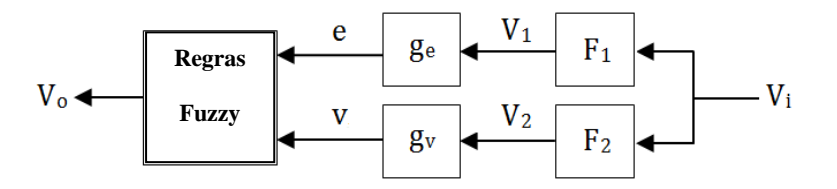

Figura 5.1 – Estrutura de um controlador *fuzzy* com ação de avanço ou atraso de fase.

$$
F_1 = \frac{V_1(s)}{V_i(s)} = \frac{1}{T_2 s + 1} \; ; \; F_2 = \frac{V_2(s)}{V_i(s)} = \frac{T_1 s}{T_2 s + 1} \tag{5.1}
$$

$$
r_i: IF \ e = \alpha_j \text{ AND } v = \beta_j \text{ THEN } V_o = \sigma_j \tag{5.2}
$$

O bloco  $g_e$  e o bloco  $g_v$  constituem fatores de escala, sendo  $e = g_e * V_1$ ,  $v = g_v * V_2$ . Esses fatores de escala são utilizados para realizar um escalonamento nas funções de pertinência relacionadas com os conjuntos difusos ( $\alpha_i$  e  $\beta_i$ ) relativos às informações de entrada (e, v) do modelo *fuzzy*. Os conjuntos representados por  $\sigma_i$  também são difusos no caso de se usar regras denominadas linguísticas ou de Mamdani.

Uma aplicação prática desta estrutura em um estabilizador de sistema de potência foi apresentada em Féo et al. (2004).

A sintonia de parâmetros e a análise da estabilidade de um sistema de controle *fuzzy* podem ser realizadas via método de balanço harmônico associado a técnicas de resposta em frequência (Pinheiro e Gomide, 1999<sub>a</sub>).

Em Pinheiro e Gomide (1999<sub>b</sub>) foi mostrado que a utilização de funções de pertinência triangulares, igualmente espaçadas e simétricas, resulta em controladores *fuzzy* que possuem ações lineares similares a controladores convencionais. Porém, o emprego de funções de pertinência não igualmente espaçadas (Figura 5.2), resulta em controladores *fuzzy* que apresentam atuações cujas características de controle se modificam em relação às magnitudes das informações de entrada (por exemplo, as variáveis *e*, *v* da Figura 5.1). Este comportamento adaptativo constitui uma característica apropriada para a compensação de processos com comportamentos não lineares ou com incertezas paramétricas.

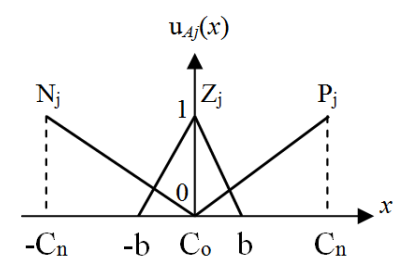

Figura 5.2 – Exemplo de funções de pertinência das variáveis de entrada

A conversão de valores de uma variável de entrada (por exemplo,  $x = e$  ou  $x = v$ ) de um controlador *fuzzy* em um grau de pertinência correspondente  $u_{Ai}(x) \in [0, 1]$ , é conhecida como "fuzificação" de dados. Por exemplo, para a função de pertinência triangular correspondente ao conjunto *fuzzy* Z<sub>i</sub> na Figura 5.2, o procedimento de fuzificação de dados é definido pela equação (5.3). E de forma similar para as outras funções de pertinência associadas com os outros conjuntos difusos do controlador em questão.

$$
\mu_{zj}(x) = 1 - \frac{|x - C_o|}{b} \tag{5.3}
$$

Para cada regra  $r_i$  da representação (5.2), é realizada uma composição ( $\mu_{ri}$ ) com os valores de pertinência  $u_{Ai}(e)$  e  $u_{Bi}(v)$  correspondentes às variáveis de entrada do controlador. Os operadores mais usuais de composição são o mínimo (*min*) ou o produto (\*), como exemplificado em (5.4).

$$
\mu_{ri} = \min[\mu_{Aj}(e), \mu_{Bj}(e)]
$$
  
ou  $\mu_{ri} = \mu_{Aj}(e)^* \mu_{Bj}(e)$  (5.4)

As funções de pertinência associadas à variável de saída (Vo) do controlador *fuzzy* podem ser simétricas e igualmente espaçadas, como as da Figura 5.3, por exemplo.

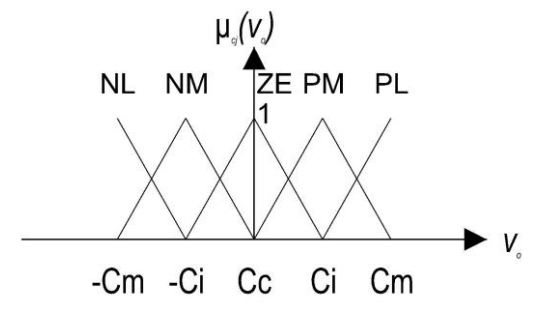

Figura 5.3 – Exemplo de funções de pertinência da variável de saída.

A agregação dos valores das composições  $(\mu_{ri})$  das regras resulta em um procedimento conhecido como "defuzificação" de dados, que agrega esses valores e fornece um dado correspondente à informação de saída do controlador *fuzzy* associado. Os métodos de centro de área ou da altura (Driankov et al., 1996) são frequentemente utilizados, como representado pela equação (5.5).

$$
v_o = \frac{\sum c_j \mu_{ri}}{\sum \mu_{ri}} \tag{5.5}
$$

Considerando as funções de pertinência ilustradas na Figura 5.2 e na Figura 5.3, as regras resultantes são expressas na forma descrita em (5.6). Os conjuntos nebulosos relativos à variável "*e*" estão denominados como N1, Z1, P1. Os conjuntos nebulosos relativos à variável "v" estão denominados como N<sub>2</sub>, Z<sub>2</sub>, P<sub>2</sub>. E as denominações para os conjuntos relacionados com a variável *V*<sup>o</sup> podem ser NL, NM, ZE, PM e PL. As etiquetas utilizadas para denominar os conjuntos *fuzzy* são factíveis de interpretações linguísticas, por exemplo: "N" pode significar "Negativo"; "P" define um dado "Positivo"; "Z" valores próximos de "Zero"; "M" para valor "Médio"; e "L" como valor "Grande (Large)".

$$
r_1: IF e = N_1 AND v = N_2 THEN v_0 = NL;
$$
  

$$
r_2: IF e = Z_1 AND v = N_2 THEN v_0 = NM;
$$

$$
r_3: IF e = P_1 AND v = N_2 THEN v_0 = \text{ZE};
$$
\n
$$
r_4: IF e = N_1 AND v = Z_2 THEN v_0 = \text{NM};
$$
\n
$$
r_5: IF e = Z_1 AND v = Z_2 THEN v_0 = \text{ZE};
$$
\n
$$
r_6: IF e = P_1 AND v = Z_2 THEN v_0 = \text{PM};
$$
\n
$$
r_7: IF e = N_1 AND v = P_2 THEN v_0 = \text{ZE};
$$
\n
$$
r_8: IF e = Z_1 AND v = P_2 THEN v_0 = \text{PM};
$$
\n
$$
r_9: IF e = P_1 AND v = P_2 THEN v_0 = \text{PL}.
$$
\n(5.6)

Para a variável de entrada "e", os valores modais das funções de pertinência associadas podem ser ajustados em  $C_n = 2$ ,  $b = 1/2$ ,  $C_0 = 0$ . Para a variável "v" os valores podem ser ajustados em  $C_n = 2$ ,  $b = 3/2$ ,  $C_o = 0$ . Esses dados representam valores do universo de discurso das variáveis envolvidas no processo, que considerando um sistema elétrico as grandezas de interesse podem estar normalizadas em p.u., essas informações podem representar 2 [pu], 3/2 [pu], 1/2 [pu] e 0 [pu], respectivamente.

Para a variável de saída v<sub>o</sub> os parâmetros das funções de pertinência correspondentes podem ser  $C_m = 4$ ,  $C_i = 2$ ,  $C_c = 0$ , cujos valores podem ter atribuições similares aos das variáveis de entrada.

Adotando para os parâmetros de  $(5.1)$  os mesmos valores de T<sub>1</sub> e T<sub>2</sub>  $(0,5682 \text{ e } 0,0227,$ respectivamente) associados ao sistema do Anexo F, tem-se uma ação *Lead* no controlador *fuzzy* resultante e a informação de saída do compensador é o sinal estabilizante do sistema, ou seja, Spss =  $v<sub>o</sub>$ .

A informação de entrada do controlador *fuzzy* é dada pelo bloco *Washout*, no qual v<sup>i</sup> = vw, assim, o sistema resultante constitui um ESP-Fuzzy com atuação de avanço de fase. Ajustando os fatores de escala do controlador *fuzzy* com os valores  $g_e = 1,85$  e  $g_y = 0,15$ , a Figura 5.4 ilustra resultados de simulações do sistema em questão mediante a ação do ESP-Fuzzy e de um ESP (ou Power System Stabilizer - PSS) convencional, após a aplicação de um incremento de 50% no torque mecânico do sistema em  $t = 1$  [s]. Os gráficos obtidos são relativos aos valores eficazes (em p.u.) da tensão terminal (Vt) do gerador. Em linha cheia tem-se a resposta para o estabilizador *fuzzy* e em linha pontilhada para o ESP clássico. A Figura 5.5 mostra a informação da variação do ângulo de potência do gerador em relação ao sistema elétrico associado.

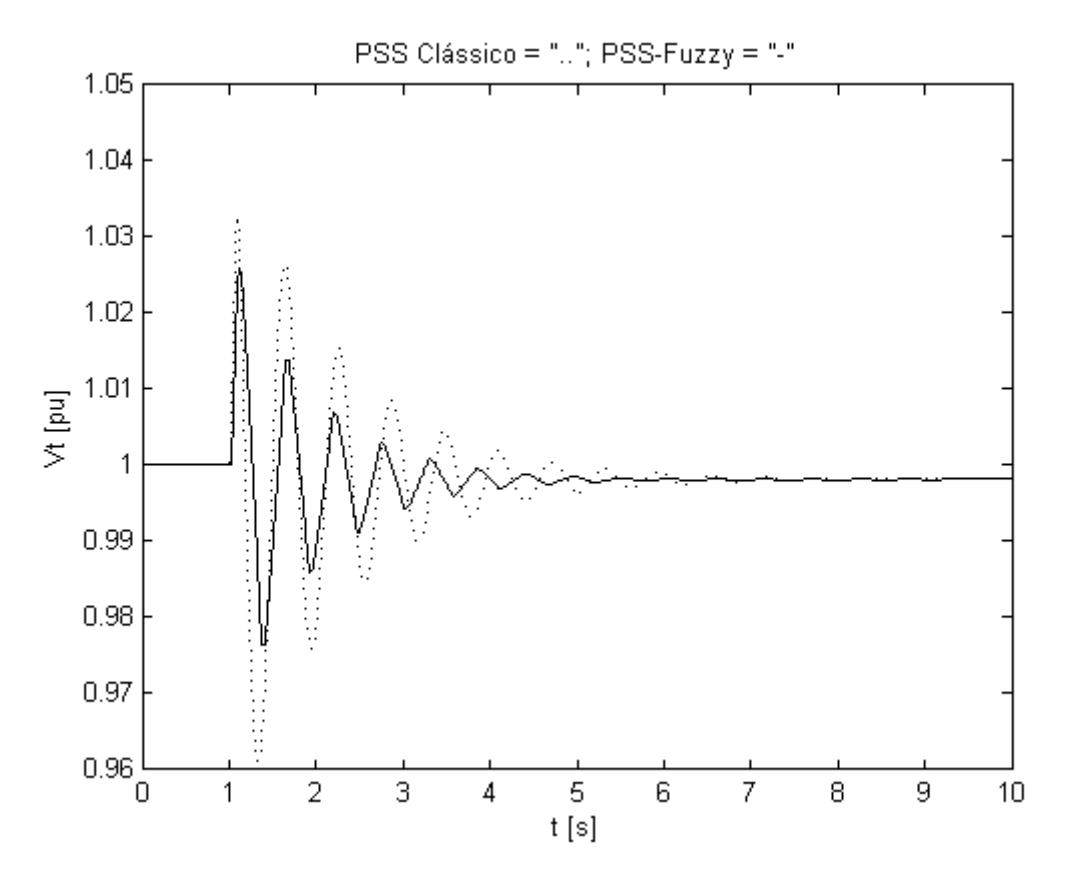

Figura 5.4 – Tensão terminal do gerador com o ESP-Fuzzy e o ESP (PSS) clássico.

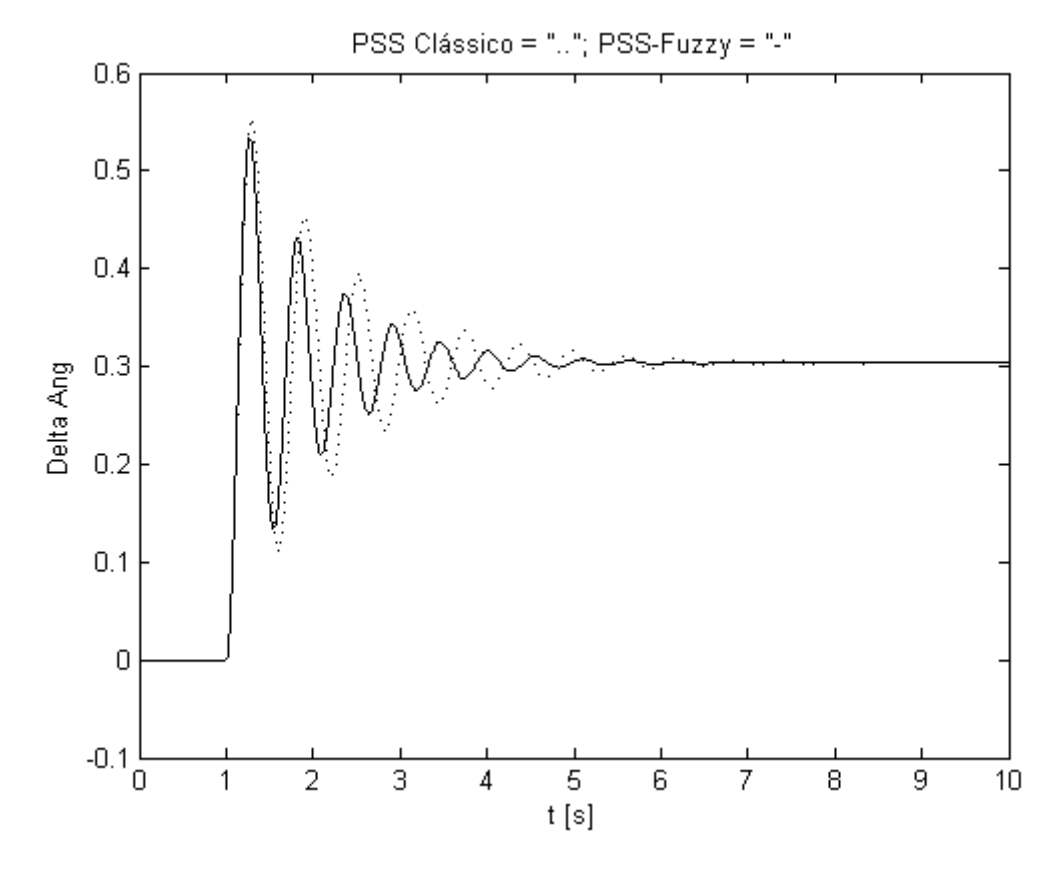

Figura 5.5 – Variação do ângulo do rotor do gerador com o ESP-Fuzzy e o PSS clássico.

A resposta obtida com o controlador *fuzzy* apresentou um amortecimento melhor (após a variação do torque mecânico do processo), e as oscilações do sistema atenuaram em um tempo menor em relação à resposta do estabilizador convencional.

O motivo para a ação do ESP-Fuzzy ser melhor em relação ao estabilizador clássico se deve ao comportamento adaptativo do controlador *fuzzy* quando são utilizadas funções de pertinência não igualmente espaçadas.

No próximo capítulo será apresentada uma alternativa a utilização do compensador *fuzzy*, particularmente através de um controlador denominado aproximado.

A vantagem desta estrutura é a ausência de procedimentos de fuzificação e defuzificação de dados, constituindo uma característica importante em aplicações de tempo real. Serão mostrados também resultados experimentais correspondentes à realização de um estabilizador de sistema de potência via controlador aproximado.

# **6. PROPOSTA DE UM NOVO TIPO DE COMPENSADOR PARA ESTABILIZADOR DE SISTEMA DE POTÊNCIA**

*O objetivo deste capítulo é apresentar uma alternativa para a utilização de compensadores fuzzy em estabilizadores de sistema de potência, particularmente através de uma estrutura de controlador denominado aproximado. A vantagem desta estrutura é a ausência de procedimentos de fuzificação e defuzificação de dados, constituindo uma característica importante em aplicações de tempo real.<sup>2</sup>*

#### **6.1 Considerações Iniciais**

1

Os sistemas baseados em regras são aplicáveis em diversos contextos como em processos de decisão, em sistemas de diagnósticos automatizados, no gerenciamento de banco de dados, na realização de determinados sistemas de controle, etc. Os controladores *fuzzy* constituem exemplos de aplicações de sistemas baseados em regras.

Em aplicações de mineração de dados (*data mining*) ou de aprendizado de máquinas é frequente o emprego de uma teoria denominada "Conjuntos Aproximados ou *Rough Sets*" (Pawlak e Skowron, 2007). Conceitos relacionados com esta teoria possibilitam tratar informações (usualmente binárias) que contenham inconsistências ou imprecisões nos dados correspondentes. Em Pinheiro et al. (2012) e Machado e Pinheiro (2013), encontram-se procedimentos sistemáticos para o desenvolvimento de controladores denominados aproximados através da aplicação de conceitos relacionados com esta teoria.

De forma similar aos controladores *fuzzy*, os controladores aproximados possuem modelos baseados em regras. Suas representações típicas estão indicadas em (6.1) e (6.2). Diferentemente dos controladores *fuzzy,* os compensadores aproximados não utilizam conjuntos difusos, mas apenas conjuntos convencionais (*crisp*) definidos em intervalos expressos por  $\alpha_i = [x_{i,1}^{(k)}, x_{i,1}^{(m)}], \beta_i = [x_{i,2}^{(k)}, x_{i,2}^{(m)}], \varphi_i = [x_{i,N}^{(k)}, x_{i,N}^{(m)}]$  e  $\sigma_i = [y_i^{(k)}, y_i^{(m)}]$ . Deste modo, não se necessita de procedimentos de fuzificação e defuzificação de dados como nas estruturas dos controladores *fuzzy*.

<sup>2</sup> Esse tema gerou o artigo "Proposta de um Novo Tipo de Controlador Baseado em Regras para Aplicações em Estabilizadores de Sistemas de Potência", que foi apresentado no XXI Congresso Internacional de Ingeniería Electrónica, Eléctrica y Computación – INTERCON 2014 (IEEE e Universidad Católica San Pablo), Arequipa, Peru, em agosto de 2014.

$$
r_i: IF x_1 = \alpha_i AND x_2 = \beta_i AND...AND x_N = \varphi_i
$$
  
THEN  $y = \sigma_j$  (6.1)

$$
r_i: IF x_1 = \alpha_i AND x_2 = \beta_i AND...AND x_N = \varphi_i
$$
  
THEN  $y = c_{i0} + c_{i1}x_1 + c_{i2}x_2 + ... + c_{iN}x_N\sigma_j$  (6.2)

No caso de um controlador aproximado representado por regras similares a (6.1), utiliza-se a fórmula de interpolação (6.3) para estimar valores nas faixas de dados definidos para o modelo em questão (Pinheiro et al., 2012), possibilitando a utilização de dados reais e não somente informações binárias.

$$
y = y_i^{(k)} + \frac{y_i^{(m)} - y_i^{(k)}}{N} \left( \sum_{n=1}^N \frac{x_n - x_n^{(k)}}{x_n^{(m)} - x_n^{(k)}} \right)
$$
(6.3)

Para um controlador aproximado expresso por regras similares a (6.2), utiliza-se a formula de interpolação (6.3) com valores nas faixas dos dados definidos para o modelo, estabelecendo os coeficientes numéricos dados por (6.4) e (6.5) (Machado e Pinheiro, 2013).

$$
c_{in} = \frac{1}{N} \left( \frac{y_i^{(m)} - y_i^{(k)}}{x_n^{(m)} - x_n^{(k)}} \right)
$$
\n
$$
c_{i0} = y_i^{(k)} + \frac{y_i^{(m)} - y_i^{(k)}}{N} \left( \sum_{n=1}^N \frac{-x_n^{(k)}}{x_n^{(m)} - x_n^{(k)}} \right)
$$
\n(6.5)

O procedimento descrito em Pinheiro et al. (2010) para a obtenção de modelos aproximados, via conceitos de conjuntos aproximados, também possibilita a síntese de controladores ou modelos *fuzzy*.

## **6.2 Metodologia de Conversão de Modelo Fuzzy em Modelo Aproximado**

Apresenta-se agora uma metodologia que possibilita a conversão de modelos *fuzzy* em modelos aproximados de uma forma sistemática. Outros procedimentos adicionais neste contexto estão disponíveis em Guaracy et al. (2014).

O objetivo da metodologia é derivar de um modelo fuzzy conhecido um correspondente modelo aproximado, cuja vantagem é a ausência de procedimentos de fuzificação e defuzificação de dados na modelagem resultante.

Resumindo o desenvolvimento da metodologia: para cada variável de entrada *x<sup>n</sup>* (*n* = 1, ..., N) de um modelo com *s* conjuntos *fuzzy* associados, identifica-se as regiões correspondentes aos intervalos em que a função de pertinência relacionada ao conjunto *m* assume valores maiores do que zero. Essas regiões podem ser representadas por conjuntos poliedrais descritos por (6.6), em que  $H_n^{(m)} \in R^{2x1}$  e  $S_n^{(m)} \in R^2$ . A Figura 6.1 exemplifica três regiões (*m*) *Pn* para uma variável (*x1*) com três correspondentes conjuntos *fuzzy*.

$$
P_n^{(m)} = \left\{ x_n \in R \middle| H_n^{(m)} x_n \le S_n^{(m)} \right\}
$$
 (6.6)

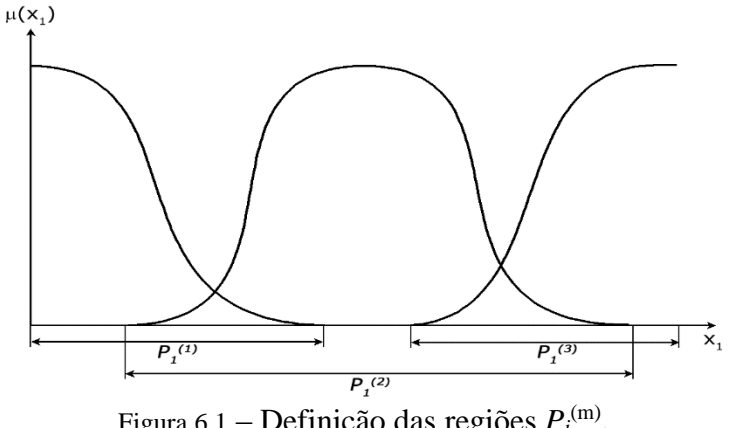

Figura 6.1 – Definição das regiões  $P_i^{(m)}$ .

Novas regiões  $D_n^{(i)}$  (i = 1,..., p) são definidas nas interseções dos conjuntos  $P_n^{(m)}$ , conforme indicado por (6.7). Regiões redundantes, como as que ocorrem no caso em que mais de dois conjuntos *fuzzy* se sobrepõem no mesmo intervalo, são desconsideradas.

$$
D_n^{(i)} = P_n^{(m)} \cap P_n^{(m+1)}
$$
\n(6.7)

Os conjuntos  $D_n^{(j)}$  (j = p + 1,..., q) restantes podem ser determinados pela expressão (6.8).

$$
\bigcup_{i=p+1}^{q} D_n^{(i)} = \left\{ x_n \in R \middle| x_n \in U_{m=1}^k D_n^{(m)}, x_n \notin U_{i=1}^p D_n^{(i)} \right\}
$$
(6.8)

Os conjuntos *crisp* associados a uma determinada variável de entrada  $x_i$  são indicados por *Dn* na representação expressa por (6.9).

$$
D_n = \left\{ D_n^{(1)}, D_n^{(2)} \dots, D_n^{(q)} \right\}
$$
 (6.9)

Os conjuntos  $D_n^{(i)}$ são redefinidos de maneira que não haja sobreposição nos limites comuns entre duas regiões. Utilizando uma notação em forma de intervalos, vem (6.10) e (6.11).

$$
D_n^{(i)} = \left\{ x_n \in R \middle| \underline{x}_n^{(i)} \le x_n \le \overline{x}_n^{(i)} \right\} = \left[ \underline{x}_n^{(i)}, \overline{x}_n^{(i)} \right) \text{ para } i = 1, \dots q - 1 \tag{6.10}
$$

$$
D_n^{(q)} = \left\{ x_n \in R \middle| \underline{x}_n^{(q)} \le x_n \le \overline{x}_n^{(q)} \right\} = \left[ \underline{x}_n^{(q)}, \overline{x}_n^{(q)} \right] \tag{6.11}
$$

Realizada a decomposição dos conjuntos *fuzzy* em conjuntos *crisp*, é definido um sistema de informação  $I = (U, A)$  em que o conjunto de atributos correspondente é dado por  $A = \{x_1, x_2, \ldots, x_N\}$ , e os objetos do universo *U* são definidos a partir dos produtos cartesianos entre os conjuntos  $D_n$  conforme indicado em (6.12).

$$
U = \{ ((D_1, D_2), D_3), \ldots), (D_N) \}
$$
\n(6.12)

A Tabela 6.1 mostra um exemplo referente a um sistema de informação obtido a partir de um modelo *fuzzy* com duas variáveis de entrada (*x1*, *x2*), cada uma delas dividida em dois conjuntos *crisp* correspondentes que definem quatro contextos ou observações (*oi*) básicas.

| $\mathcal{O}_i$ | $\chi_1$                                                   | $\chi_2$                                                   |
|-----------------|------------------------------------------------------------|------------------------------------------------------------|
| 01              | $[x_1^{(1)}, \overline{x}_1^{(1)})$                        | $[x_2^{(1)}, \overline{x}_2^{(1)})$                        |
| 02              | $[\underline{x}_1^{(1)}, \overline{x}_1^{(1)})$            | $[\underline{x}_2^{(1)}, \overline{x}_2^{(1)}]$            |
| O3              | $\left[\underline{x}_1^{(2)}, \overline{x}_1^{(2)}\right]$ | $[\underline{x}_2^{(1)}, \overline{x}_2^{(1)})$            |
| 04              | $\left[\underline{x}_1^{(2)}, \overline{x}_1^{(2)}\right]$ | $\left[\underline{x}_2^{(2)}, \overline{x}_2^{(2)}\right]$ |

Tabela 6.1 - Exemplo de sistema de informação obtido a partir de um sistema *fuzzy*.

Para estimar o valor da saída *y(x)* para dados nos intervalos correspondentes a cada observação *oj*, define-se como *F(x)* a saída do modelo *fuzzy* para  $x = (x_1, x_2, \dots, x_N)$ . Definindo  $\frac{x^{(j)}}{s}$  como o vetor composto pelos valores de *x<sub>i</sub>* correspondentes aos limites inferiores dos intervalos associados à *oj*, ou seja,  $\binom{j}{2},\dots,\binom{j}{N}$  $_{1}^{(j)},_{2}^{(j)}$  $(j) = (\underline{x}_1^{(j)}, \underline{x}_2^{(j)}, ..., \underline{x}_N^{(j)})$  $\underline{x}^{(j)} = (\underline{x}_1^{(j)}, \underline{x}_2^{(j)}, ..., \underline{x}_N^{(j)})$  e  $\overline{x}^{(j)}$  como o vetor composto pelos valores de *x<sub>i</sub>* correspondentes aos limites superiores desses intervalos  $\bar{x}^{(j)} = (\bar{x}_1^{(j)}, \bar{x}_2^{(j)}, ..., \bar{x}_M^{(j)})$  $\bar{x}_{2}^{(j)}$ ,  $\bar{x}_{2}^{(j)}$  $(j) = (\bar{x}_1^{(j)}, \bar{x}_2^{(j)}, ..., \bar{x}_N^{(j)})$  $\bar{x}^{(j)} = (\bar{x}_1^{(j)}, \bar{x}_2^{(j)}, ..., \bar{x}_N^{(j)})$ , tem-se que a informação de saída é obtida pela equação de interpolação (6.3), que será reescrita na notação apresentada nessa seção na forma (6.13), na qual o índice *j* indica o intervalo associado à variável *xn*. As regras de modelagem correspondentes são obtidas agregando-se os atributos de cada observação da tabela com sua respectiva expressão de saída.

$$
y(x) = F(\underline{x}^{(j)}) + \left(\frac{F(\overline{x}^{(j)}) - F(\underline{x}^{(j)})}{N}\right) \sum_{n=1}^{N} \frac{\left(x_n - \underline{x}_n^{(j)}\right)}{\left(\overline{x}_n^{(j)} - \underline{x}_n^{(j)}\right)}
$$
(6.13)

Exemplificando: a informação de saída para a observação "*o3"* da Tabela 6.1 assume o formato indicado em (6.14); e a regra correspondente assume o formato indicado em (6.15). Os coeficientes resultantes são obtidos pelas equações (6.4) e (6.5).

$$
y(x) = F(\underline{x}^{(2)}) + \left(\frac{F(\overline{x}^{(2)}) - F(\underline{x}^{(2)})}{2}\right) \left(\frac{\left(x_1 - x_1^{(2)}\right)}{\left(\overline{x}_1^{(2)} - x_1^{(2)}\right)}\right) \left(\frac{\left(x_2 - x_2^{(1)}\right)}{\left(\overline{x}_2^{(1)} - x_2^{(1)}\right)}\right)
$$
(6.14)

$$
r_2: IF\left[\underline{x}_1^{(2)}, \overline{x}_1^{(2)}\right] \text{AND}\left[\underline{x}_2^{(1)}, \overline{x}_2^{(1)}\right) THEN y = c_{30} + c_{31}x_1 + c_{32}x_2
$$
 (6.15)

A representação obtida a partir dos procedimentos descritos nessa seção possibilita uma estrutura de regras que são computacionalmente mais simples. Como os conjuntos são *crisp* e sem sobreposições, não existe a necessidade de procedimentos de fuzificação das informações relacionadas com as variáveis de entrada (*x1*, *x2,* etc.). A informação de saída (*y*) é calculada diretamente através da função polinomial associada a cada regra (onde apenas uma delas está ativa por vez, já que não há sobreposições), não havendo assim a necessidade de um procedimento de defuzificação de dados. Esta abordagem de conversão de modelo *fuzzy* em modelo aproximado também se aplica em modelos difusos que utilizam regras tipo Takagi-Sugeno.

#### **6.3 Aplicação da Metodologia na Obtenção de um ESP-Rough**

Nesta seção mostra-se a aplicação da metodologia proposta na conversão do modelo de ESP-Fuzzy apresentado na seção anterior em um modelo de ESP-Rough.

Seja o controlador *fuzzy* representado pelas regras (5.6) e as funções de pertinência definidas nas Figuras 5.2 e 5.3 com os seus respectivos valores modais indicados no texto. Aplicando a metodologia apresentada nesta seção, tem-se na Tabela 6.2 o sistema de informação correspondente. Os valores *F(x)* são inferidos diretamente do modelo *fuzzy* em questão. Em relação à Figura 5.1, a variável "e" está associada à informação *x<sup>1</sup>* do modelo aproximado correspondente, idem para variável "v" com a informação *x2*.

| $\mathfrak{o}_i$      | $\chi_1$      | $x_2$         | F(x)              |
|-----------------------|---------------|---------------|-------------------|
| $\mathfrak{o}_1$      | $[-2; -1/2)$  | $[-2; -3/2)$  | $[-3,36; -3,14]$  |
| 02                    | $[-1/2; 1/2)$ | $[-2; -3/2)$  | $[-3, 14; 0, 00]$ |
| <i>O</i> <sub>3</sub> | [1/2; 2]      | $[-2; -3/2)$  | [0,00; 0,00]      |
| 04                    | $[-2; -1/2)$  | $[-3/2; 3/2)$ | $[-3,32; 0,00]$   |
| 05                    | $[-1/2; 1/2)$ | $[-3/2; 3/2)$ | $[-3, 14; 3, 14]$ |
| 06                    | [1/2; 2]      | $[-3/2; 3/2)$ | [0,00; 3.32]      |
| 07                    | $[-2; -1/2)$  | [3/2; 2]      | [0,00; 0,00]      |
| 08                    | $[-1/2; 1/2)$ | [3/2; 2]      | [0,00; 3,14]      |
| 09                    | [1/2; 2]      | [3/2; 2]      | [3,14; 3,36]      |
|                       |               |               |                   |

Tabela 6.2 - Sistema de informação obtido a partir do modelo do controlador *fuzzy*.

Denominando os intervalos dos conjuntos *crisp* como  $\alpha_1 = [-2, -1/2), \alpha_2 = [-1/2, 1/2),$  $\alpha_3 = [1/2; 2], \beta_1 = [-2; -1/2), \beta_2 = [-3/2; 3/2)$  e  $\beta_3 = [3/2; 2]$ , pode-se escrever as regras de decisão (6.16) relacionadas com o sistema de informação correspondente.

$$
r_1: IF x_1 = \alpha_1 AND x_2 = \beta_1 THEN \quad y = c_{10} + c_{11}x_1 + c_{12}x_2;
$$
  
\n
$$
r_2: IF x_1 = \alpha_2 AND x_2 = \beta_1 THEN \quad y = c_{20} + c_{21}x_1 + c_{22}x_2;
$$
  
\n
$$
r_3: IF x_1 = \alpha_3 AND x_2 = \beta_1 THEN \quad y = c_{30} + c_{31}x_1 + c_{32}x_2;
$$
  
\n
$$
r_4: IF x_1 = \alpha_1 AND x_2 = \beta_2 THEN \quad y = c_{40} + c_{41}x_1 + c_{42}x_2;
$$
  
\n
$$
r_5: IF x_1 = \alpha_2 AND x_2 = \beta_2 THEN \quad y = c_{50} + c_{51}x_1 + c_{52}x_2;
$$
  
\n
$$
r_6: IF x_1 = \alpha_3 AND x_2 = \beta_2 THEN \quad y = c_{60} + c_{61}x_1 + c_{62}x_2;
$$
  
\n
$$
r_7: IF x_1 = \alpha_1 AND x_2 = \beta_3 THEN \quad y = c_{70} + c_{71}x_1 + c_{72}x_2;
$$
  
\n
$$
r_8: IF x_1 = \alpha_2 AND x_2 = \beta_3 THEN \quad y = c_{80} + c_{81}x_1 + c_{82}x_2;
$$
  
\n
$$
r_9: IF x_1 = \alpha_3 AND x_2 = \beta_3 THEN \quad y = c_{90} + c_{91}x_1 + c_{92}x_2;
$$

Com os dados da Tabela 6.2 nas equações (6.4) e (6.5), obtêm-se os coeficientes (Tabela 6.3) das regras (6.16) correspondentes.

|   | $c_{i0}$  | $c_{iI}$ | $c_{i2}$ |
|---|-----------|----------|----------|
|   | $-2,7733$ | 0,0733   | 0,2200   |
| 2 | 3,9250    | 1,5700   | 3,1400   |
| 3 |           |          |          |
| 4 | $-0,2767$ | 1,1067   | 0,5533   |
|   |           | 3,1400   | 1,0467   |
| 6 | 0,2767    | 1,1067   | 0,5533   |
|   |           |          |          |
| 8 | $-3,9250$ | 1,5700   | 3,1400   |
| 9 | 2,7733    | 0,0733   | 0,2200   |

Tabela 6.3 – Coeficientes das regras aproximadas.

As regras (6.16) constituem a representação do controlador aproximado correspondente ao controlador *fuzzy*, onde:  $x_1 = e$ ;  $x_2 = v$ ;  $y = v_0$ . A Figura 6.2 ilustra a estrutura do estabilizador aproximado proposto. Comparando o nome das variáveis dessa figura com o nome das variáveis da Figura F.1 do Anexo F, segue que  $v_i = v_w e y = Spss$ .

As funções  $F_1$  e  $F_2$  são as mesmas de (5.1). Os parâmetros  $T_1$  e  $T_2$  definem a ação de avanço ou atraso de fase da compensação em questão. Os fatores de escala (ge e gv) representam amplificações ou atenuações nos valores de  $v_1$  e  $v_2$ .

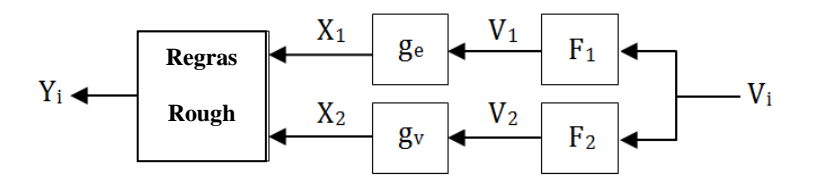

Figura 6.2 – ESP-Rough (ou aproximado) com ação de avanço ou atraso de fase.

Considerando o mesmo sistema elétrico da Figura F.1 do Anexo F, os mesmos filtros F1, F2, a mesma função *Washout* e valores iguais para os fatores de escala, a Figura 6.3 ilustra o comportamento da tensão terminal do gerador após a ocorrência do distúrbio simulado no sistema de regulação e compensação. O gráfico em linha cheia ilustra os valores relacionados com a ação do ESP-Rough, e em linha pontilhada a atuação do ESP-Fuzzy. As respostas obtidas são muito similares, o que se explica pelo motivo do controlador aproximado ser correspondente ao controlador *fuzzy*. Geralmente os modelos *fuzzy* tendem a apresentar uma

melhor exatidão na modelagem de funções não lineares devido às sobreposições dos conjuntos *fuzzy* associados, mas o processamento de um modelo aproximado (*rough*) tende a ser mais rápido devido a ausência de procedimentos de fuzificação e defuzificação de dados.

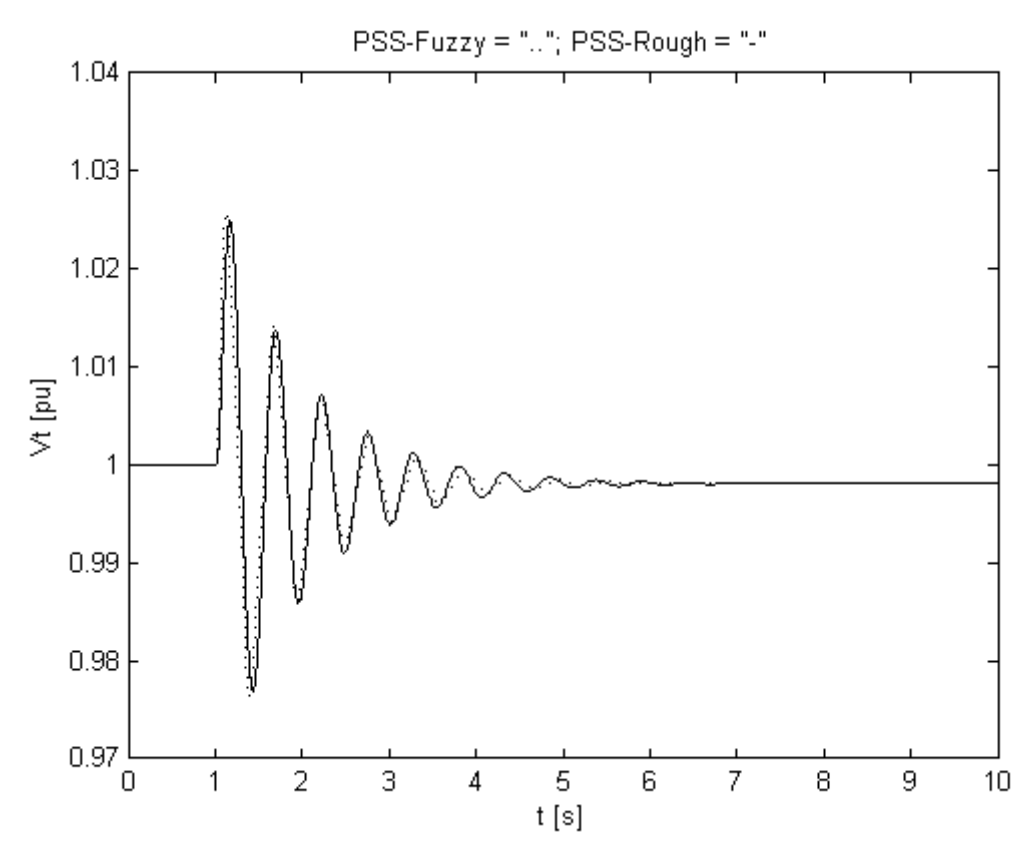

Figura 6.3 – Tensão terminal com ESP-Rough (linha cheia) e com ESP-*fuzzy* (pontilhada).

Em Machado e Pinheiro (2013) foi mostrado que análises de estabilidade em sistemas de controle que utilizam controladores aproximados podem ser devidamente realizadas com técnicas de desigualdades matriciais lineares (*Linear Matrix Inequalities* – LMI), quando se utiliza modelos representados por equações de estado. Este procedimento pode também ser aplicado no contexto de um ESP que utilize um controlador aproximado (*rough*), se a modelagem do sistema estiver representada em variáveis de estado.

No próximo capítulo deste trabalho serão mostrados resultados de uma aplicação prática do ESP-Rough desenvolvido nesta seção. Uma bancada de laboratório foi montada para a realização dos experimentos correspondentes.

## **7. RESULTADOS EXPERIMENTAIS**

*O objetivo desse capítulo é apresentar alguns resultados de experimentos práticos realizados em uma bancada de laboratório, com o objetivo de testar na prática o funcionamento do ESP-Rough desenvolvido no capítulo anterior.*

A Figura 7.1 ilustra a estrutura básica da bancada de teste considerada nos experimentos deste capítulo.

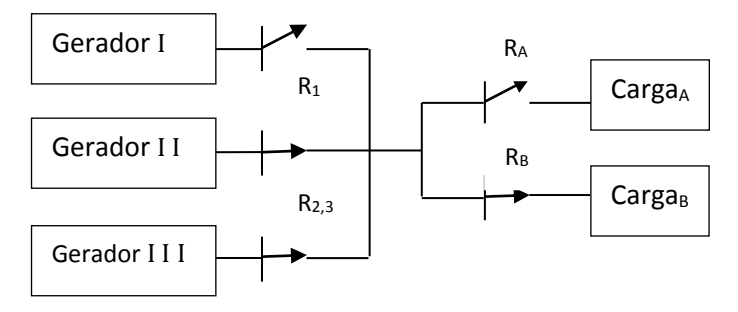

Figura 7.1 – Estrutura da bancada de testes.

Cada máquina síncrona ilustrada na figura acima possui um arranjo similar ao da Figura 7.2. Os geradores de corrente alternada (AC) são acionados por motores de corrente contínua (DC) que fornecem a potência mecânica aos geradores em questão. Os motores DC e os circuitos de excitação dos geradores são alimentados por pontes retificadoras controladas por tiristores.

Malhas de controle independentes realizam a regulação de tensão e de rotação de cada gerador. Transdutores de potencial (TP) e de rotação (Tacômetro) fornecem via circuitos condicionadores de sinais (Cond.), as informações relacionadas com as tensões terminais de cada gerador e as rotações dos mesmos.

Sistemas de aquisição de dados acoplados a computadores digitais coletam estas informações através de circuitos conversores analógicos digitais (A/D), e realizam o comando dos circuitos de disparo das pontes tiristorizadas por intermédio de conversores digitais analógicos (D/A). No Anexo J se encontra as informações básicas sobre os sistemas de aquisição de dados utilizados nos experimentos.

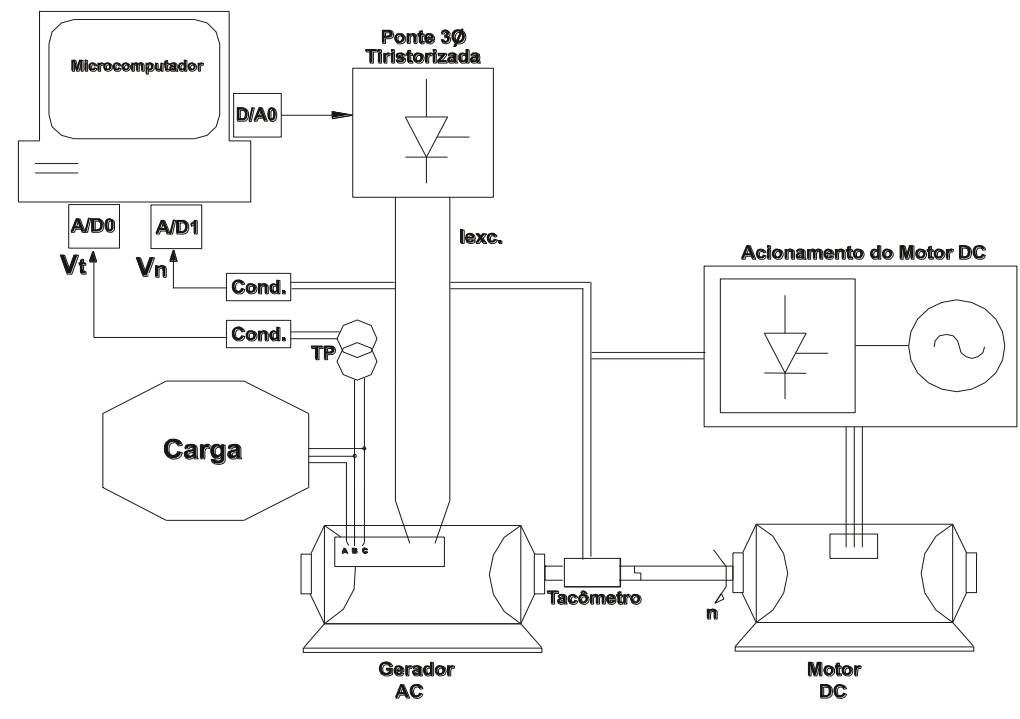

Figura 7.2 – Detalhe de cada grupo gerador.

Os computadores conectados aos sistemas de aquisição de dados da bancada executam programas relacionados com os algoritmos de controle de regulação de tensão e de velocidade das máquinas do processo. Os dados processados podem ser monitorados e arquivados, fornecendo registros em planilhas e gráficos das grandezas envolvidas no processo. O código fonte do programa desenvolvido para realizar o algoritmo do ESP-Fuzzy está listado no Anexo K. No Anexo L encontra-se a listagem fonte do programa desenvolvido para o algoritmo do ESP-Rough. No Anexo M tem-se o código do programa que serve para ler os dados gravados dos ensaios experimentais e gerar os gráficos correspondentes. Fotos da bancada de testes estão no Anexo N da tese. As características dos geradores AC utilizados nas bancadas são: 220 [V]; 1,7 [kVA]; 50 [Hz]; 1500 [rpm]. Os dados de placa dos motores DC usados são: 220 [V]; 2,2 [kW]; 1800 [rpm]. As cargas elétricas da bancada são constituídas por resistências e indutâncias totalizando 3,0 [kVA] de potência. Os relés R1, R2 e R3 são empregados para conectar os geradores em paralelo, e os relés RA e RB para comutar as cargas A e B.

O algoritmo do ESP (convencional, fuzzy ou aproximado) é executado no computador de controle do gerador I. A informação da variação de frequência da máquina é dada através da medição da rotação do gerador correspondente fornecida pelo seu tacômetro. O ganho proporcional utilizado tem um valor K<sub>o</sub> = 0,1 [pu], a função *Washout* possui o parâmetro
$T<sub>o</sub> = 1,0$  [s], e os parâmetros da compensação de avanço de fase utilizou os valores  $T<sub>1</sub> = 11,82$ [s] e T2 = 2,07 [s].

Inicialmente dois geradores (II e III) estão operando em paralelo com uma carga de 1,5 [kVA]. O outro gerador (I) está motorizado a vazio, e o seu sistema de excitação é ativado em t = 0 [s] com uma referência de entrada de 1,0 [pu].

Após a estabilização da sua tensão terminal e estando em condições para entrar em paralelo com os outros geradores, a máquina síncrona é ligada ao sistema por meio dos contatos de potência do relé R1. Depois de um tempo é conectada uma carga de 1,5 [kVA] por meio do relé RA, e conforme o experimento, outro gerador (II ou III) do sistema pode ser desconectado através do relé de manobra correspondente (R2 ou R3).

A Figura 7.3 contêm dados reais dos valores eficazes (em pu) da tensão terminal do gerador I sem a ação do ESP. O aumento de 50% da carga do sistema em aproximadamente t = 6,5 [s] ocasionou uma oscilação sustentada durante o ensaio, conforme observado no registro gráfico do ensaio prático.

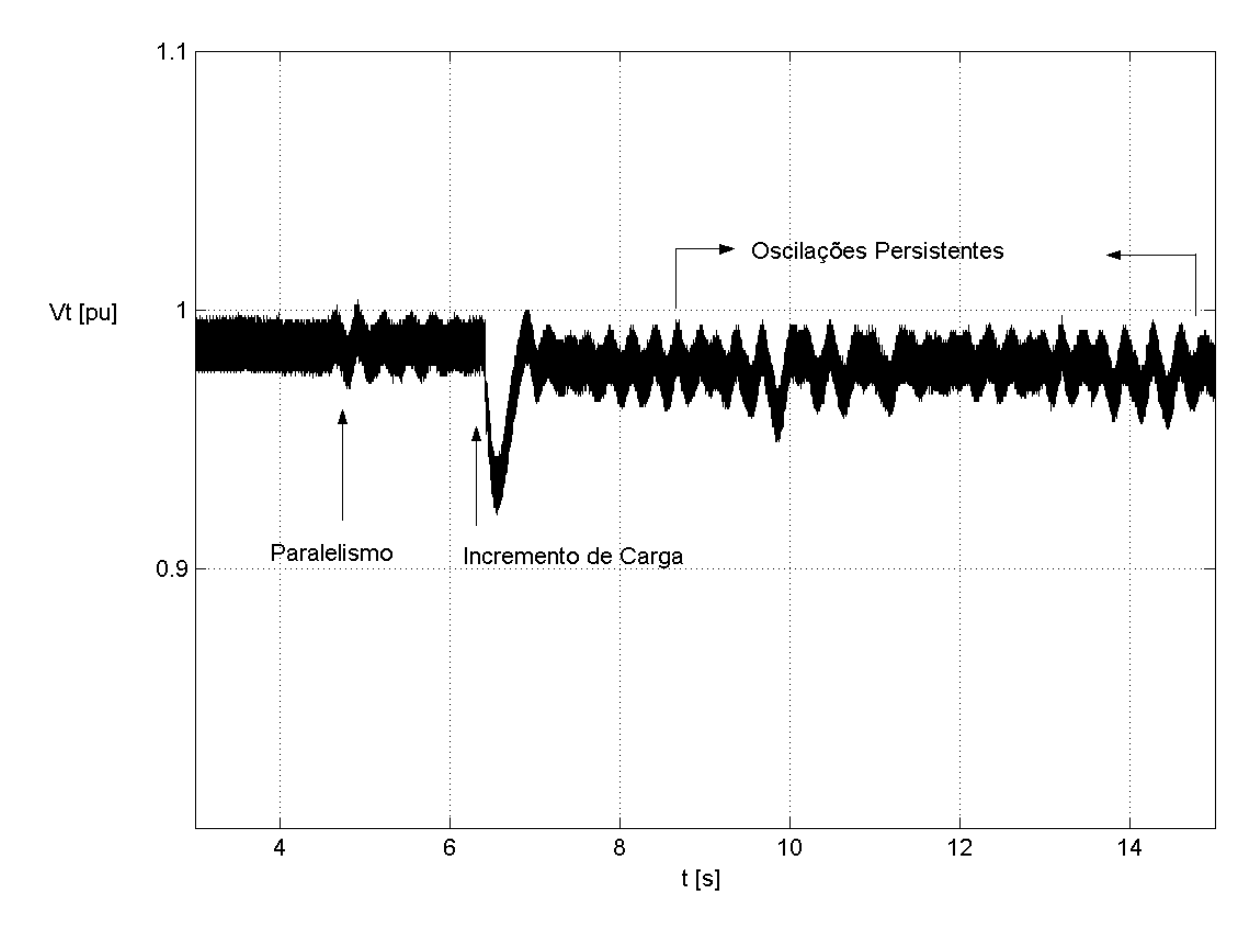

Figura 7.3 – Medidas da tensão terminal do gerador sem a atuação do ESP.

A Figura 7.4 contém valores de medidas da tensão terminal do gerador que agora utiliza um ESP convencional com os parâmetros descritos. Verifica-se, no mesmo contexto do ensaio anterior, que as oscilações do sistema foram atenuadas, incluindo a condição de saída de outro gerador (II ou III) do sistema em aproximadamente  $t = 12$  [s].

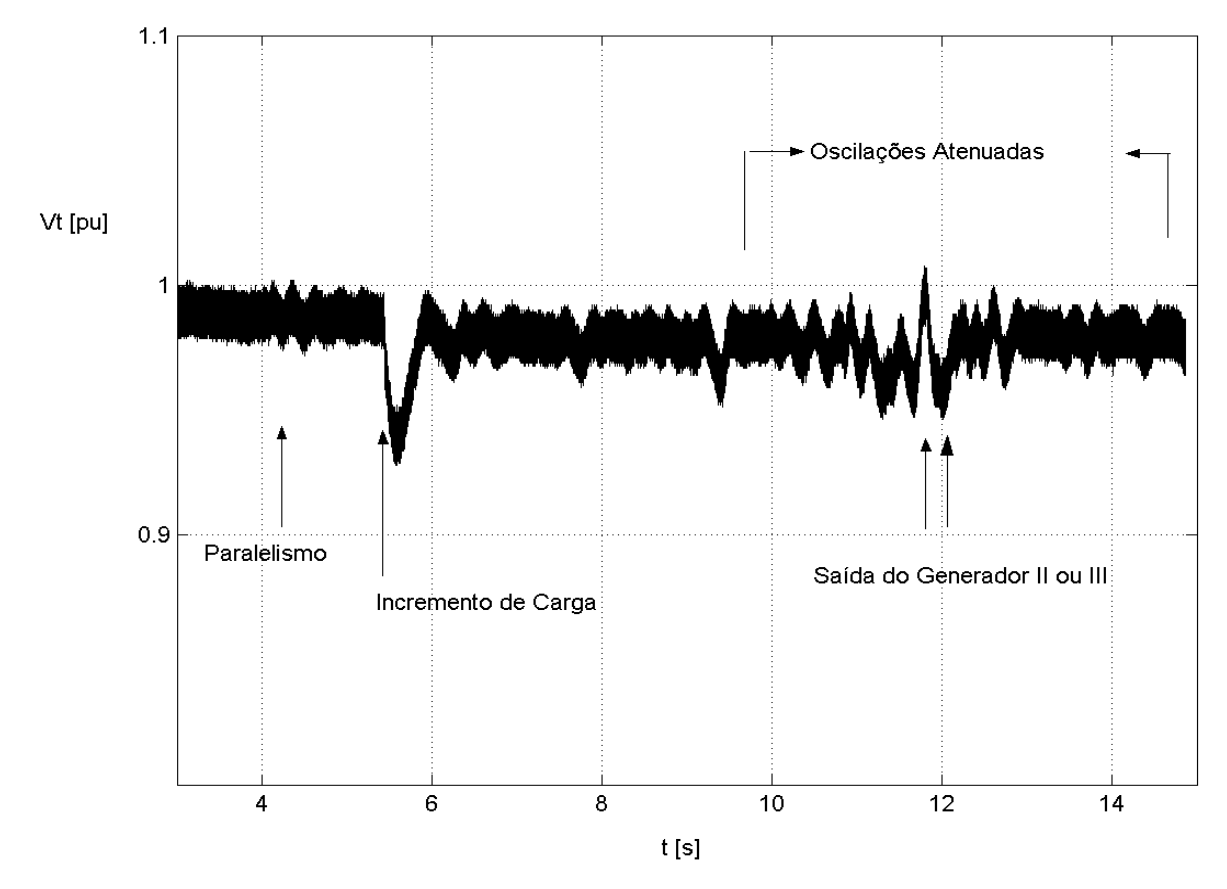

Figura 7.4 – Medidas da tensão terminal do gerador com a ação de ESP-convencional.

Para a realização do ESP-Fuzzy e o ESP-Rough foram utilizados os mesmos parâmetros  $K_0$ ,  $T_0$ ,  $T_1$  e  $T_2$  do ensaio anterior. Foram adotados valores unitários para os fatores de escala g<sup>e</sup> e gv. As regras *fuzzy* são aquelas definidas por (5.6) e as funções de pertinência as ilustradas nas Figuras 5.2 e 5.3 (os valores modais destas encontram-se descritos no Capítulo 5). As regras aproximadas são as mesmas detalhadas em (6.16) e os dados da Tabela 6.3.

Os ensaios realizados com o ESP-Fuzzy e com o ESP-Rough resultaram em valores praticamente iguais (Figura 7.5), o que se explica pelo motivo do controlador aproximado ser correspondente ao controlador *fuzzy*, e também devido à baixa potência e alto grau de linearidade do sistema de potência considerado nos experimentos. A figura mostra a dinâmica da tensão terminal do gerador correspondente com as ações dos estabilizadores baseados em regras considerados.

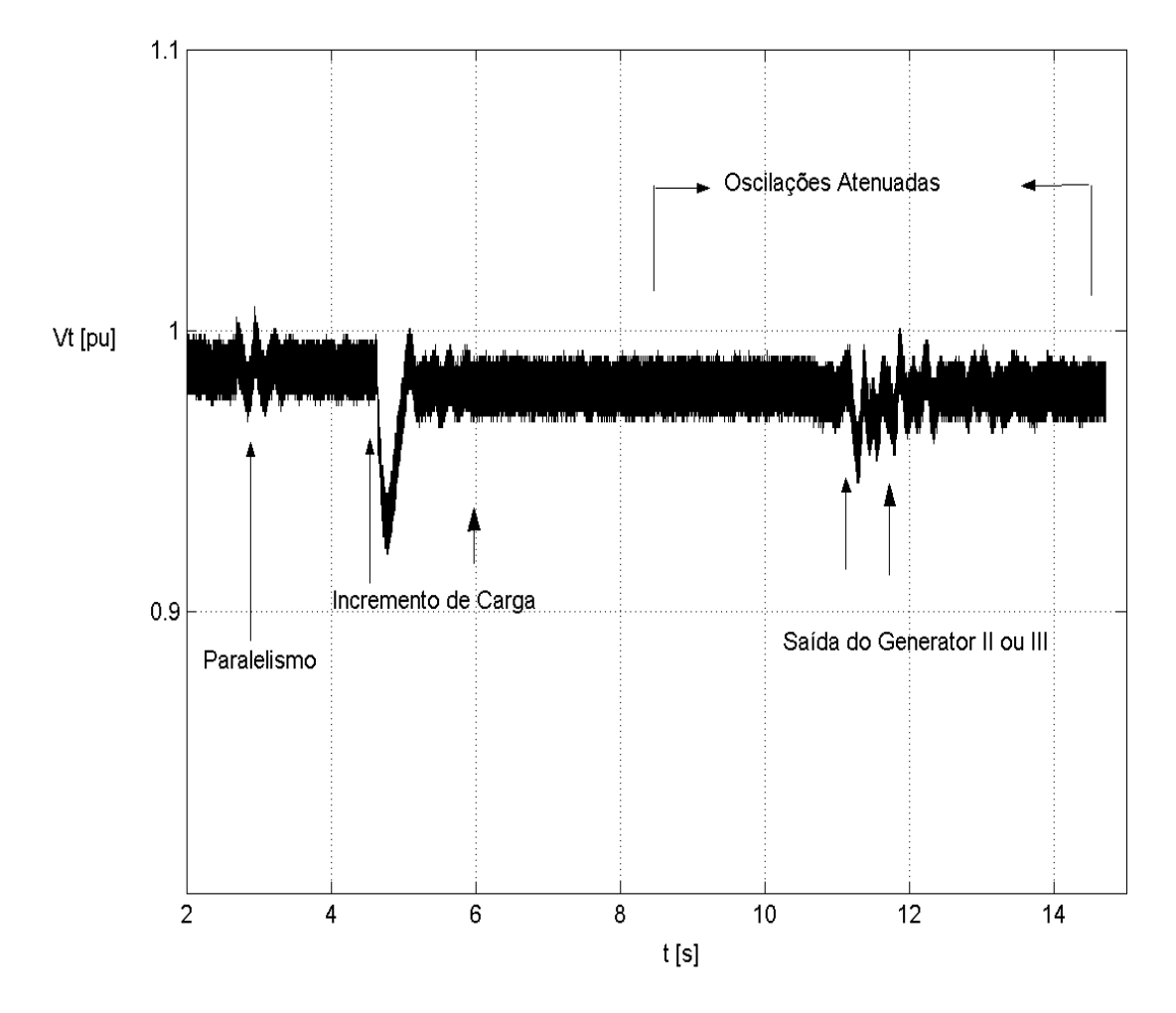

Figura 7.5 – Medidas da tensão do gerador com a ação do ESP-*fuzzy* ou o ESP-Rough.

As oscilações no sistema foram amortecidas de forma mais efetiva com um dos controladores baseados em regra em relação à atuação do ESP convencional (cuja resposta está na Figura 7.4). O motivo para a ação do compensador *fuzzy* ou *rough* ser melhor em relação ao estabilizador clássico se deve as características de adaptação destes controladores baseados em regras (conforme explicado nos artigos referenciados).

A Figura 7.6 ilustra os gráficos sobrepostos das duas últimas figuras relacionadas com os ensaios via ESP-convencional e com o ESP-Fuzzy (ou com o ESP-Rough, cuja resposta é muito semelhante). Foi dado um zoom nos gráficos com a finalidade de se destacar as diferenças das respostas dinâmicas do processo, onde em cor azul têm-se os valores registrados da tensão terminal do gerador associado com a ação do ESP-Fuzzy (ou com o

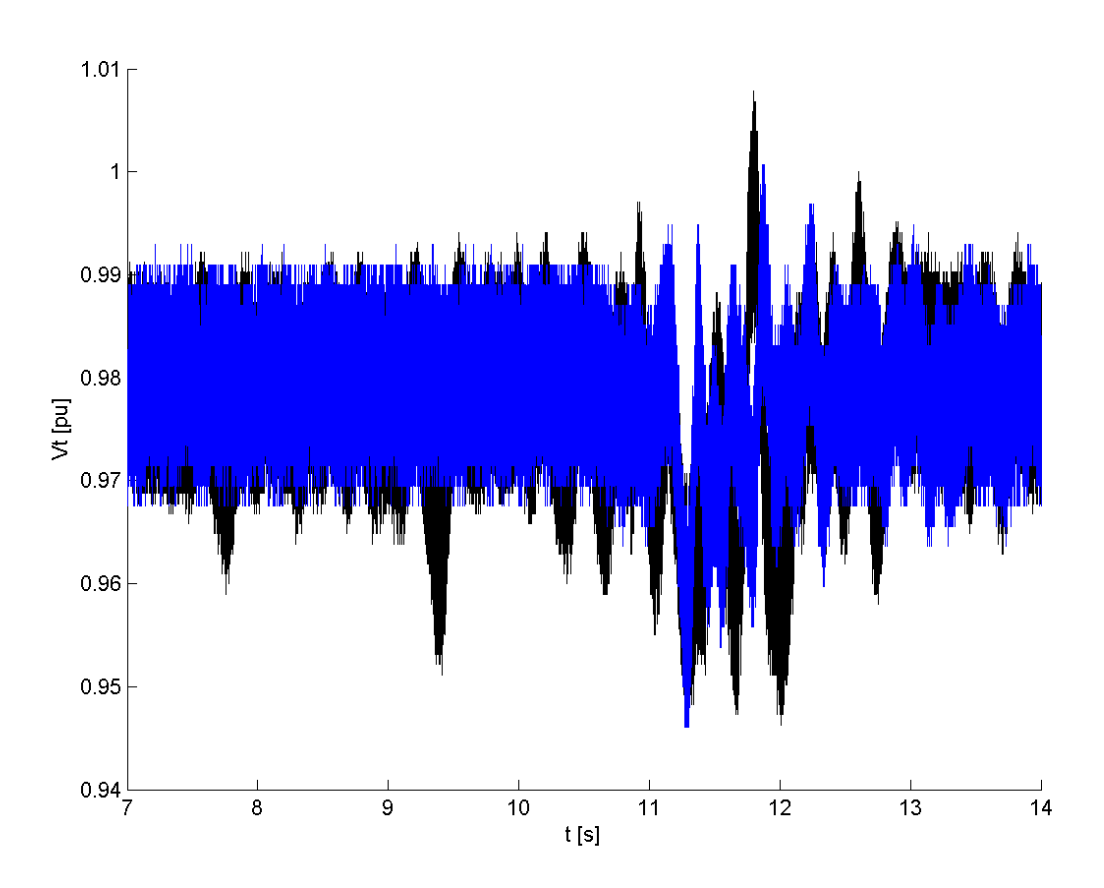

ESP-Rough), e em cor preta estão os valores registrados com a ação do estabilizador de sistema de potência convencional.

Figura 7.6 – Medidas da tensão do gerador com a ação do ESP-Fuzzy ou via ESP-Rough.

Finalmente, com o objetivo de comparar o tempo de processamento dos algoritmos do ESP-Fuzzy e do ESP-Rough, realizou-se uma comparação relativa entre os tempos de execução dos mesmos, desconsiderando fatores como os tempos de resposta dos conversores A/D, D/A, e outros componentes dos sistemas de aquisição de dados empregados, assim como características dos computadores utilizados (processador empregado, *clock*, etc.). O resultado dessa avaliação mostrou que o algoritmo do controlador aproximado (*rough*) apresentou um tempo de processamento, aproximadamente, na ordem de grandeza de *100 vezes menor* em relação ao algoritmo do controlador *fuzzy*, confirmando a proposição inicial do trabalho de se desenvolver um compensador baseado em regras factível para aplicações em tempo real.

# **8. CONCLUSÃO 8.1 Conclusões Gerais**

- Esta Tese apresentou uma forma alternativa para projetar e sintonizar um regulador automático de tensão de geradores de energia elétrica através da técnica IMC e, uma proposta de um novo tipo de estabilizador de sistema de potência baseado na teoria de Conjuntos Aproximados.

- O fato notável da aplicação da teoria IMC, comprovado pelas simulações, é a redução para apenas um parâmetro de ajuste em relação ao conjunto de parâmetros existentes no processo convencional de sintonia em reguladores automáticos de tensão de centrais geradoras de energia elétrica. Essa redução permite uma maior facilidade nos procedimentos de sintonia em condições práticas, com menores tempos dispendidos no ajuste desses reguladores o que viabiliza também os seus ajustes em tempo real.

- Os testes da estrutura RAT-IMC através de simulações computacionais apresentaram resultados satisfatórios e consistentes com os critérios adotados na prática.

- A metodologia proposta para a conversão sistemática de controladores *fuzzy* em controladores aproximados (*rough*) mostrou-se satisfatória, particularmente quando aplicada no desenvolvimento de um estabilizador de sistema de potência.

- As simulações computacionais comparativas do desempenho entre compensadores convencionais, controladores Fuzzy e controladores Aproximados mostraram que esses últimos apresentam um melhor desempenho.

- Na aplicação da teoria de Conjuntos Aproximados em estabilizadores de sistemas de potência, o fato notável é o ganho de velocidade de processamento que se obtém em relação a outros métodos de inteligência artificial, como por exemplo, via controladores *fuzzy*.

- Através de teste em laboratório, verificou-se que um estabilizador *rough* apresentou um tempo de processamento no algoritmo empregado 100 vezes menor em relação a um compensador *fuzzy*, sendo esse o principal destaque da proposta dessa Tese referente aos estabilizadores de sistemas de potência. Esse menor tempo de processamento é devido à ausência de procedimentos de fuzzyficação e de defuzzyficação dos modelos aproximados, o que é uma característica importante em aplicações de tempo real.

### **8.2 Sugestões para Trabalhos Futuros**

Como proposta para trabalhos futuros pode-se citar:

- Testes práticos de reguladores automáticos de tensão estruturados com a técnica IMC;

- A aplicação da metodologia apresentada para desenvolvimento de sistemas de controle, via teoria IMC, em estruturas de estabilizadores de sistemas potência.

- Desenvolvimento de um RAT baseado na abordagem proposta para controladores baseados em regras.

- Avaliações computacionais e testes práticos em um sistema com estrutura conjunta de RAT-IMC e ESP-Rough.

### **8.3 Produções Bibliográficas**

Foram produzidos dois artigos referentes a presente Tese.

O primeiro é o artigo que possui o título "Projeto e Ajuste de Reguladores Automáticos de Tensão Via Técnica IMC", que na data atual teve o seu escopo de Resumo aceito no XVI Encuentro Regional Iberoamericano de CIGRÉ, XVI ERIAC, a ser realizado do em maio de 2015, em Puerto Iguazú, Argentina. Uma cópia do referido artigo está no Anexo N deste documento.

O segundo artigo tem como título 'Proposta de um Novo Tipo de Controlador Baseado em Regras para Aplicações em Estabilizadores de Sistemas de Potência", que foi apresentado no XXI Congresso Internacional de Ingeniería Electrónica, Eléctrica y Computación – INTERCON 2014 (IEEE e Universidad Católica San Pablo), Arequipa, Peru, em agosto de 2014. Uma cópia do artigo encontra-se no Anexo N.

# **REFERÊNCIAS BIBLIOGRÁFICAS**

- [1] [Ab Khalid, N.S.,](http://ieeexplore.ieee.org/search/searchresult.jsp?searchWithin=p_Authors:.QT.Ab%20Khalid,%20N.S..QT.&searchWithin=p_Author_Ids:38252117100&newsearch=true) [Mustafa, M.W.,](http://ieeexplore.ieee.org/search/searchresult.jsp?searchWithin=p_Authors:.QT.Mustafa,%20M.W..QT.&searchWithin=p_Author_Ids:38251633400&newsearch=true) [Idris, R.](http://ieeexplore.ieee.org/search/searchresult.jsp?searchWithin=p_Authors:.QT.Mohamad%20Idris,%20R..QT.&searchWithin=p_Author_Ids:38252254900&newsearch=true) M. (2012). [Analysis of fuzzy Power System](http://ieeexplore.ieee.org/xpl/articleDetails.jsp?tp=&arnumber=6230923&matchBoolean%3Dtrue%26searchField%3DSearch_All%26queryText%3D%28%28PSS%29+AND+Fuzzy%29)  [Stabilizer using various defuzzification interface for Takagi-Sugeno fuzzy logic. IEEE](http://ieeexplore.ieee.org/xpl/articleDetails.jsp?tp=&arnumber=6230923&matchBoolean%3Dtrue%26searchField%3DSearch_All%26queryText%3D%28%28PSS%29+AND+Fuzzy%29)  International Power Engineering [and Optimization Conference, p. 533-537.](http://ieeexplore.ieee.org/xpl/articleDetails.jsp?tp=&arnumber=6230923&matchBoolean%3Dtrue%26searchField%3DSearch_All%26queryText%3D%28%28PSS%29+AND+Fuzzy%29)
- [2] Anderson, P. M., Fouad, A. A. (2008). Power System Control and Stability. 2nd ed., Wiley India Pvt. Ltd, New Delhi.
- [3] ANATEM, Análise de Transitórios Eletromecânicos. Software desenvolvido pela ELETROBRAS/ CEPEL.
- [4] Barreiros, J. L. B., Silva, A. S., Simões Costa, A. J. (1998). A Self-Tuning Generalized Predictive Power System Stabilizer. Electric Power & Energy Systems, v. 20, n.3, p. 213-219.
- [5] Chaturvedi, D. K. , Malik, O. P. , Kalra, P. K., Performance of a Generalized Neuron-Based PSS in a Multimachine Power System. IEEE Transactions on Energy Conversion, vol. 19, no. 3, september 2004 625
- [6] Cheng, S., Chow, Y. S., Malik, O P., Hope, G. S. (1986). An Adaptive Synchronous Machine Stabilizer, IEEE Transactions on Power Systems, v. 1, n. 3, p. 101-109
- [7] Driankov, D., Hellendoorn, H., Reinfrank, M. (1996). An introduction to fuzzy control. Springer-Verlag, Berlin.
- [8] [Dudgeon, G. J. W.,](http://ieeexplore.ieee.org/search/searchresult.jsp?searchWithin=p_Authors:.QT.Dudgeon,%20G.J.W..QT.&searchWithin=p_Author_Ids:37283350600&newsearch=true) [Leithead, W. E.,](http://ieeexplore.ieee.org/search/searchresult.jsp?searchWithin=p_Authors:.QT.Leithead,%20W.E..QT.&searchWithin=p_Author_Ids:37371819900&newsearch=true) [Dysko, A.,](http://ieeexplore.ieee.org/search/searchresult.jsp?searchWithin=p_Authors:.QT.Dysko,%20A..QT.&newsearch=true) [O'Reilly, J.,](http://ieeexplore.ieee.org/search/searchresult.jsp?searchWithin=p_Authors:.QT.O%27Reilly,%20J..QT.&searchWithin=p_Author_Ids:37410061800&newsearch=true) [Mcdonald, J. R.](http://ieeexplore.ieee.org/search/searchresult.jsp?searchWithin=p_Authors:.QT.Mcdonald,%20James%20R.QT.&searchWithin=p_Author_Ids:37275721100&newsearch=true) (2007). [The Effective Role of AVR and PSS in Power Systems: Frequency Response](http://ieeexplore.ieee.org/xpl/articleDetails.jsp?tp=&arnumber=4349073&searchWithin%3Dp_Authors%3A.QT.Dudgeon%2C+G.J.W..QT.%26searchWithin%3Dp_Author_Ids%3A37283350600)  [Analysis. IEEE Transactions on Power Systems, v. 22, n.4, p. 1986-1994](http://ieeexplore.ieee.org/xpl/articleDetails.jsp?tp=&arnumber=4349073&searchWithin%3Dp_Authors%3A.QT.Dudgeon%2C+G.J.W..QT.%26searchWithin%3Dp_Author_Ids%3A37283350600)
- [9] [Etingov, P.V.](http://ieeexplore.ieee.org/search/searchresult.jsp?searchWithin=p_Authors:.QT.Etingov,%20P.V..QT.&searchWithin=p_Author_Ids:37300480800&newsearch=true) ; [Voropai, N.I.,](http://ieeexplore.ieee.org/search/searchresult.jsp?searchWithin=p_Authors:.QT.Voropai,%20N.I..QT.&searchWithin=p_Author_Ids:37271309300&newsearch=true) [Application of Fuzzy Logic PSS to Enhance Transient](http://ieeexplore.ieee.org/xpl/articleDetails.jsp?tp=&arnumber=4147998&queryText%3DApplication+of+Fuzzy+Logic+PSS+to+Enhance+Transient+Stability+in+Large+Power+Systems)  [Stability in Large Power Systems. Power Electronics, Drives and Energy Systems,](http://ieeexplore.ieee.org/xpl/articleDetails.jsp?tp=&arnumber=4147998&queryText%3DApplication+of+Fuzzy+Logic+PSS+to+Enhance+Transient+Stability+in+Large+Power+Systems)  [2006. PEDES '06. International Conference on. 2006 , Page\(s\): 1 -](http://ieeexplore.ieee.org/xpl/articleDetails.jsp?tp=&arnumber=4147998&queryText%3DApplication+of+Fuzzy+Logic+PSS+to+Enhance+Transient+Stability+in+Large+Power+Systems) 9
- [10] Féo, A. E., Pinheiro, C. A. M., Souza, A. C. Z., Rezek, A. J. J. (2004). Power System Stabilizer Based on Fuzzy Logic. VI International Conference on Industry Applications, in CD ROM.
- [11] Garcia, C. E., Morari,M., Internal Model Control, Design procedure for multivariable systems, *Ind. Eng. Chem. Process Des. Dev.*, 1985, 24 (2), 472-484• DOI: 10.1021/i200029a043 • Publication Date (Web): 01 May 2002
- [12] Garcia, C. E., Morari,M., Internal Model Control, Multivariable control, law computation and tuning guidelines, *Ind. Eng. Chem. Process Des. Dev.*, 1985, 24 (2), 484-494• DOI: 10.1021/i200029a044 Publication Date (Web): 01 May 2002
- [13] Garcia, C.E., Morari,M "Internal model Control. A unifying review and some new results". Industrial & Chemistry Process Design and Development, 1982, 2192), 308- 323
- [14] Guaracy, F., Pinheiro, C., Ferreira, L. (2014). Converting Fuzzy Models to Rough Models. 12th IEEE International Conference on Industrial Informatics, p. 37-42.
- [15] Heffron, W.G., Philips,R.A., Effect of a Modern Voltage Regulator on Under Excited Operation of Large Turbine Generators. AIEE Transaction 71:692-97, 1952.
- [16] Hiyama, T. (1994). Robustness of Fuzzy Logic Power System Stabilizers Applied to Multimachine Power System. IEEE Transactions on Energy Conversion, v. 9, n. 3, p. 451-459.
- [17] Hiyama, T., Kita, T., Miyake T., Andou, H. (1999). Experimental studies of threedimensional fiizzy logic power system stabilizer on damping of low-frequency global mode of oscillation. Fuzzy Sets and Systems, v. 102, n. 1, p.103-109.
- [18] Hsu, Y.Y., Chen, C-R., Tuning of Power System Stabilizers Using an Artificial Neural Network. IEEE Transactions on Energy Conversion, Vol. 6, No.4, December1991.
- [19] IEEE Guide for Identification, Testing, and Evaluation of the Dynamic Performance of Excitation Control Systems. IEEE Std 421A-1978
- [20] IEEE Working Group on Computer Modelling of Excitation Systems, Excitation System Models for Power System Stability Studies, IEEE Transaction on PAS, 100(2); 494 a 509, february, 1981
- [21] [Kumar, J.,](http://ieeexplore.ieee.org/search/searchresult.jsp?searchWithin=p_Authors:.QT.Kumar,%20J..QT.&searchWithin=p_Author_Ids:38242693400&newsearch=true) [Kumar, P.P.,](http://ieeexplore.ieee.org/search/searchresult.jsp?searchWithin=p_Authors:.QT.Kumar,%20P.P..QT.&searchWithin=p_Author_Ids:38237977200&newsearch=true) [Mahesh, A.,](http://ieeexplore.ieee.org/search/searchresult.jsp?searchWithin=p_Authors:.QT.Mahesh,%20A..QT.&searchWithin=p_Author_Ids:38242441700&newsearch=true) [Shrivastava, A.](http://ieeexplore.ieee.org/search/searchresult.jsp?searchWithin=p_Authors:.QT.Shrivastava,%20A..QT.&searchWithin=p_Author_Ids:38235367700&newsearch=true) (2011). [Power system stabilizer](http://ieeexplore.ieee.org/xpl/articleDetails.jsp?tp=&arnumber=6156656&matchBoolean%3Dtrue%26searchField%3DSearch_All%26queryText%3D%28%28PSS%29+AND+neural%29)  [based on artificial neural network. IEEE I](http://ieeexplore.ieee.org/xpl/articleDetails.jsp?tp=&arnumber=6156656&matchBoolean%3Dtrue%26searchField%3DSearch_All%26queryText%3D%28%28PSS%29+AND+neural%29)nternational Conference o[n](http://ieeexplore.ieee.org/xpl/mostRecentIssue.jsp?punumber=6153321) [Power and Energy Systems,](http://ieeexplore.ieee.org/xpl/mostRecentIssue.jsp?punumber=6153321) p. 1-6.
- [22] Kundur, P. 1994. Power System Stability and Control. EPRI, MCGraw-HILL
- [23] Larsen, E.V. and Swamm, D.A., Applying Power System Stabilizers: PartsI, II e III. IEEE Transactions on PAS, 100(6); 3017 1 3046, june, 1981
- [24] Law,K.T., Hill.D.J., Godfrey,N.R. "Robust Co-Ordinated AVR-PSS Design". IEEE Transaction on Power Systems, Volume 9, No 3, August 1994.
- [25] Machado, K., Pinheiro, C. (2013). Rough controllers with state feedback. Engineering Applications of Artificial Intelligence, v. 26, n. 10, p. 2467-2479.
- [26] Mattos, F.C.G., Ajuste de Reguladores de Tensão e Sinais Estabilizadores de Sistemas de Potência, Dissertação de Mestrado, Florianópolis, 1984
- [27] [Mitra, P.](http://ieeexplore.ieee.org/search/searchresult.jsp?searchWithin=p_Authors:.QT.Mitra,%20P..QT.&newsearch=true) ; [Chowdhury, S.P.](http://ieeexplore.ieee.org/search/searchresult.jsp?searchWithin=p_Authors:.QT.Chowdhury,%20S.P..QT.&newsearch=true) ; [Pal, S.K.](http://ieeexplore.ieee.org/search/searchresult.jsp?searchWithin=p_Authors:.QT.Pal,%20S.K..QT.&newsearch=true) ; [Crossley, P.A.,](http://ieeexplore.ieee.org/search/searchresult.jsp?searchWithin=p_Authors:.QT.Crossley,%20P.A..QT.&newsearch=true) Intelligent AVR and PSS with [Adaptive hybrid learning algorithm. Intelligent AVR and PSS with Adaptive hybrid](http://ieeexplore.ieee.org/xpl/articleDetails.jsp?tp=&arnumber=4596470&queryText%3DIntelligent+AVR+and+PSS+with+Adaptive+Hybrid+Learning+Algorithm)  [learning algorithm. Power and Energy Society General Meeting -](http://ieeexplore.ieee.org/xpl/articleDetails.jsp?tp=&arnumber=4596470&queryText%3DIntelligent+AVR+and+PSS+with+Adaptive+Hybrid+Learning+Algorithm) Conversion and [Delivery of Electrical Energy in the 21st Century, 2008 IEEE. : 2008 , Page\(s\): 1 -](http://ieeexplore.ieee.org/xpl/mostRecentIssue.jsp?punumber=4584435) 7
- [28] Morari, M. , Zafiriou, E. Robust Process Control. Prentice Hall, 1989.
- [29] Ogata, K. "Engenharia de Controle Moderno".PrenticeHall do Brasil, 3aed., 1998
- [30] Operador Nacional do Sistema Elétrico, Procedimentos de Rede, Submódulo 3.6, Requisitos Técnicos Mínimos Para A Conexão às Instalações de Transmissão.
- [31] Pawlak, Z., Skowron, A. (2007). Rudiments of rough sets. Information Sciences, v. 177, n. 1, p. 3-27.
- [32] Pinheiro, C. A. M., Gomide, F. A. C. (1999a). Fuzzy control systems by learning method and frequency response. FUZZ-IEEE Conference, v.1, p. 444-448.
- [33] Pinheiro, C., Camatta, U., Rezek, A. (2012). Rough Controller Synthesis. Chapter in the book Fuzzy Logic: Controls, Concepts, Theories and Applications, p. 281-300, ed. Elmer P. Dadios, INTECH, Rijeka.
- [34] Pinheiro, C.A.M., Mendes, P.PC., Silva, J.R.P (2014). Application of the IMC Technique on AVR. Artigo aceito no XVI Encuentro Regional Iberoamericano de CIGRÉ, a ser realizado em maio de 2015, Puerto Iguazú, Argentina.
- [35] Pinheiro, C.A.M., Mendes, P.PC., Silva, J.R.P (2014). Proposta de um Novo Tipo de Controlador Baseado em Regras para Aplicações em Estabilizadores de Sistemas de Potência. XXI Congreso Internacional de Ingeniería Electrónica, Eléctrica y Computación – INTERCON 2014 - IEEE e Universidad Católica San Pablo, 2014.
- [36] Pinheiro, C., Gomide, F., Carpinteiro, O., Lima, I. (2010). Granular Synthesis of Rule-Based Models and Function Approximation using Rough Sets. In: Yao, J.T. (ed.), Novel Developments in Granular Computing, p. 408-425. Information Science Publishing, New York.
- [37] Pinheiro C., Gomide F. (1999b). On the Equivalence Between Basic Fuzzy and Classical Controllers. Proceedings of the Eighth International Fuzzy Systems Association World Congress, vol. II, pp. 594-597.
- [38] Procedimentos de Rede do Operador Nacional do Sistema ONS. Módulo 23 "Critérios para Estudo",<http://extranet.ons.org.br/operacao/prdocme.nsf/> principalPRedeweb?openframeset
- [39] Ricardo,J., Irondi, Usina Hidrelétrica GNB, Regulador Automático de Tensão, COPEL GeT SA, 2004. Curso Ministrado na COPEL GeT para a Formação de Operadores de Grandes Usinas Hidrelétricas.
- [40] Rivera, D. E., Skogestad, S., Morari, M. (1986). Internal Model Control 4: PID Controller Design. Ind. Eng. Chem. Process Des., p. 252.
- [41] Rivera, D. E., Internal Model Control: A Comprehensive View, Department of Chemical, Bio and Materials Engineering, College of Engineering and Applied Sciences, Arizona State University, Tempe, Arizona, October 27, 1999
- [42] Rodor, F. F. (2012). Aplicação de Conceitos de Conjuntos Aproximados na Adaptação da Constante de Filtro de Controladores IMC. Dissertação de Mestrado. Universidade Federal de Itajubá (www.unifei.edu.br/bim).
- [43] [Sambariya, D.K.,](http://ieeexplore.ieee.org/search/searchresult.jsp?searchWithin=p_Authors:.QT.Sambariya,%20D.K..QT.&newsearch=true) [Prasad, R.](http://ieeexplore.ieee.org/search/searchresult.jsp?searchWithin=p_Authors:.QT.Prasad,%20Rajendra.QT.&newsearch=true) (2013). [Robust Power system stabilizer design for](http://ieeexplore.ieee.org/xpl/articleDetails.jsp?tp=&arnumber=6481115&matchBoolean%3Dtrue%26searchField%3DSearch_All%26queryText%3D%28%28PSS%29+AND+Fuzzy%29)   [single machine infinite bus system with different membership functions for](http://ieeexplore.ieee.org/xpl/articleDetails.jsp?tp=&arnumber=6481115&matchBoolean%3Dtrue%26searchField%3DSearch_All%26queryText%3D%28%28PSS%29+AND+Fuzzy%29)   [fuzzy logic controller. 7th International Conference on Intelligent Systems and](http://ieeexplore.ieee.org/xpl/articleDetails.jsp?tp=&arnumber=6481115&matchBoolean%3Dtrue%26searchField%3DSearch_All%26queryText%3D%28%28PSS%29+AND+Fuzzy%29)   [Control, p. 13-19.](http://ieeexplore.ieee.org/xpl/articleDetails.jsp?tp=&arnumber=6481115&matchBoolean%3Dtrue%26searchField%3DSearch_All%26queryText%3D%28%28PSS%29+AND+Fuzzy%29)
- [44] Shamsuzzoha, M., Lee, M. , IMC Filter Design for PID Controller Tuning of Time Delayed Processes, Department of Chemical Engineering, King Fahd University of Petroleum and Minerals, Daharan, Kingdom of Saudi Arabia and School of Chemical Engineering, Yeungnam University, Kyongsa, Korea, 2012
- [45] Tham, M. T., Internal Model Control, Chemical and Process Eng., University of

Newcaslte upon Tyne, 2002

- [46] Tham, M.T., Part of a set of lecture notes on Introduction to Robust Control, hemical and Processing Engineering, University of New Castle Upon Tyne, 2002
- [47] [Theja, B.S.](http://ieeexplore.ieee.org/search/searchresult.jsp?searchWithin=p_Authors:.QT.Theja,%20B.S..QT.&newsearch=true) ; [Rajasekhar, A.](http://ieeexplore.ieee.org/search/searchresult.jsp?searchWithin=p_Authors:.QT.Rajasekhar,%20A..QT.&newsearch=true) ; [Kothari, D.P.](http://ieeexplore.ieee.org/search/searchresult.jsp?searchWithin=p_Authors:.QT.Kothari,%20D.P..QT.&newsearch=true) ; [Das, S.,](http://ieeexplore.ieee.org/search/searchresult.jsp?searchWithin=p_Authors:.QT.Das,%20S..QT.&newsearch=true) [Design of PID controller based](http://ieeexplore.ieee.org/xpl/articleDetails.jsp?tp=&arnumber=6615183&queryText%3DDesign+of+PID+Controller+Based+Power+System+Stabilizer+Using+Modified+Philip-Heffron%E2%80%99s+Model%3A+An+Artificial+Bee+Colony+Approach)  [power system stabilizer using Modified Philip-Heffron's model: An artificial bee](http://ieeexplore.ieee.org/xpl/articleDetails.jsp?tp=&arnumber=6615183&queryText%3DDesign+of+PID+Controller+Based+Power+System+Stabilizer+Using+Modified+Philip-Heffron%E2%80%99s+Model%3A+An+Artificial+Bee+Colony+Approach)  [colony approach. Swarm Intelligence \(SIS\), 2013 IEEE Symposium on. 2013](http://ieeexplore.ieee.org/xpl/articleDetails.jsp?tp=&arnumber=6615183&queryText%3DDesign+of+PID+Controller+Based+Power+System+Stabilizer+Using+Modified+Philip-Heffron%E2%80%99s+Model%3A+An+Artificial+Bee+Colony+Approach) , [Page\(s\): 228 -](http://ieeexplore.ieee.org/xpl/articleDetails.jsp?tp=&arnumber=6615183&queryText%3DDesign+of+PID+Controller+Based+Power+System+Stabilizer+Using+Modified+Philip-Heffron%E2%80%99s+Model%3A+An+Artificial+Bee+Colony+Approach) 234
- [48] [Youssef, M.Z.](http://ieeexplore.ieee.org/search/searchresult.jsp?searchWithin=p_Authors:.QT.Youssef,%20M.Z..QT.&searchWithin=p_Author_Ids:37274766900&newsearch=true) ; [Jain, P.K.](http://ieeexplore.ieee.org/search/searchresult.jsp?searchWithin=p_Authors:.QT.Jain,%20P.K..QT.&searchWithin=p_Author_Ids:37274768800&newsearch=true) ; [Mohamed, E.A.,](http://ieeexplore.ieee.org/search/searchresult.jsp?searchWithin=p_Authors:.QT.Mohamed,%20E.A..QT.&searchWithin=p_Author_Ids:37267370800&newsearch=true) [A robust system stabilizer configuration](http://ieeexplore.ieee.org/xpl/articleDetails.jsp?tp=&arnumber=1226460&queryText%3DA+ROBUST+POWER+SYSTEM+STABILIZER+CONFIGURATION+USING+ARTIFICIAL+NEURAL+NETWORK+BASED+ON+LINEAR+OPTIMAL+CONTROL+.LB.STUDENT+PAPER+COMPETITION.RB.)  [using artificial neural network based on linear optimal control \(student paper](http://ieeexplore.ieee.org/xpl/articleDetails.jsp?tp=&arnumber=1226460&queryText%3DA+ROBUST+POWER+SYSTEM+STABILIZER+CONFIGURATION+USING+ARTIFICIAL+NEURAL+NETWORK+BASED+ON+LINEAR+OPTIMAL+CONTROL+.LB.STUDENT+PAPER+COMPETITION.RB.)  [competition\), Electrical and Computer Engineering, 2003. IEEE CCECE 2003.](http://ieeexplore.ieee.org/xpl/articleDetails.jsp?tp=&arnumber=1226460&queryText%3DA+ROBUST+POWER+SYSTEM+STABILIZER+CONFIGURATION+USING+ARTIFICIAL+NEURAL+NETWORK+BASED+ON+LINEAR+OPTIMAL+CONTROL+.LB.STUDENT+PAPER+COMPETITION.RB.)  [Canadian Conference on. 2003 , Page\(s\): 569 -](http://ieeexplore.ieee.org/xpl/articleDetails.jsp?tp=&arnumber=1226460&queryText%3DA+ROBUST+POWER+SYSTEM+STABILIZER+CONFIGURATION+USING+ARTIFICIAL+NEURAL+NETWORK+BASED+ON+LINEAR+OPTIMAL+CONTROL+.LB.STUDENT+PAPER+COMPETITION.RB.) 573 vol.1.

### **A.ANEXO A**

Configuração do sistema citado no texto, com cada um dos quatro geradores ( *Gi* ) de 68,6 MVA, 13,8 kV e fator de potência 0,90.

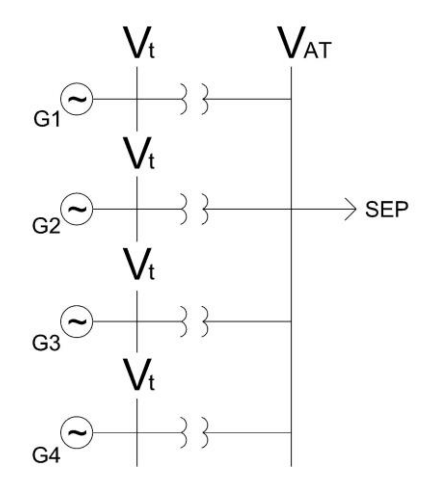

Figura. A.1 – Configuração do sistema considerado.

O modelo da máquina contra barra infinita (MCBI) está representado na Figura A.2.

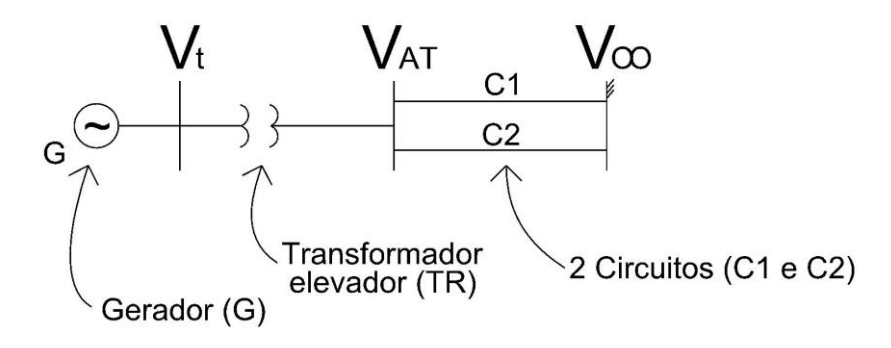

Figura. A.2 – Modelo MCBI.

Para o gerador adotaram-se os dados de uma única máquina. Para o transformador elevador da usina adotaram se os dados de placa. Para calcular a reatância equivalente ( *Xeq* ), em pu, desde a barra de alta tensão do transformador elevador da usina *VAT* até a barra infinita  $(V_{\infty})$ , tomou-se o Sistema Interligado Nacional definido e modelado pelo ONS. Com os dados expressos na base de 100 MVA, calculou-se a potência de curto circuito trifásico vista dos terminais de alta tensão do transformador elevador, sem a contribuição da usina. No exemplo, o valor encontrado foi:  $P_{CC} = 1589, 2MVA$ , com ângulo de -80,5 graus.

O cálculo da reatância equivalente ( *Xeq* ) em pu, é dado a seguir.

$$
X_{eq} = \frac{S_{base}[MVA]}{PCC[MVA]} = \frac{100}{1589,2} = 0,0629[pu]
$$

Quando se trabalha com o modelo MCBI, é conveniente adotar a base da máquina para o cálculo das reatâncias dos elementos do modelo. Para o transformador, o novo valor da reatância na base da máquina é definido abaixo.

$$
X_{TR} = 0.0645 \frac{68,6}{100} = 0.0442
$$
[pu]

Para a linha de transmissão equivalente, o novo valor da reatância na base da máquina é pela relação a seguir.

$$
X_{eq} = 0.0629 \frac{68,6}{100} = 0.0432 \text{[pu]}
$$

A reatância de cada circuito equivalente é dada pelo valor abaixo.

 $X_{eq}$  = 2(0,0432) = 0,0864[pu]

A configuração resultante está ilustrada na Figura A.3

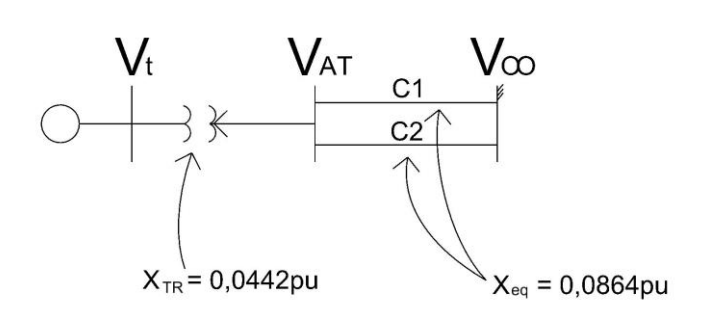

Figura. A.3 – Modelo MCBI final.

### **B.ANEXO B**

Neste anexo é apresentado o diagrama de blocos do modelo de Heffron e Philips (1952), bem como os dados utilizados nos exemplos considerados.

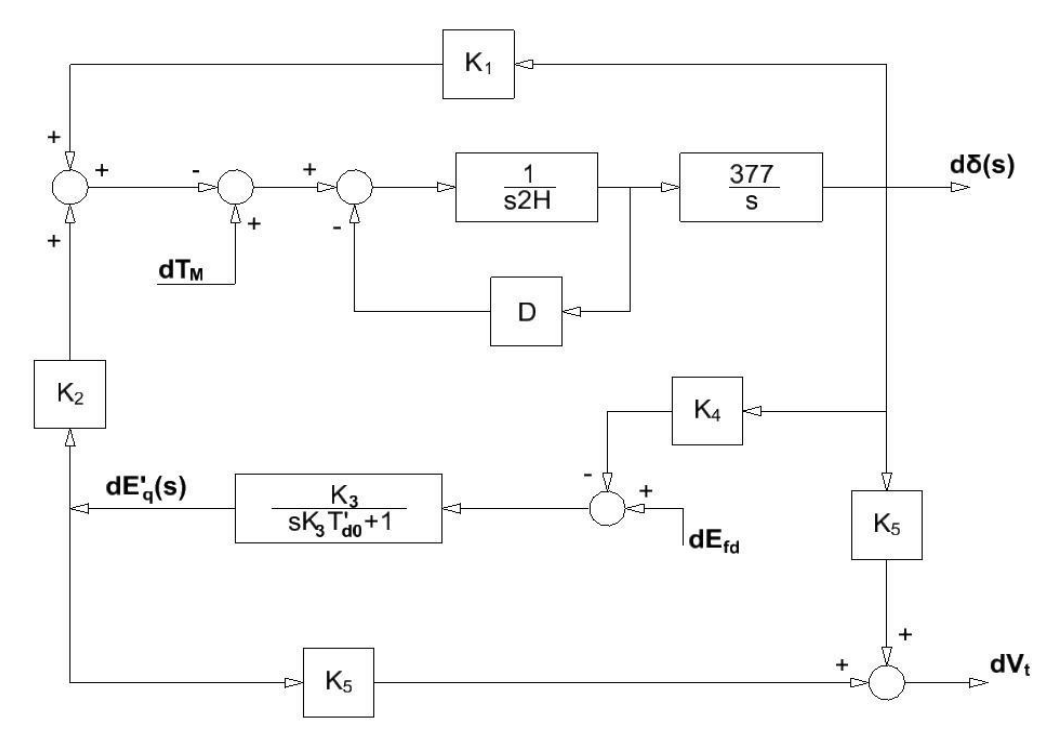

Figura. B.1 – Modelo de Heffron & Phillips.

Os dados utilizados no modelo em questão estão listados a seguir.

*Dados na Base de 465 MVA:*

 $\Delta T_M$  (*s*) = 0,60*pu*;  $dV_t$  = 1,03 pu; *D* = 10,0 pu/pu; *X<sub>d</sub>* = 91,89 %; *X<sub>q</sub>* = 68,63 %; *X*'<sub>*d*</sub> = 30,25 %;  $T'_{d0} = 7.92$  s,  $H = 4.439$  N.m.

*Dados na Base de 100 MVA:* 

Reatância do transformador =15,62 %; reatância de cada linha de transmissão = 4 %; tensão na barra infinita =1,03 pu.

*Valores Iniciais:* 

 $V_{t0}$  = 1,03 pu;  $\delta_0$  = 0,4979 rad;  $E'_{q0}$  = 1,0925 pu;  $E_{fd0}$  = 1,36 pu.

*Valores das Constantes:*

*K*<sub>1</sub> = 1,6056 pu; *K*<sub>2</sub> = 0,9977 pu ; *K*<sub>3</sub> = 0,4371 pu; *K*<sub>4</sub> = 0.610 pu; *K*<sub>5</sub> = - 0,0226 pu;

 $K_6 = 0,3421 \text{ pu.}$ 

O cálculo das constantes do modelo foi executado com o auxílio de um programa, em linguagem MATLAB, cuja listagem é apresentada a seguir.

#### **%INÍCIO**

%Software que gera o SISTEMA MÁQUINA - BARRAMENTO INFINITO Linear, %cujo nome na literatura é o modelo Heffron e Philips. % --------------------------------------------------------------------

```
% A representação do gerador é através do modelo:
% "Modelo E'q de Máquina Síncrona"
% --------------------------------------------------------------------
\frac{0}{0}% ---------------------
% DADOS DOS COMPONENTES
% ---------------------
% Dados da Máquina Síncrona (Modelo E'q) em pu na base da máquina
Xd = 0.9189;
Xq = 0.6863;Xld = 0.3025;
 T1d0 = 7.92:
 H = 4.439;D = 10.0;Ta=0.0
Ka=0.0% Dados do Sistema de Potência
 V = 1.0; % Tensão do Barramento Infinito em pu
 Vo = 1.03; % Tensão Terminal da Máquina em pu
 Pmo = 0.7; % Potência Inicial Despachada em % da pot ativa nominal
  Xt = 0.1562; % Reatância do Transformador em pu na base da máquina
 Xlt = 0.04; % Reatância de Cada LT em pu na base da máquina
NLT = 2; % Número de LTs em Paralelo (mínimo 2 LTs)
% 
% Tempos de Defeito (Td) e de Eliminação (Te)
Td = 75.0;Te = 75.15;
% 
% Reatância de Falta
Xf = 0.0;
% 
% -------------------
% ROTINAS DE CÁLCULOS
% Cálculo da Reatância Externa do Sistema
  Xeo = Xt+Xlt/NLT
% Cálculo do Ângulo da Tensão Terminal
angt = a\sin(Xeo*Pmo/(V*Vo));% Cálculo da Tensão Terminal - Módulo e Ângulo
 Vto = Vo*exp(angt*j);
 Vtmod = abs(Vto)Vtang = \text{angt*180/pi}% Cálculo da Corrente I
I = (Vto-V)/(Xeo*<sub>i</sub>);
```
 $Imod = abs(I)$  $Iang = angle(I)*180/pi$ % Cálculo de Eqd Eqd = Vto +  $i^*Xq^*I$ ;  $\text{Eqdmod} = \text{abs}(\text{Eqd})$  $\text{Eq}$ dang = angle(Eqd)\*180/pi  $delta0 = angle(Eqd)$ % Cálculo das Correntes Id e Iq  $Id = \text{Imod*sin}(\text{angle}(Eqd) - \text{angle}(I))$  $Iq = Imod*cos(angle(Ed) - angle(I))$ % Cálculo de Eq  $Eqmod = Eqdmod+(Xd-Xq)*Id$  $Eqang = angle(Eqd)*180/pi$ % Cálculo da Tensão Efdo Efdo = Eqmod % Cálculo da Tensão E'q  $Elq = Efdo-(Xd-Xld)*Id$ % Calculo das Tensoes Vdo e Vqo  $V$ do =  $V$ \*sin(delta0)-Xeo\*Iq  $Vqo = V*cos(detta0) + Xeo*Id$ % Cálculo da Potência Elétrica  $Peo = (Elq+(Xq-Xld)*Id)*Iq$ % Cálculo das Constantes K1 a K6  $\text{Kx} = (\text{Xq*Vdo*V*} \cos(\text{delta}))/((\text{Xeo} + \text{Xq)*Vo})$  $Ky = -(Xld*Vqo*V*sin(delta0))/((Xeo+Xld)*Vo)$  $K1 = (Eqmod*V*cos(detta0))/(Xq+Xeo) + ((Xq-Xld)/(Xld+Xeo))*V*Iq*sin(detta0)$  $K2 = V*sin(detta0)/(Xld+Xeo)$  $K3 = (Xld+Xeo)/(Xd+Xeo)$  $K4 = ((Xd-Xld)/(Xld+Xeo))*V*sin(delta0)$  $K5 = Kx+Ky$  $K6 = ((Xeo)/(Xeo+Xld))^*(Vqo/Vo)$ 

% Determinacao da Matriz A

 %A = [-1/(K3\*Tldo)-K4/Tldo 0 1/Tldo; 0 0 377 0; % -K2/(2\*H) -K1/(2\*H) -D/(2\*H) 0; -Ka\*K6/Ta -Ka\*K5/Ta 0 -1/Ta]

% Determinacao dos Autovalores da Matriz A

%eig(A)

**% FIM**

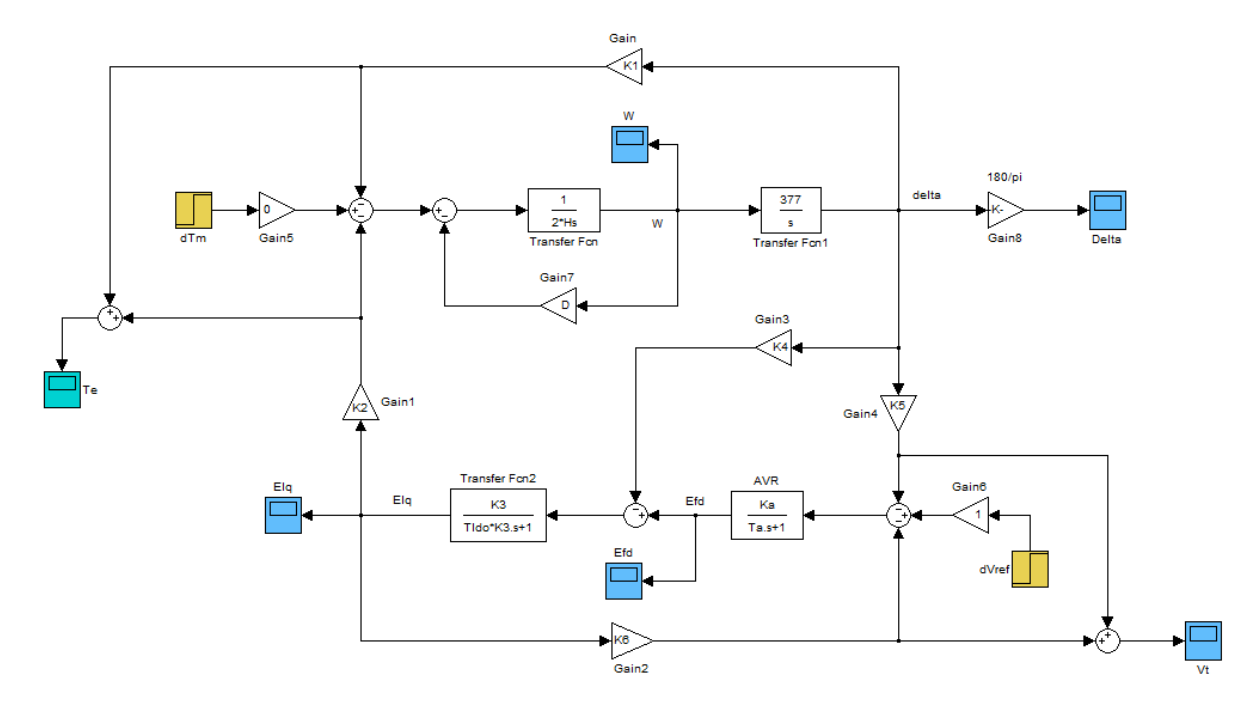

O diagrama em código Simulink que simula o modelo MCBI está indicado na Figura B.2.

Figura. B.2 – Simulink do Modelo de Heffron & Philips.

## **ANEXO C**

Modelo completo de multimáquinas adotado neste trabalho. O modelo apresentado é cópia do que está descrito no manual do usuário do programa ANATEM – Análise de Transitórios Eletromecânicos, V10.04.05, de dezembro de 2010.

> CEPEL - Centro de Pesquisas de Energia Elétrica ANATEM - Análise de Transitórios Eletromecânicos - V10.04.05 - Manual do Usuário

3.39.5. Formato dos Dados do Modelo 02 Predefinido de máquina síncrona (opção MD02 ativada)

Modelo de máquina síncrona de pólos salientes com um enrolamento de campo e dois enrolamentos amortecedores sendo um no eixo direto e outro no eixo em quadratura.

Obs.: A saliência subtransitória foi desprezada.

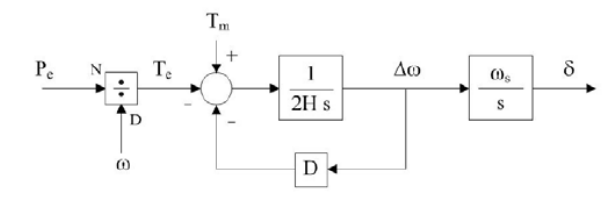

 $\mathbf{1}$ s  $T^{''}_{\ qo}$  $-L^{\prime\prime}$ <sub>q</sub>  $I_q$ 

Diagrama para a equação de oscilação eletromecânica

Diagrama para as equações de eixo em quadratura

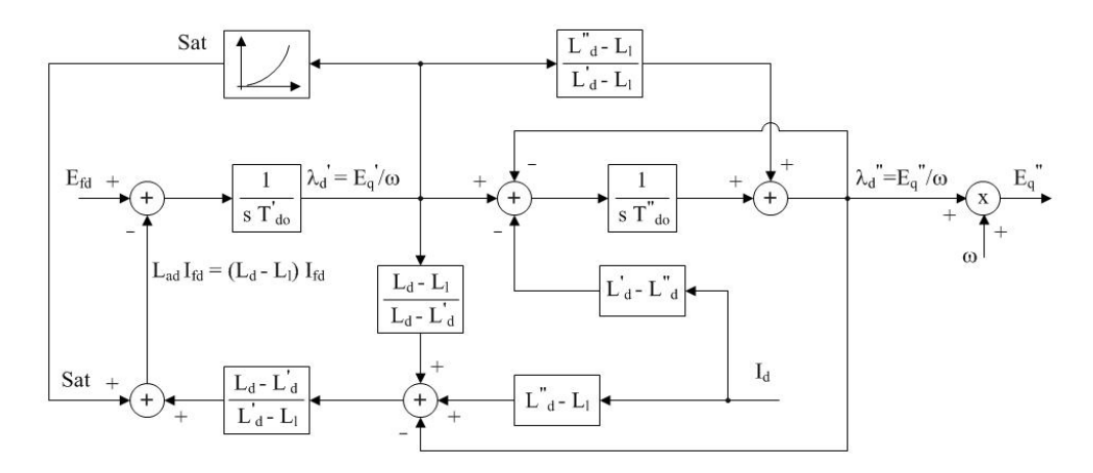

Diagrama para as equações de eixo direto

Figura. C.1 – Diagrama de blocos do modelo II de máquinas do ANATEM.

- $\mathrm{P}_{\mathrm{e}^{-}}$  potência elétrica ativa gerada pela máquina, em p.u. na base da máquina.
- $\mathrm{P}_{\mathrm{m}}$  potência mecânica da máquina, em p.u. na base da máquina.
- Δω desvio da velocidade angular da máquina, em p.u. .
- velocidade angular da máquina, em p.u..  $\omega$
- ως velocidade angular síncrona da máquina, em rad/s.
- δ ângulo absoluto do eixo q da máquina, em radianos.
- E<sub>fd</sub> tensão de campo da máquina, em p.u. .
- E  $_{0}$  tensão proporcional à corrente de campo da máquina, em p.u. .
- $\textbf{E}^{'}_{\textbf{d}}$  tensão transitória da máquina projetada no eixo d, em p.u. .
- $\text{E}^\prime$   $_\text{q}$  tensão transitória da máquina projetada no eixo q, em p.u. .
- $E^{''}$ d tensão subtransitória da máquina projetada no eixo d, em p.u. .
- $E^{''}_{q}$  tensão subtransitória da máquina projetada no eixo q, em p.u. .
- $|E''|$  módulo da tensão subtransitória da máquina, em p.u..
- I<sub>d</sub> corrente da armadura da máquina projetada no eixo d, em p.u. .
- $\mathbf{I}_{\mathbf{q}}$  corrente da armadura da máquina projetada no eixo q, em p.u. .
- Ifd corrente de campo da máquina, em p.u..
- S<sub>at</sub> saturação da máquina, em p.u. .

### **ANEXO D**

Um exemplo de modelo de um regulador automático de tensão, definido no manual do usuário do programa ANATEM – Análise de Transitórios Eletromecânicos, V10.04.05, de dezembro de 2010, é mostrado a seguir.

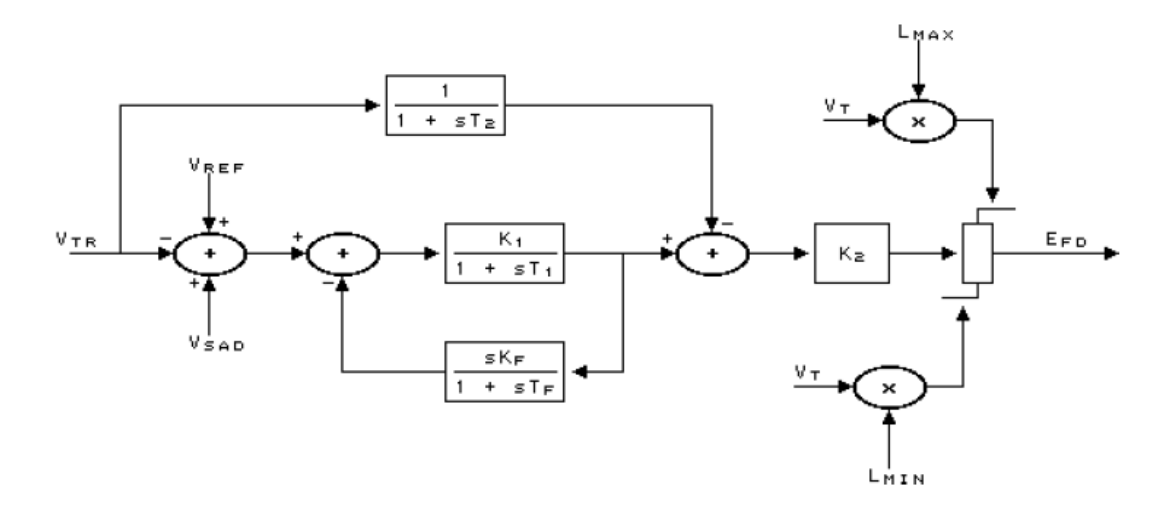

Figura. D.1 – Diagrama de blocos de um modelo de RAT.

- $V_{tr}$  sinal de entradado RAT, em pu.
- -sinalestabilizador aplicadonoRAT, empu. *Vsad*
- -sinalde referência, empu. *Vref*
- *Vt* tensão terminal da máquina, empu.
- tensãode campo da máquina, empu. *<sup>E</sup>*fd

Um exemplo de modelo de um sinal adicional estabilizante retirado do manual do usuário do programa ANATEM – Análise de Transitórios Eletromecânicos, V10.04.05, de dezembro de 2010, é mostrado a seguir.

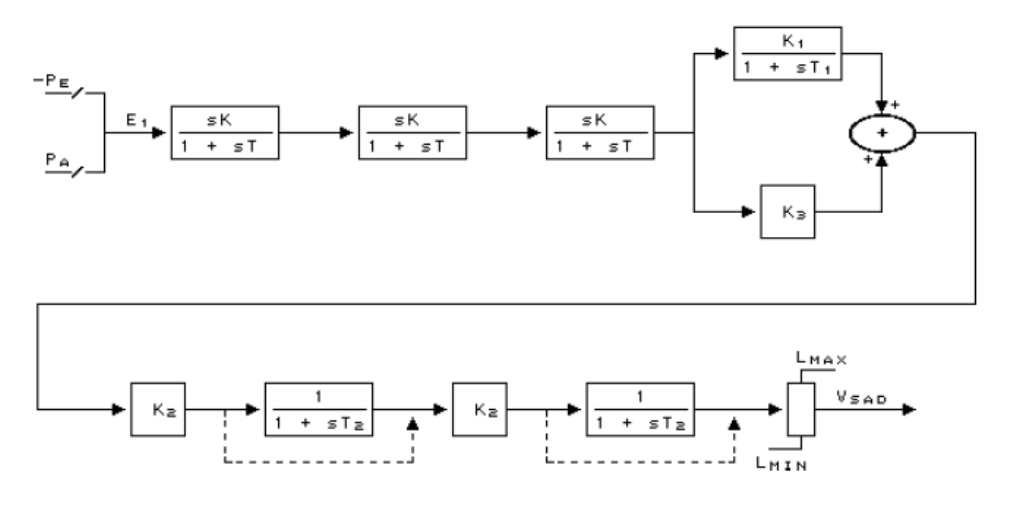

Figura. D.2 – Diagrama de blocos do modelo de um ESP.

Obs.:aslinhas tracejadas correspondema "by- pass"do blococasoa constantede tempo seja nula.

 $P_e\,\,$  – potênciaelétrica ativa gerada pela máquina, em pu na baseda máquina.

*P<sub>a</sub>* - potênciade aceleraçãoda máquina, em pu na baseda máquina.

-sinalestabilizador aplicadonoRAT, empu. *Vsad*

## **E.ANEXO E**

Diagrama de blocos do modelo do regulador automático de tensão e do sinal adicional estabilizante que está em operação na UHE GBM.

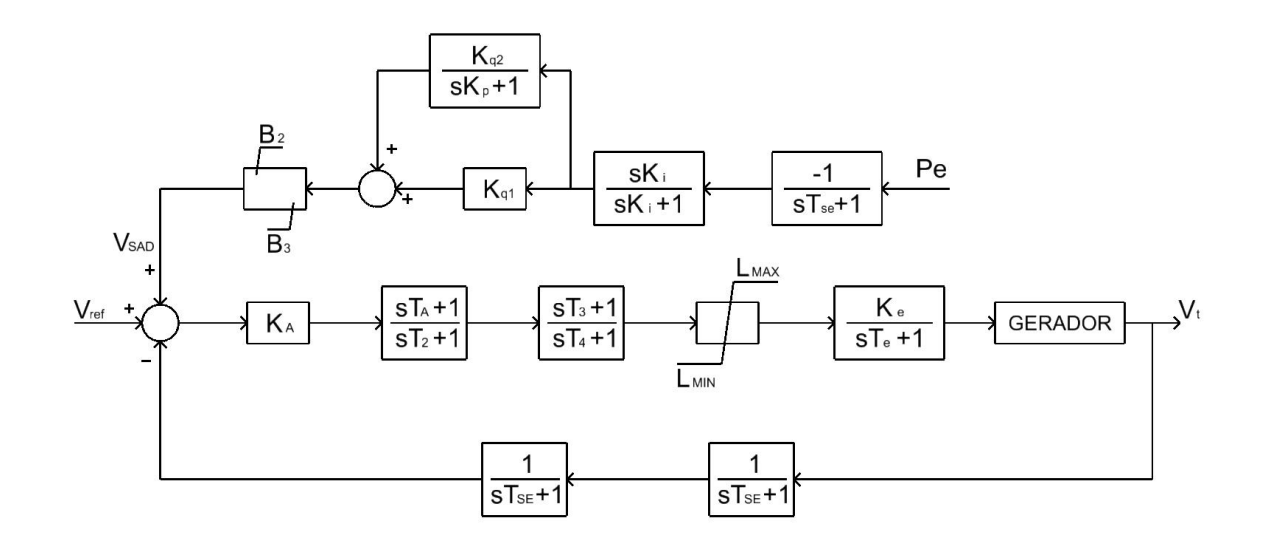

Figura. E.1 – Diagrama de blocos do RAT e do ESP da UHE GBM.

Os parâmetros do RAT, retirados do Banco e Dados do ONS, são:  $K_A = 190,8$  pu; Lmax = 3,87 pu; Lmin = -3,87 pu; T<sub>2</sub> = 12 s; T<sub>3</sub> = 0,07 s; T<sub>4</sub> = 0,013356 s;  $T_A = 3$  s; Te = 0,033 s; Ke = 1 pu;  $T_{se} = 0.02$  s.

Os parâmetros do ESP, retirados do Banco e Dados do ONS, são: B2 = 0.05 [pu]; B3 = -0.05[pu]; Ki = 1.50[pu]; Kp = 12.0[pu]; Kq1 = 0.5[pu];  $Kq2 = 20.0[pu]$ ; Tse = 0.02[s].

### **ANEXO F.**

O objetivo deste anexo é mostrar uma estrutura convencional de ESP agregado a um sistema de regulação de tensão.

### **F.1 Considerações Iniciais**

É conhecido que reguladores automáticos de tensão são utilizados para regular os níveis das tensões geradas pelas máquinas síncronas de um SEP. Existem fatores relacionados à estabilidade destas malhas de controle como as condições de sintonia dos reguladores automáticos de tensão, as condições de carga do sistema, as características das cargas, etc.

Ganhos elevados e a ação rápida de um RAT podem atenuar transitórios de um SEP, mas podem ocasionar valores de torque de amortecimento inadequados no processo e introduzir oscilações que podem causar instabilidade no sistema elétrico (Kundur, 1994).

Em geral um SEP constitui um processo não linear complexo e que frequentemente apresenta oscilações em baixa frequência devido às interligações existente no sistema. O uso de ganhos elevados nos controladores das malhas de regulação de tensão de um SEP ajuda a incrementar os limites dinâmicos do sistema.

Porém, a ação resultante pode introduzir amortecimentos inadequados e, consequentemente, ocasionar oscilações adicionais que podem causar instabilidade. O problema da estabilidade dinâmica em um SEP tem recebido atenção crescente nestas três últimas décadas. As principais razões estão relacionadas com potências cada vez maiores das unidades geradoras e o uso de sistemas de excitação rápidos com dispositivos estáticos. Estas características podem gerar oscilações com baixos fatores de amortecimento e, consequentemente, ocasionar instabilidades.

As oscilações podem ser locais em um único gerador, por exemplo, ou envolver um número de geradores bem distantes entre si geograficamente (oscilações inter-áreas). As oscilações locais frequentemente ocorrem quando um sistema de excitação rápido é usado em um gerador.

Oscilações inter-áreas podem aparecer conforme cargas são aumentadas em linhas de transmissões fracas de um SEP (Kundur, 1994). A oscilação local (na faixa de 1-2 Hertz) envolve poucos geradores próximos uns dos outros (Kundur, 1994). Em contraste, oscilações inter-áreas (na faixa de 0,2-1 Hertz), envolvem muitos geradores espalhados no sistema de

potência como um todo. Se não controladas, essas oscilações podem levar a uma perda parcial ou total do fornecimento de energia elétrica de um SEP.

Para minimizar estas oscilações, sinais de estabilização suplementares são introduzidos nos sistemas de controle de excitação. Estes sinais adicionais referidos como estabilizadores de sistemas de potência ou PSS são adicionados nas malhas de controle com a finalidade de amortecer estas oscilações indesejáveis.

A função básica de um ESP é produzir um torque elétrico em fase com a variação do ângulo de potência do processo, adicionando um amortecimento por meio do controle de excitação dos geradores do sistema (Kundur, 1994; Anderson e Fouad, 2008).

Um ESP convencional é baseado em uma função de transferência sintetizada a partir de um modelo linear representando o gerador de interesse no ponto de operação desejado do SEP. Um tipo de função largamente utilizada em um ESP é a de avanço de fase (Kundur, 1994; Anderson e Fouad, 2008), cujos parâmetros são determinados por técnicas de resposta em frequência (Dudgeon et al., 2007), por exemplo.

O procedimento necessário para a seleção e ajuste adequado de um ESP depende do número de unidades geradoras, das linhas de transmissão em operação, das interligações existentes, etc., o que resulta em modelos complexos e com dinâmicas não lineares.

Assim, o procedimento de compensação nem sempre constitui uma tarefa trivial, e a utilização de um ESP convencional às vezes não atende a todos os requisitos especificados quando funcionando em determinadas faixas de operação de um SEP.

### **F.2 Modelo Típico de ESP Agregado a uma Malha Reguladora de Tensão**

A Figura F.1 representa o modelo típico de um gerador conectado a um barramento infinito (Anderson et al., 2008). O modelo contém a malha de regulação de tensão (RAT), e o estabilizador do sistema de potência (ESP) do gerador.

A informação de entrada do ESP geralmente é constituída pela medição da variação de rotação ou de frequência (dWr) do gerador associado. A sua estrutura básica é constituída por um fator Ko multiplicativo da medição de entrada, uma função *Washout* que realiza uma filtragem passa-alta (com a finalidade de retirar qualquer valor constante que possa influenciar a regulação de tensão em regime permanente), e um ou mais estágios de compensação de avanço de fase. Os valores dos parâmetros utilizados no modelo considerado são:

Ka = 400 [pu]; Ta = 0,02 [s]; Limits =  $\pm$  7.30 [pu]; Td0 = 5,9 [s]; K1 = 1,4479 [pu]; K2  $= 1,3174$  [pu]; K3 = 0,3072 [pu]; K4 = 1,8052 [pu]; K5 = -0,085 [pu]; K6 = 0,5257 [pu]; J = 4,74 [N.m]; D = 2 [pu]; Wr =  $2\pi 60$  [rd/s]; Kr = 1 [pu]; Tr = 0,001 [s]; Kc = 0,001 [pu]; Tc = 1 [pu]; Ko = 1 [pu]; To = 20 [s]; T1 = 0,5682 [s]; T2 = 0,0227 [s].

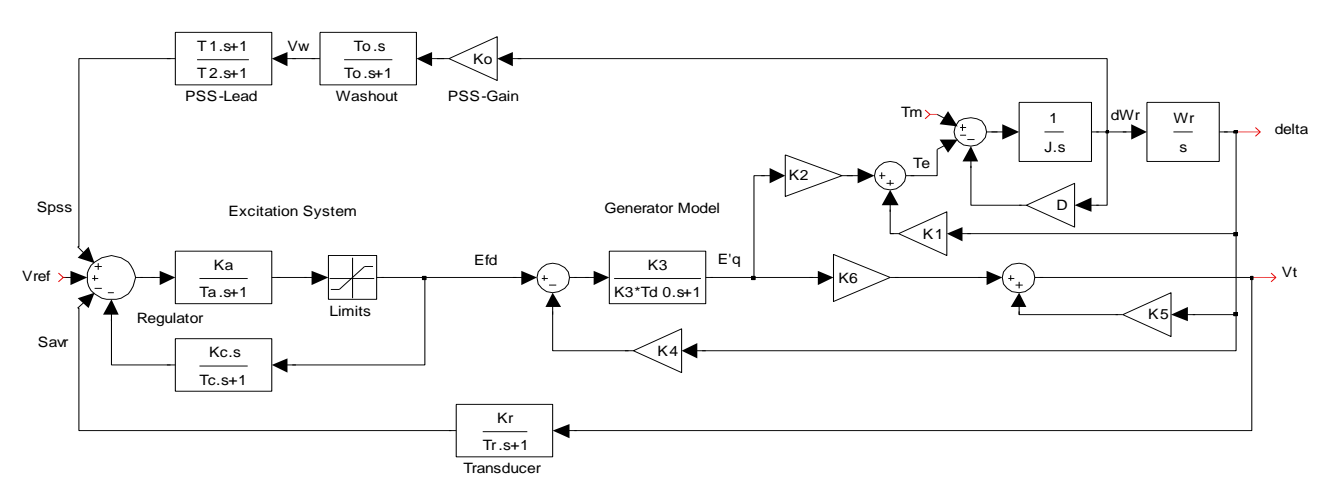

Figura. F.1 – Exemplo de ESP convencional agregado a um RAT.

A Figura F.2 ilustra os resultados das simulações do sistema representado no diagrama de blocos acima, com e sem a ação do ESP, cujos valores eficazes, em p.u., da tensão terminal do gerador estão indicados nos gráficos da figura em linha cheia e pontilhada, respectivamente. Sem a atuação do estabilizador verifica-se uma oscilação mantida na tensão terminal do gerador, mas com a ação do ESP a mesma é amortecida.

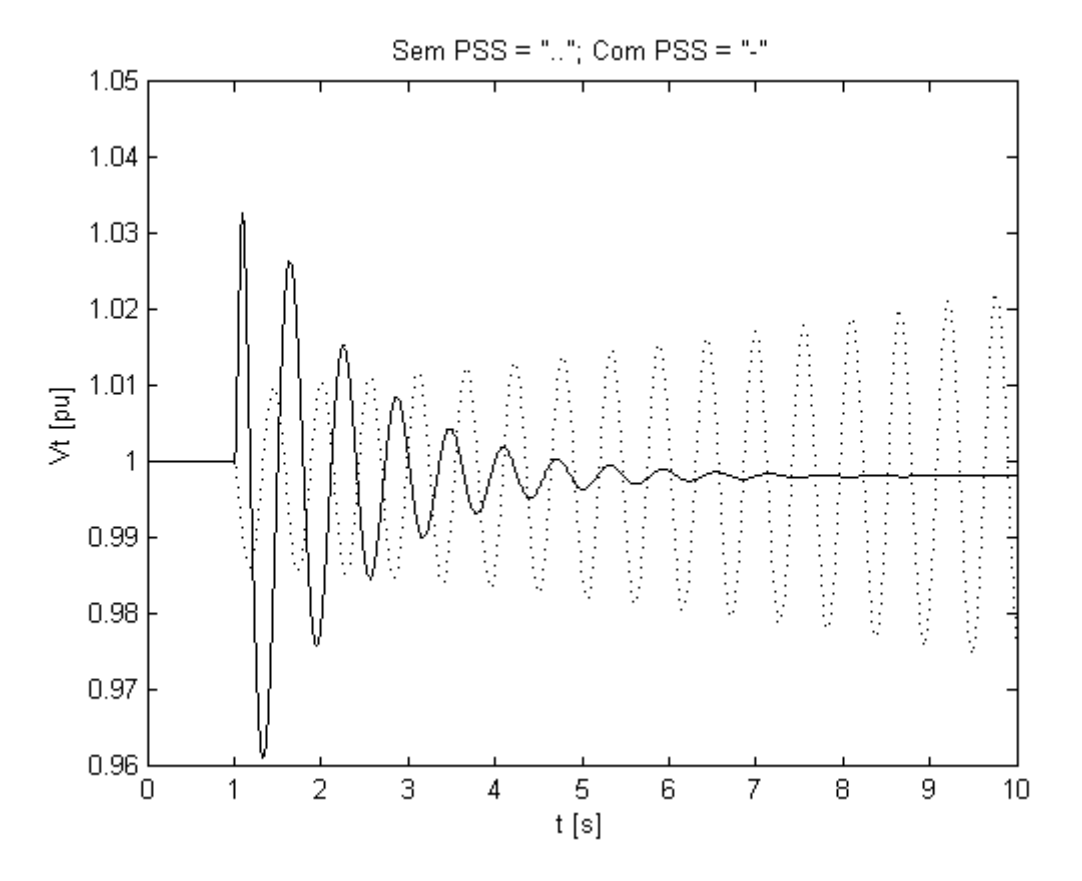

Figura. F.2 – Comportamento da tensão terminal do gerador com e sem a ação do ESP.

## **G. ANEXO G**

Aqui são apresentadas cópias dos Procedimentos de Rede, Submódulo 3.6, Revisão 1.1, de 16/09/2010, cujo título é requisitos Técnicos Mínimos Para a Conexão às Instalações de Transmissão, item 7.3.

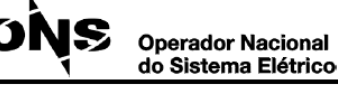

#### **Procedimentos de Rede**

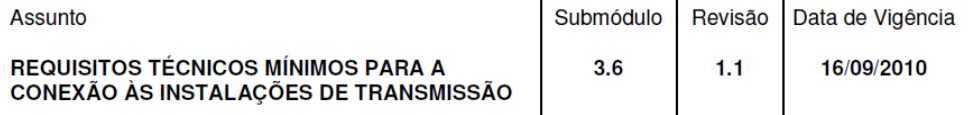

- (c) em condições de sobrefrequência, as unidades geradoras sejam desligadas por proteção ou esquema específico, com ajustes de frequência e temporização estabelecidos pelo ONS: e
- os custos decorrentes da implantação dos esquemas de proteção necessários, bem como  $(d)$ os oriundos da operação inadeguada desses esquemas, figuem a cargo do agente de geração.

#### 7.3 Requisitos para o sistema de excitação

7.3.1 As características e o desempenho do sistema de excitação devem estar perfeitamente adequados ao projeto do gerador. O sistema de excitação deve conter pelo menos os seguintes recursos

- (a) controle automático da tensão terminal no gerador ou da tensão da barra de alta da usina, mediante controle conjunto das unidades;
- (b) controle manual da excitação do gerador;
- (c) transição suave de controle automático para controle manual e vice-versa;
- (d) compensação de corrente reativa;
- (e) estabilizador de sistemas de potência (sinal adicional estabilizante);
- $(f)$ rápida desexcitação do campo do gerador;
- (g) polarização do campo para a elevação inicial da tensão do gerador (excitação inicial);
- (h) limitação automática da relação Volt/Hertz;
- limitação automática da excitação em valores máximo e mínimo (Efd<sub>máx</sub> e Efd<sub>min</sub>);  $(i)$
- $(i)$ capacidade transitória da tensão negativa; e
- desempenho automático das funções que são requeridas pelas seqüências de controle  $(k)$ automático de partida e parada, do grupo turbina-gerador.

7.3.2 O Quadro 2 apresenta os requisitos técnicos mínimos para a excitatriz da unidade geradora.

Quadro 2 - Requisitos técnicos mínimos para a excitatriz

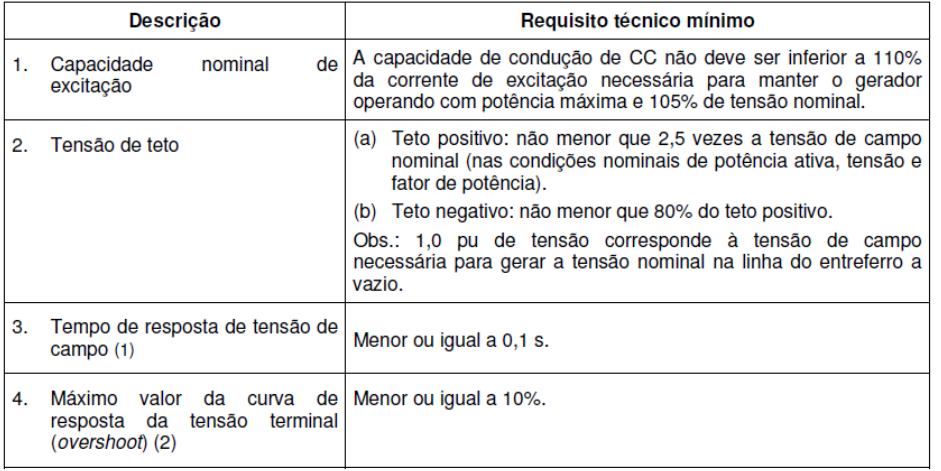

Endereço na Internet: http://www.ons.org.br

Página 11/34

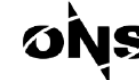

#### **Operador Nacional** do Sistema Elétrico

### Procedimentos de Rede

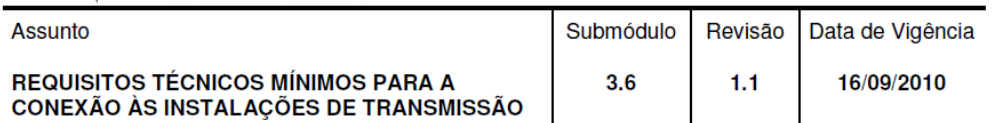

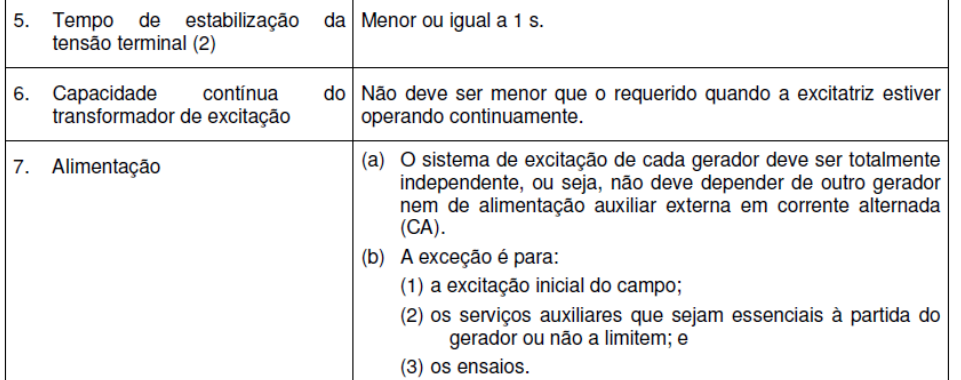

Notas: (1) Estando a máquina em vazio, desconectada da rede, operando à tensão de campo nominal e Estando a maquina em vazio, desconecidad da Tede, operando a tensão de campo homina e<br>aplicando-se um degrau na referência do regulador de tensão que leve o sistema de excitação à<br>tensão de teto no menor tempo possível, o

carga.<br>
(2) É o tempo necessário para que a resposta da tensão terminal ao ensaio de degrau na referência do regulador de tensão com a máquina em vazio alcance e permaneça dentro da faixa de ± 2% do valor final.

Endereço na Internet: http://www.ons.org.br

### **H. ANEXO H**

Modelo completo de máquinas adotado para a UHE GBM, bem como os valores dos parâmetros da mesma. O modelo de máquina foi retirado do manual do usuário do programa ANATEM – Análise de Transitórios Eletromecânicos, V10.04.05, de dezembro de 2010. Os valores dos parâmetros de máquina foram obtidos do Banco de Dados do ONS.

> CEPEL - Centro de Pesquisas de Energia Elétrica ANATEM - Análise de Transitórios Eletromecânicos - V10.04.05 - Manual do Usuário

3.39.5. Formato dos Dados do Modelo 02 Predefinido de máquina síncrona (opção MD02 ativada)

Modelo de máquina síncrona de pólos salientes com um enrolamento de campo e dois enrolamentos amortecedores sendo um no eixo direto e outro no eixo em quadratura.

Obs.: A saliência subtransitória foi desprezada

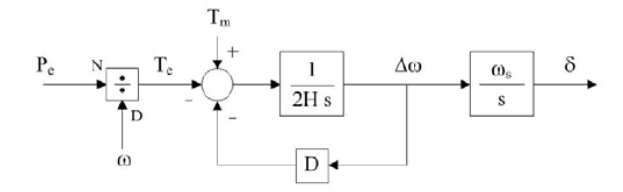

Diagrama para a equação de oscilação eletromecânica

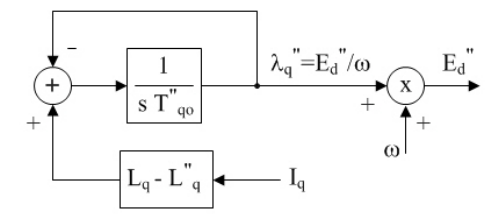

Diagrama para as equações de eixo em quadratura

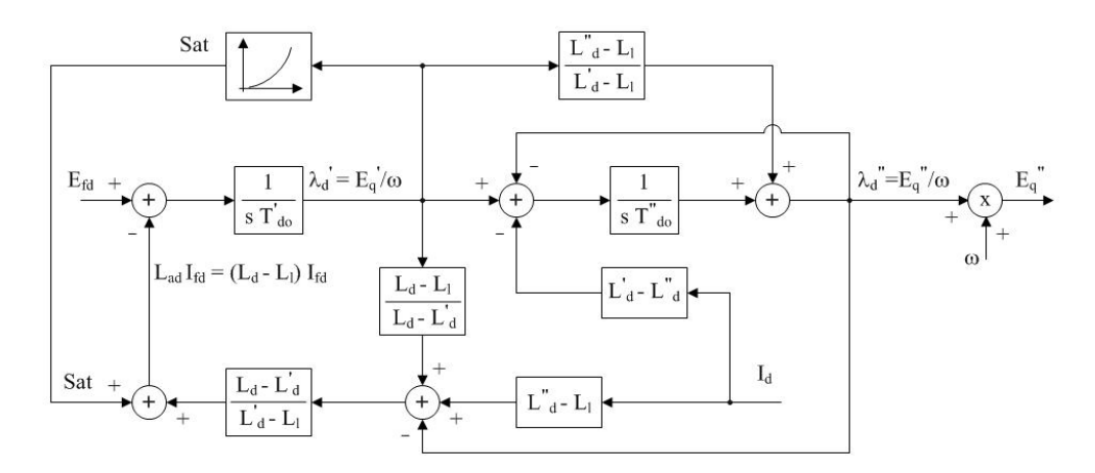

Diagrama para as equações de eixo direto

Figura. H.1 – Modelo de um gerador síncrono.

- Pe potência elétrica ativa gerada pela máquina, em p.u. na base da máquina.
- P<sub>m</sub> potência mecânica da máquina, em p.u. na base da máquina.
- ∆∞ desvio da velocidade angular da máquina, em p.u. .
- velocidade angular da máquina, em p.u..  $\omega$
- ως velocidade angular síncrona da máquina, em rad/s.
- δ ângulo absoluto do eixo q da máquina, em radianos.
- E<sub>fd</sub> tensão de campo da máquina, em p.u. .
- E  $_{\alpha}$  tensão proporcional à corrente de campo da máquina, em p.u..
- $E_{d}^{'}$  tensão transitória da máquina projetada no eixo d, em p.u. .
- $E'_{\alpha}$  tensão transitória da máquina projetada no eixo q, em p.u..
- $E^{''}$ d tensão subtransitória da máquina projetada no eixo d, em p.u. .
- $E''_{\alpha}$  tensão subtransitória da máquina projetada no eixo q, em p.u..
- $|E''|$  módulo da tensão subtransitória da máquina, em p.u..
- I<sub>d</sub> corrente da armadura da máquina projetada no eixo d, em p.u..
- $\mathrm{I}_{\mathrm{q}}$  corrente da armadura da máquina projetada no eixo q, em p.u. .
- I<sub>fd</sub> corrente de campo da máquina, em p.u..
- S<sub>at</sub> saturação da máquina, em p.u. .

Os valores dos dados de máquinas adotados são:

X'd = 30,25 (% na base de potência da máquina)

X"d = 24,22 (% na base de potência da máquina)

 $MVA BASE = 419.0$ 

 $TENSÃO BASE = 16,5kV$ 

Xd = 91,89 (% na base de potência da máquina)

Xq = 68,63 (% na base de potência da máquina)

X'd = 30,25 (% na base de potência da máquina)

X"d = 24,22 (% na base de potência da máquina)

Xl = 6,13 (% na base de potência da máquina)

 $T'd = 7.92$ 

 $T''d = 0,06$ 

 $T''q = 0,090$ 

 $H = 4,439$ 

Saturaçao :

 $Y1 = 0,0220$ ;  $Y2 = 7,874$ ;  $X1 = 0,8$ 

# **I. ANEXO I**

## FOTO E INFORMAÇÕES RELATIVAS AO SISTEMA DE AQUISIÇÃO DE DADOS

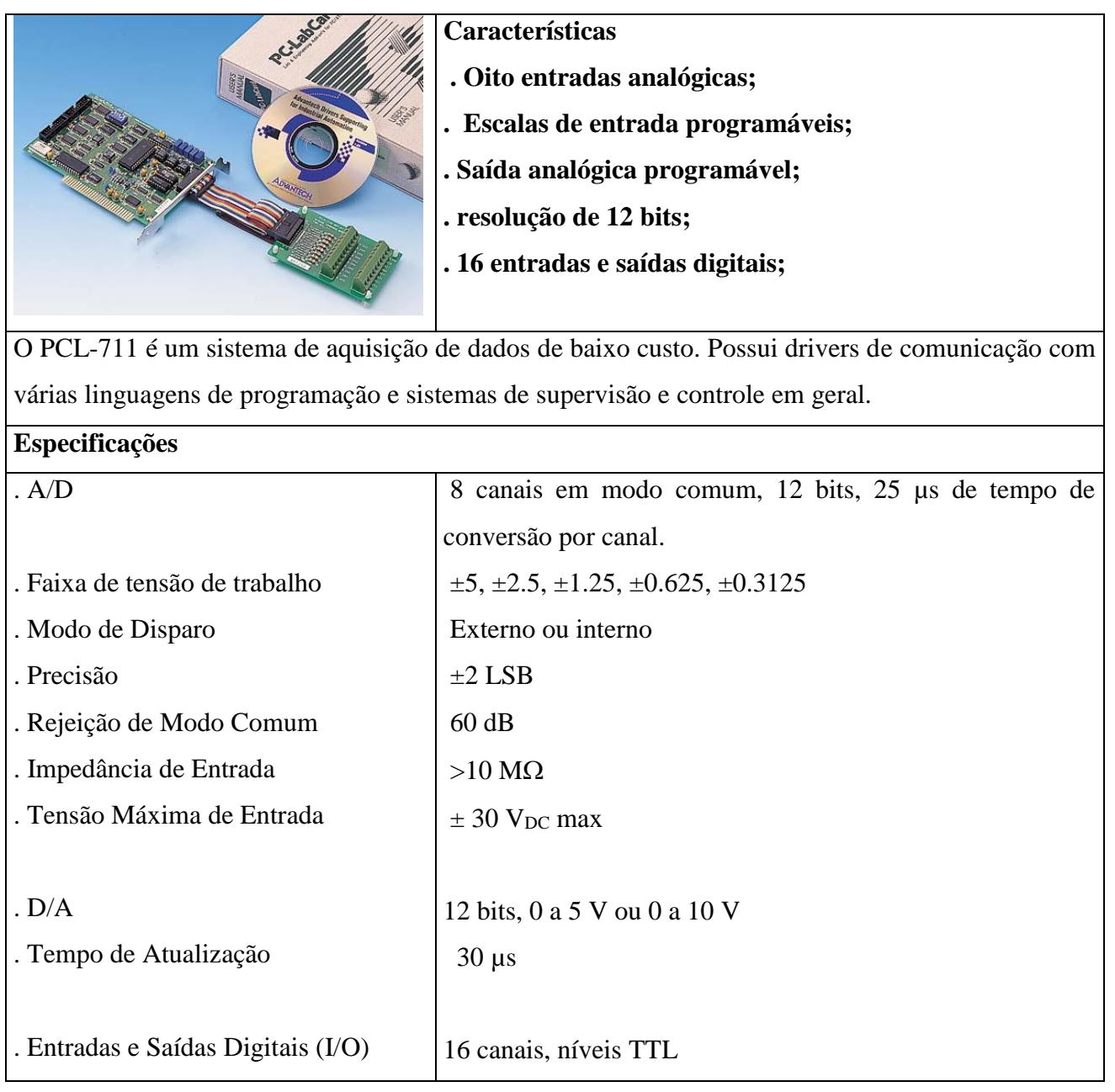

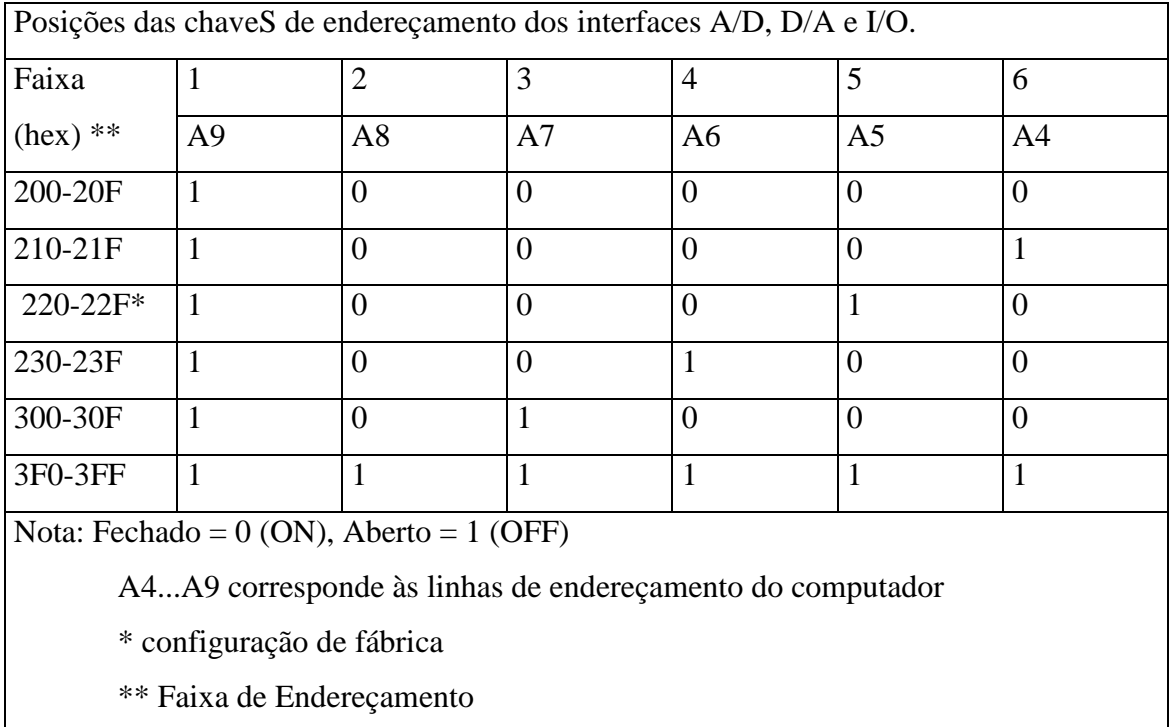

### SELEÇÃO DOS ENDEREÇOS DO SISTEMA DE AQUISIÇÃO DE DADOS

### **J. ANEXO J**

// Programa de implementação do ESP-Fuzzy em tempo real.

#include <STDLIB.H> // Inclusão de bibliotecas do compilador C. #include <STDIO.H> #include <CONIO.H> #include <MATH.H> #include <DOS.H>

#define DIMENSAO\_VETOR 30000 // Definição do tamanho do vetor de dados.

// Declaração de variáveis globais. unsigned char dadoLSB, dadoMSB; unsigned int dado, EndBase; float Vt;

// Declaração de sub-rotina para gravação de dados de ensaios. void Grava\_disco(char \*nome\_arq, int n\_amost, int i\_tempo, int \*dados\_int);

// Declaração de sub-rotina para leitura do A/D da placa de aquisição de dados. float vin(int ch);

void main()

{

// Declaração de variáveis locais.

 char nome\_arquivo[9]; /\* Nome de arquivo para gravação de dados. \*/ unsigned char x0, x1, x2; /\* Variáveis e parâmetros diversos. \*/

unsigned int dadoAD;

 int dados[DIMENSAO\_VETOR], num\_amostras, delta\_tempo, i, j, k, ch, JI; register int n;

float erro, Ref, Vc, Vo, a0,a0w,uw1, a1, b1,b1w, dt, u,uw,w2,uw2,deltaW, u1,

 u2,u2w,u2wi, u2i, u1p,u1wp, w1,uw1p,a1w; float e,v,Nd,Dd,T,Ta, ceN1,ceZ1,ceP1, beN1,beZ1,beP1, cvN2,cvZ2,cvP2, bvN2,bvZ2,bvP2, caNL,caNS,caZE,caPS,caPL, ueN1,ueZ1,ueP1, uvN2,uvZ2,uvP2, ur1,ur2,ur3,ur4,ur5,ur6,ur7,ur8,ur9, ge,gv;

 /\* Inicializacao das interfaces do sistema de aquisição de dados. \*/ EndBase=0x220;  $\frac{\text{#} \text{E} \cdot \text{E} \cdot \text{E}}{2 \cdot \text{E} \cdot \text{E} \cdot \text{E}}$  /\* Endereço base da placa de aquisicao de dados. \*/ outportb((EndBase+11),1); /\* Habilita conversão por software do A/D. \*/ outportb((EndBase+10),0); /\* Seleção do canal 0 - pino 1 do conector. \*/ outportb((EndBase+9),0); /\* Ganho unitário na entrada do A/D. \*/

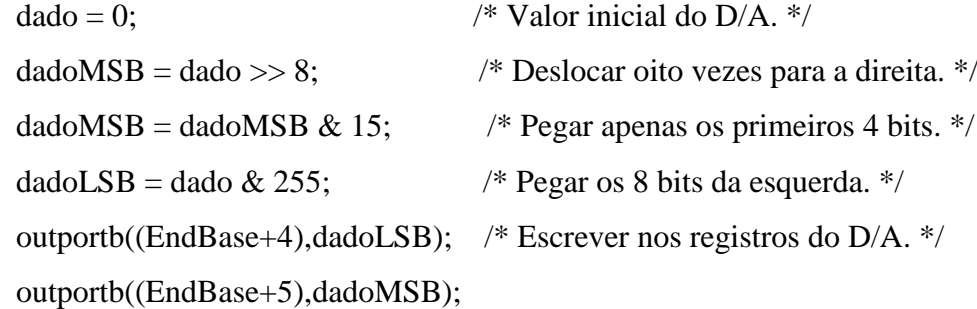

 // Parâmetros das funções de pertinência. ceN1=-2; ceZ1=0; ceP1=2; beN1=2; beZ1=1/2; beP1=2; cvN2=-2; cvZ2=0; cvP2=2; bvN2=2; bvZ2=3/2; bvP2=2; caNL=-4; caNM=-2; caZE=0; caPM=2; caPL=4;

 // Fatores de Escala  $ge=1;gv=1;$ 

 // Parâmetros do regulador automático de tensão (AVR). a0=77.46;a1=6.7864;b1=0.1612;

// A função Washout (com  $K_0 = 1$ ) é realizada por diferenças de valores de rotação. // Parâmetros das funções F1 e F2 do PSS Fuzzy. a0w=1;a1w=11.82;b1w=2.07;

 Ta=0.001; //Tempo de amostragem/varredura. dt=Ta;

clrscr(); //Limpar tela. printf("\n\n"); //Pular linha. printf("Nome do arquivo para gravacao de dados  $=$ "); gets(nome\_arquivo); //Ler nome. printf( $"\n|n"$ );

 printf("Numero de amostras = "); scanf("%d", &num\_amostras); printf( $"\n|n"$ );

 printf("Referencia [0 a 5] = "); //Ref = 2.5 equivale à tensão nominal no gerador. scanf("%f", &Ref); //Ler referencia ou set point do sistema de controle. printf(" $\ln$ ");

for  $(n = 0; n <$  DIMENSAO\_VETOR;  $n++$ ) dados[n]=0; //Zerar vetor de armazenamento de dados.

```
 /* Condições iniciais. */
u1=0.0;
u2i=0.0;
uw1=0.0;u2wi=0.0;
n = 0;
i = 0;
```
printf("\n"); printf("\n");

 printf("ENSAIO EM ANDAMENTO (Espere Mensagem de Final de Ensaio)"); printf("\n"); printf("\n");

```
x0 = inportb(0x61); \frac{1}{x} Le estado de habilitação do timer do computador. */
x0 = x0 | 1; \frac{1}{x} Ativa bit de habilitação do timer. */
outportb(0x61,x0); /* Habilita timer. */
```

```
 ch=1;
```
w1=vin(ch);  $\frac{1}{2}$  /\* Leitura do canal do A/D relativo à medida de rotação. \*/

 // Loop de repetição da implementação da rotina de controle. do {

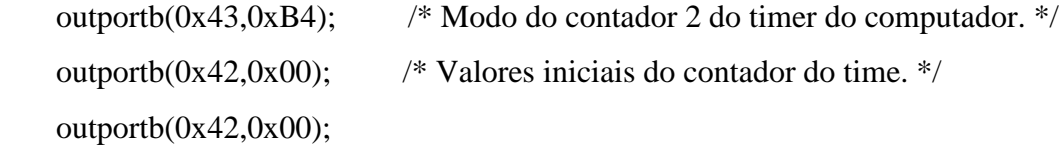

w2=vin(ch); /\* Leitura do canal do A/D relativo a medida de rotação do gerador. \*/ deltaW =  $(w2 - w1)$ ; /\* Variação de rotação no gerador .\*/ w1=w2;  $\frac{1}{2}$  /\* Atualiza w1 para a próxima leitura. \*/

```
 ch--;
```

```
 Vt=vin(ch); /* Leitura do canal do A/D relativo a medida da tensão terminal do 
gerador.*/
```
 // Implementação da função F1 de compensação.  $uw1p = ( a0w * deltaW - uw1)/b1w;$  $uw1 = uw1 + uw1p * dt;$ 

 // Implementação da função F2 de compensação.  $u2w = (a1w * deltaW - u2wi)/b1w;$  $u2w$ i=u $2w$ i + u $2w^*$ dt:
$e = ge*uw1$ ; // Entradas do PSS-Fuzzy  $v = gv*u2w;$ 

/\* Fuzificação de Dados \*/

if ( (  $(ceN1 - beN1) \leq e$  )  $& (e \leq (ceN1 + beN1))$ ueN1 =  $1.0 - ($  fabs ( ceN1 - e )  $)/$  beN1; else ue $N1 = 0.0$ ; if (  $e <$  ceN1 ) ueN1 = 1.0;

- if ( (  $(ceZ1 beZ1$  )  $<= e$  ) && (  $e \leq (ceZ1 + beZ1)$  ) )  $ueZ1 = 1.0 - (fabs (ceZ1 - e))/ beZ1;$ else ueZ $1 = 0.0$ ;
- if ( (  $(ceP1 beP1$  )  $<= e$  ) && (  $e \le (ceP1 + beP1)$  ) )  $ueP1 = 1.0 - (fabs (ceP1 - e)) / beP1;$ else ue $P1 = 0.0$ ;

if 
$$
(e > ceP1)
$$
 ueP1 = 1.0;

- if ( (  $(vN2 bvN2) \le v$  ) && (  $v \le (cvN2 + bvN2)$  ) ) uvN2 = 1.0 - (fabs ( cvN2 - v ) ) / bvN2; else uv $N2 = 0.0$ ;
- if (  $v <$  cvN2 ) uvN2 = 1.0;
- if ( (  $(vZ2 bvZ2) \le v$  ) && (  $v \le (cvZ2 + bvZ2)$  ) )  $uvZ2 = 1.0 - (fabs (cvZ2 - v) ) / bvZ2;$ else uv $Z2 = 0.0$ ;
- if ( (  $(vP2 bvP2) \le v$  ) && (  $v \le (cvP2 + bvP2)$  ) )  $uvP2 = 1.0 - (fabs (cvP2 - v) ) / bvP2;$ else uv $P2 = 0.0$ ; if (  $v > cvP2$  )  $uvP2 = 1.0$ ;

 /\* Implicações logicas: operador produto. \*/  $ur1 = ueN1 * uvN2$ ;

```
ur2 = ueZ1 * uvN2;ur3 = ueP1 * uvN2;ur4 = ueN1 * uvZ2:
ur5 = ueZ1 * uvZ2;
ur6 = ueP1 * uvZ2;ur7 = ueN1 * uvP2;ur8 = ueZ1 * uvP2;ur9 = ueP1 * uvP2;
```

```
 /* Defuzificação de Dados. */
```
 $Nd =$ 

caNL\*ur1+caNM\*ur2+caZE\*ur3+caNM\*ur4+caZE\*ur5+caPM\*ur6+caZE\*ur7+caPM\*ur8+ caPL\*ur9;

 $Dd = \frac{url + ur2 + ur3 + ur4 + ur5 + ur6 + ur7 + ur8 + ur9;}{}$ 

Vo = Nd / Dd; // Saída do controlador fuzzy.

 /\* Erro de tensão da malha do AVR com adição do sinal estabilizante do PSS-Fuzzy. \*/  $error = (Ref - Vt + Vo)$ ;

 //Implementação da função do compensador da malha de regulação de tensão.  $u1p = (a0 * error - u1)/b1;$  $u1 = u1 + u1p * dt;$  $u2 = (a1 * error - u2i) / b1;$  $u2i = u2i + u2 * dt$ ;  $u = u1 + u2$ ;

if (  $u < 0.0$  )  $u = 0.0$ ; /\* Limites do conversor D/A da placa de aquisição. \*/ if (  $u > 5.0$  )  $u = 5.0$ ;

 // Função de linearização do circuito de disparo da ponte retificadora do gerador.  $Vc=10.0*(1.0-(\arccos(u/5.0)/3.1416));$ 

 $dado = 4095.0 * Vc / 10.0;$  /\* Valor de tensao em decimal inteiro. \*/  $d$ dadoMSB = dado >> 8;  $\frac{\pi}{6}$  Peslocar oito vezes para a direita. \*/

```
dadoMSB = dadoMSB & 15; /* Pegar apenas os primeiros 4 bits. */
dadoLSB = dado & 255; \frac{\pi}{8} Pegar os 8 bits da esquerda. */
```

```
 outportb((EndBase+4),dadoLSB); /* Escrever nos registros do D/A. */
 outportb((EndBase+5),dadoMSB);
```

```
dadoAD = 4095.0 * (Vt+5.0) / 10.0; // Converter para formato inteiro.dados[n] = dadoAD; /* Armazenar dados para gerar gráficos. */
n = n + 1;
dados[n] = 4095.0 * (u/5.0); //Converter para formato inteiro.
n = n + 1;j = j + 1;
```

```
 do { //Rotina de tempo de amostragem/varredura.
```

```
 outportb(0x43,0x80); /* T/C2 modo leitura. */
     x1 = input(0x42); /* LSB. */
     x2=inportb(0x42); /* MSB. */
     JI = 256*x2+x1; /* Converte em 16 bits. */
     if (JI < 0) T=65536.0+JI;
      else T=JI; /* Testa se positivo. */
      T=65535.0-T;
      T=T/1.19318e6+20.0e-6;
} while (T < Ta); \frac{1}{2} Testa tempo de amostragem. */
```

```
ch++:
```
} while (  $(j < num$  amostras ) && ( !kbhit() ) ); //Loop da rotina de controle.

```
delta_tempo = 256 * x2 + x1; /* Dado do contador do time. */
x0 = inportb(0x61); \frac{1}{x} Lê estado de habilitacao do timer do computador. */
x0 = x0 \& 0xFE; /* Desativa bit de habilitacao do timer. */
outportb(0x61,x0); \qquad \qquad /* Desabilita timer. */
```
 num\_amostras = j; //Dados de ensaio para gravação. Grava disco(nome arquivo, num amostras, delta tempo, dados);

```
printf("\n"); printf("\n");
 printf("FINAL DO ENSAIO => Arquivo de dados gravado.");
```
}

/\* Sub-rotina para gravação de dados de ensaios no disco do computador. \*/ void Grava disco(char \*nome\_arq, int n\_amost, int i\_tempo, int \*dados\_int) {

```
 FILE *fp;
 register int i,j; //Declaração de variáveis.
 int dados;
```

```
if ( (fp = fopen(nome_a <math>rq, "w") = NULL</math>) // Testa abertura de arquiv. {
   printf(" Não foi possível abrir o arquivo\n");
   return;
  }
```

```
 fprintf(fp,"%d\n",n_amost); //Lê numero de amostras.
```

```
 fprintf(fp,"%d\n",i_tempo); //Lê tempo de amostragem.
```

```
i=0;
j=0; do {
   dados = dados(int[i]; fprintf(fp,"%d\n",dados); //Leitura de dados de ensaios.
   i = i + 1;dados = dados(int[i]; fprintf(fp,"%d\n",dados);
   i = i + 1;
```

```
dados = dados(int[i]; fprintf(fp,"%d\n",dados);
i = i + 1;
```

```
dados = dados(int[i]; fprintf(fp,"%d\n",dados);
i = i + 1;
```
 $j = j + 1;$ } while ( $j < n$ \_amost);

fclose(fp); //Fecha arquivo de dados.

### }

```
// Sub-rotina para leitura do A/D do sistema de aquisição de dados.
float vin(int ch)
```
{

```
 outportb((EndBase+12),ch); /* Inicia conversao do A/D. */
```
#### do {

```
dadoMSB=inportb(EndBase+5); /* Ler bits MSB do A/D. */
 dado = dadoMSB & 0x10; \frac{\partial^*}{\partial x^2} Mascara do bit de conversão. */
} while (dado != 0); \frac{\partial^* f}{\partial t^*} /* Teste de final de conversão. */
```

```
 dadoLSB=inportb(EndBase+4); /* Ler bits LSB do A/D. */
dado = (dadoMSB \ll 8) + dadoLSB; /* Dado em formato binário. */
Vt = 10.0 * dado / 4095.0 - 5.0; /* Converte em formato decimal. */
return(Vt); }
```
## **K. ANEXO K**

// Programa de implementação do ESP-Rough em tempo real.

#include <STDLIB.H> // Inclusão de bibliotecas do compilador C. #include <STDIO.H> #include <CONIO.H> #include <MATH.H> #include <DOS.H>

#define DIMENSAO\_VETOR 30000 // Definição do tamanho do vetor de dados.

// Declaração de variáveis globais. unsigned char dadoLSB, dadoMSB; unsigned int dado, EndBase; float Vt;

// Declaração de sub-rotina para gravação de dados de ensaios. void Grava\_disco(char \*nome\_arq, int n\_amost, int i\_tempo, int \*dados\_int);

// Declaração de sub-rotina para leitura do A/D da placa de aquisição de dados. float vin(int ch);

void main()

{

// Declaração de variáveis locais.

 char nome\_arquivo[9]; /\* Nome de arquivo para gravação de dados. \*/ unsigned char x0, x1, x2; /\* Variáveis e parâmetros diversos. \*/

unsigned int dadoAD;

 int dados[DIMENSAO\_VETOR], num\_amostras, delta\_tempo, i, j, k, ch, JI; register int n;

float erro, Ref, Vc, ya, a0,a0w,uw1, a1, b1,b1w, dt, u,uw,w2,uw2,deltaW, u1,

u2,u2w,u2wi, u2i, u1p,u1wp, w1,uw1p,a1w;

float e,v,T,Ta,

 A1k,A1m,B1k,B1m, A2k,A2m,B2k,B2m, A3k,A3m,B3k,B3m, c01,c11,c21, c02,c12,c22, c03,c13,c23, c04,c14,c24, c05,c15,c25, c06,c16,c26, c07,c17,c27, c08,c18,c28, c09,c19,c29, ge,gv;

/\* Inicializacao das interfaces do sistema de aquisição de dados. \*/

EndBase=0x220;  $\frac{\text{#} \text{E} \cdot \text{E} \cdot \text{E}}{2 \text{E} \cdot \text{E} \cdot \text{E} \cdot \text{E}}$  /\* Endereço base da placa de aquisicao de dados. \*/ outportb((EndBase+11),1); /\* Habilita conversão por software do A/D. \*/ outportb((EndBase+10),0); /\* Seleção do canal 0 - pino 1 do conector. \*/ outportb((EndBase+9),0); /\* Ganho unitário na entrada do A/D. \*/

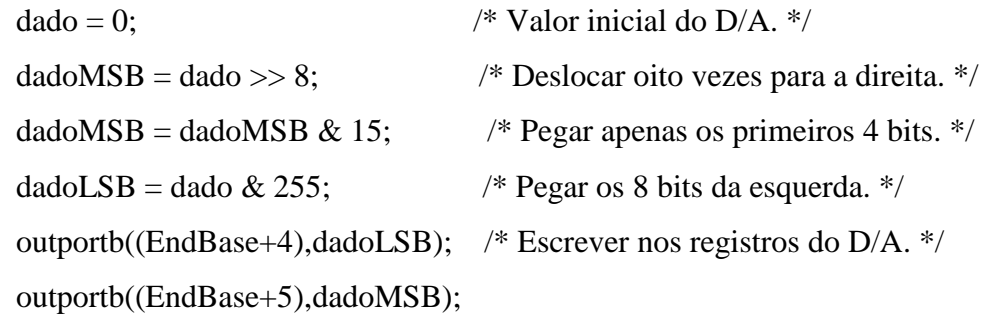

 // Valores extremos dos Conjuntos Crisp do Modelo do Controlador Aproximado: A1k=-2; A1m=-1/2; B1k=-2; B1m=-3/2; A2k=-1/2; A2m= 1/2; B2k=-3/2; B2m= 3/2; A3k= 1/2; A3m= 2; B3k= 3/2; B3m= 2;

 // Coeficientes do Modelo do Controlador Aproximado: c01=-2.7733; c11=0.0733; c21=0.22; c02= 3.9250; c12=1.5700; c22=3.14; c03=0; c13=0; c23=0; c04=-0.2767; c14=1.1067; c24=0.5533; c05= 0; c15=3.1400; c25=1.0467;  $c06= 0.2767$ ;  $c16=1.1067$ ;  $c26=0.5533$ ; c07= 0; c17=0; c27=0; c08=-3.9250; c18=1.5700; c28=3.14; c09= 2.7733; c19=0.0733; c29=0.22;

 // Fatores de Escala  $ge=1;gv=1;$ 

 // Parâmetros do regulador automático de tensão (AVR).  $a0=77.46; a1=6.7864; b1=0.1612;$ 

// A função Washout (com  $K_0 = 1$ ) é realizada por diferenças de valores de rotação. // Parâmetros das funções F1 e F2 do PSS Fuzzy. a0w=1;a1w=11.82;b1w=2.07;

 Ta=0.001; //Tempo de amostragem/varredura. dt=Ta;

 clrscr(); //Limpar tela. printf("\n\n"); //Pular linha. printf("Nome do arquivo para gravacao de dados = "); gets(nome\_arquivo); //Ler nome. printf( $"\n|n"$ );

 printf("Numero de amostras = "); scanf("%d", &num\_amostras); printf(" $\ln$ ");

printf("Referencia [0 a 5] = "); //Ref = 2.5 equivale à tensão nominal no gerador. scanf("%f", &Ref); //Ler referencia ou set point do sistema de controle. printf(" $\ln$ ");

for  $(n = 0; n <$  DIMENSAO\_VETOR;  $n++$ )

dados[n]=0; //Zerar vetor de armazenamento de dados.

 /\* Condições iniciais. \*/  $u1=0.0;$  $u2i=0.0$ ;  $uw1=0.0;$  $u2wi=0.0;$  $n = 0$ ;  $j = 0;$ 

printf("\n"); printf("\n"); printf("ENSAIO EM ANDAMENTO (Espere Mensagem de Final de Ensaio)"); printf("\n"); printf("\n");

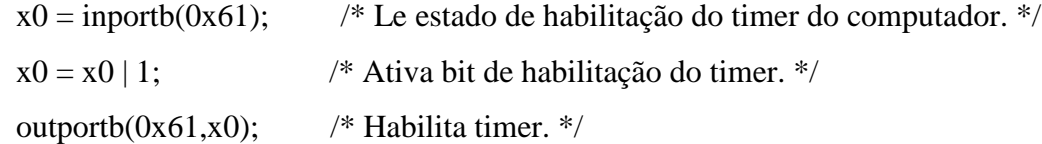

```
 ch=1;
w1=vin(ch); \frac{1}{2} /* Leitura do canal do A/D relativo à medida de rotação. */
```
 // Loop de repetição da implementação da rotina de controle. do {

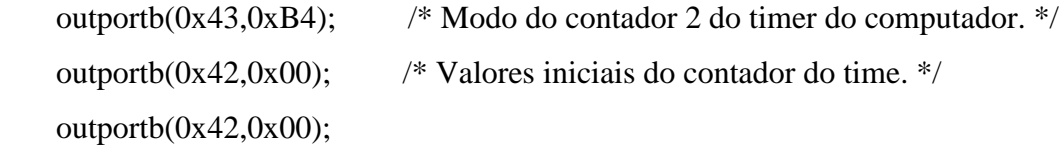

```
w2=vin(ch); /* Leitura do canal do A/D relativo a medida de rotação do gerador. */
deltaW = (w2 - w1); /* Variação de rotação no gerador .*/
w1=w2; \frac{1}{2} /* Atualiza w1 para a próxima leitura. */
```

```
 ch--;
```

```
 Vt=vin(ch); /* Leitura do canal do A/D relativo a medida da tensão terminal do 
gerador.*/
```
 // Implementação da função F1 de compensação.  $uw1p = (a0w * deltaW - uw1)/b1w;$  $uw1 = uw1 + uw1p * dt;$ 

 // Implementação da função F2 de compensação.  $u2w = (a1w * deltaW - u2wi)/b1w;$  $u2w$ i=u2wi + u2w\*dt;

 $e = ge*uw1$ ; // Entradas do PSS-Rough  $v = gy^*u2w;$ 

```
 /* Processamento das Regras Aproximadas */
ya = 0;
```
- if ( (  $(e \geq A1k) \& c(e \leq A1m) \& c((v \geq B1k) \& c((v \leq B1m))$  $ya = c01 + c11*x1 + c21*x2;$
- if ( (  $(e \geq A2k)$  & & (  $e \leq A2m$  )) & & (( $v \geq B1k$ ) & & ( $v \leq B1m$ ) )  $ya = c02 + c12*x1 + c22*x2;$
- if ( (  $(e \geq A3k) \&& (e \leq A3m) \&& ((v \geq B1k) \&& (v \leq B1m))$ )  $ya = c03 + c13*x1 + c23*x2;$
- if ( (  $(e \geq A1k)$  & &  $(e \leq A1m)$ ) & &  $((v \geq B2k)$  &  $((v \leq B2m))$ )  $ya = c04 + c14*x1 + c24*x2;$
- if ( (  $(e \geq A2k)$  & &  $(e \leq A2m)$ ) & &  $((v \geq B2k)$  & &  $(v \leq B2m)$ )  $ya = c05 + c15*x1 + c25*x2;$
- if ( (  $(e \geq A3k) \&& (e \leq A3m) \&& ((v \geq B2k) \&& (v \leq B2m))$ )  $ya = c06 + c16*x1 + c26*x2;$
- if ( (  $(e \geq A1k) \& k (e \leq A1m) \& k (v \geq B3k) \& k (v \leq B3m))$ )  $ya = c07 + c17*x1 + c27*x2;$
- if ( (  $(e \geq A2k) \&( e \leq A2m) \&( (v \geq B3k) \&( v \leq B3m) )$ )  $ya = c08 + c18*x1 + c28*x2;$
- if ( (  $(e \geq A3k) \&( e \leq A3m) \&( (v \geq B3k) \&( v \leq B3m) )$ )  $ya = c09 + c19*x1 + c29*x2;$

Vo = ya; // Saída do controlador aproximado.

 /\* Erro de tensão da malha do AVR com adição do sinal estabilizante do PSS-Rough. \*/  $error = (Ref - Vt + Vo);$ 

//Implementação da função do compensador da malha de regulação de tensão.

 $u1p = (a0 * error - u1)/b1;$  $u1 = u1 + u1p * dt;$  $u2 = (a1 * error - u2i) / b1;$  $u2i = u2i + u2 * dt$ ;  $u = u1 + u2$ ;

if (  $u < 0.0$  )  $u = 0.0$ ; /\* Limites do conversor D/A da placa de aquisição. \*/ if (  $u > 5.0$  )  $u = 5.0$ ;

 // Função de linearização do circuito de disparo da ponte retificadora do gerador.  $Vc=10.0*(1.0-(\arccos(u/5.0)/3.1416));$ 

dado = 4095.0 \* Vc / 10.0;  $\frac{\text{N}}{\text{N}}$  Valor de tensao em decimal inteiro. \*/  $d$ dadoMSB = dado >> 8;  $\qquad$  /\* Deslocar oito vezes para a direita. \*/ dadoMSB = dadoMSB & 15; /\* Pegar apenas os primeiros 4 bits. \*/ dadoLSB = dado & 255;  $\frac{\pi}{8}$  Pegar os 8 bits da esquerda. \*/

```
 outportb((EndBase+4),dadoLSB); /* Escrever nos registros do D/A. */
 outportb((EndBase+5),dadoMSB);
```

```
dadoAD = 4095.0 * (Vt+5.0) / 10.0; //Converter para formato inteiro.
dados[n] = dadoAD; /* Armazenar dados para gerar gráficos. */
n = n + 1;dados[n] = 4095.0 * (u/5.0); //Converter para formato inteiro.
n = n + 1;j = j + 1;
```

```
 do { //Rotina de tempo de amostragem/varredura.
```

```
outportb(0x43,0x80); \sqrt{\frac{x}{T}} T/C2 modo leitura. */
     x1 =inportb(0x42); /* LSB. */
     x2=inportb(0x42); /* MSB. */
     JI = 256*x2+x1; /* Converte em 16 bits. */
     if (JI < 0) T=65536.0+JI;
      else T=JI; /* Testa se positivo. */
     T=65535.0-T;
      T=T/1.19318e6+20.0e-6;
 } while ( T < Ta ); /* Testa tempo de amostragem. */
```
 $ch++;$ 

} while (  $(j < num\_amostras)$   $& &$  ( !kbhit() ) ); //Loop da rotina de controle.

delta\_tempo =  $256 * x2 + x1$ ; /\* Dado do contador do time. \*/  $x0 =$ inportb(0x61);  $\frac{x}{2}$  Lê estado de habilitacao do timer do computador. \*/  $x0 = x0 \& 0xFE$ ; /\* Desativa bit de habilitacao do timer. \*/ outportb(0x61,x0);  $\frac{\partial^*}{\partial t}$  Desabilita timer. \*/

 num\_amostras = j; //Dados de ensaio para gravação. Grava\_disco(nome\_arquivo, num\_amostras, delta\_tempo, dados);

```
printf("\n"); printf("\n");
 printf("FINAL DO ENSAIO => Arquivo de dados gravado.");
```
### }

/\* Sub-rotina para gravação de dados de ensaios no disco do computador. \*/ void Grava\_disco(char \*nome\_arq, int n\_amost, int i\_tempo, int \*dados\_int) {

```
 FILE *fp;
 register int i,j; //Declaração de variáveis.
 int dados;
```

```
if ( (p = \text{fopen}(nome\_arg, "w") ) = NULL ) //Testa abertura de arquivo.
  {
   printf(" Não foi possível abrir o arquivo\n");
   return;
```

```
 }
```

```
fprintf(fp, "%d\n",n_amost); //Lê numero de amostras.
fprintf(fp,"%d\n",i_tempo); //Lê tempo de amostragem.
```

```
i=0:
j=0;
 do {
   dados = dados(int[i]; fprintf(fp,"%d\n",dados); //Leitura de dados de ensaios.
   i = i + 1:
```

```
dados = dados(int[i]; fprintf(fp,"%d\n",dados);
```
 $i = i + 1;$  $dados = dados(int[i];$  fprintf(fp,"%d\n",dados);  $i = i + 1;$ 

```
dados = dados(int[i]; fprintf(fp,"%d\n",dados);
i = i + 1;
```
 $j = j + 1;$ } while ( $j < n$ \_amost);

fclose(fp); //Fecha arquivo de dados.

#### }

// Sub-rotina para leitura do A/D do sistema de aquisição de dados. float vin(int ch)

#### {

```
 outportb((EndBase+12),ch); /* Inicia conversao do A/D. */
```
#### do {

```
dadoMSB=inportb(EndBase+5); /* Ler bits MSB do A/D. */
dado = dadoMSB & 0x10; \frac{\partial^*}{\partial x^2} Mascara do bit de conversão. */
} while (dado != 0); \angle /* Teste de final de conversão. */
```

```
 dadoLSB=inportb(EndBase+4); /* Ler bits LSB do A/D. */
 dado = (dadoMSB << 8) + dadoLSB; /* Dado em formato binário. */
Vt = 10.0 * dado / 4095.0 - 5.0; /* Converte em formato decimal. */
return(Vt); }
```
## **L.ANEXO L**

% Programa para leitura dos dados dos ensaios gravados e elaboração dos gráficos.

clear all; %Limpar variáveis.

arq = input('Nome do Arquivo de Dados [ entre aspas ] = ');

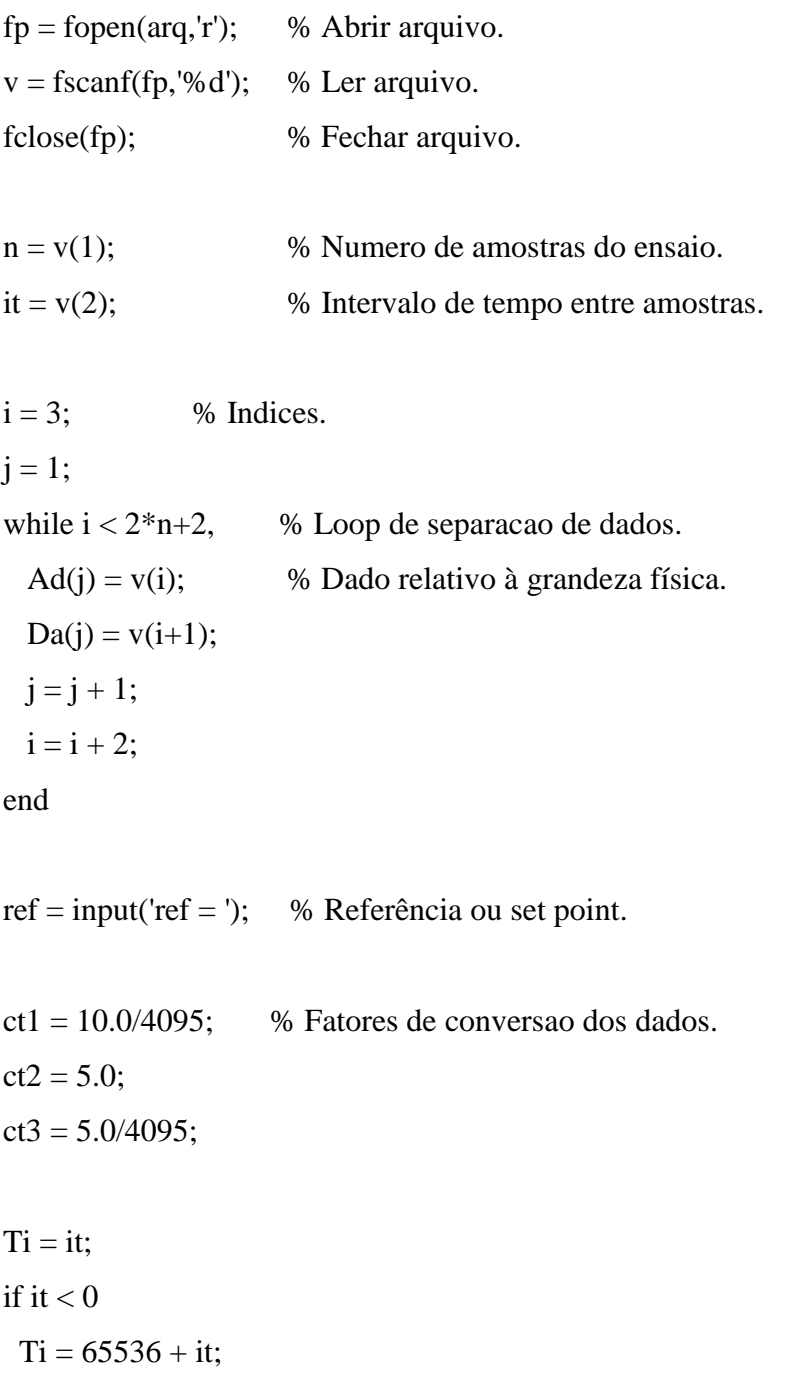

end dt =  $(65535 - Ti) / 1.19318e6;$ tt =  $0$ ;

for  $i = 1:n$ , % Loop de conversao dos dados.  $t(i) = tt;$  $tt = tt + dt;$  $Vg = (ct1 * Ad(i) - ct2);$  $TN(i) = Vg;$  $Vc = ct3 * Da(i);$  $DU(i) = Vc;$ end

% Gráficos resultantes dos ensaios.

plot(t,(TN/ref)); % Tensão terminal normalizada.

xlabel('t [s]');ylabel('y(t)'); grid;

figure

plot(t,(DU); % Informação de comando.

xlabel('t [s]');ylabel('u(t)'); grid;

## **M. ANEXO M**

Fotos da Bancada de Testes

(a) Foto geral da montagem;

(b) Detalhe do conjunto de máquinas com motor CC, gerador síncrono, transformador de medição e tacômetro;

(c) Foto do retificador controlado para excitação do gerador, circuito de disparo associado e condicionadores de sinais para o sistema de aquisição de dados utilizado;

(d) Detalhe do computador de supervisão e de processamento dos algoritmos de controle testados, junto com cabo e conectores do sistema de aquisição de dados.

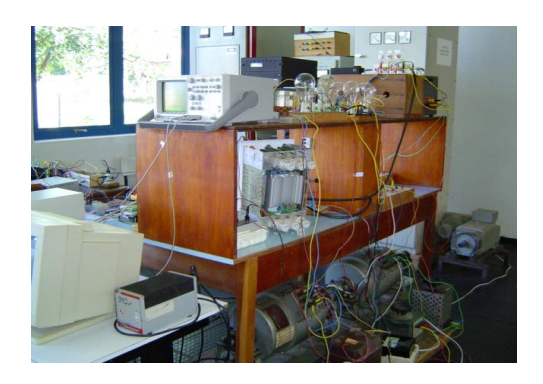

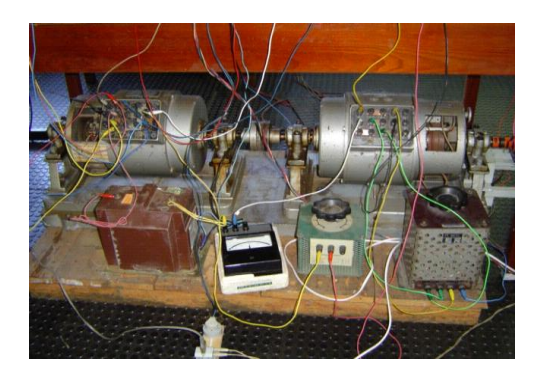

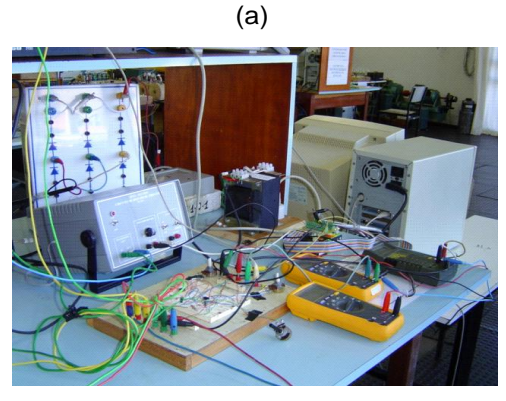

(b)

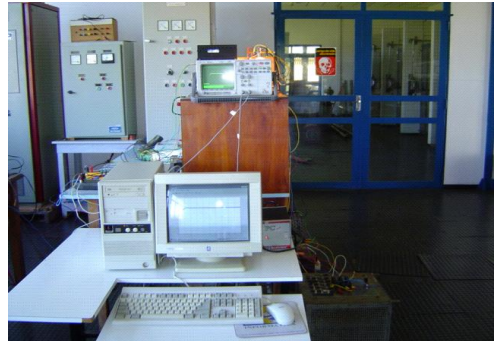

 $\qquad \qquad \textbf{(c)} \qquad \qquad \textbf{(d)}$ 

## **ANEXO N**

Nesse anexo segue uma cópia do artigo "Projeto e Ajuste de Reguladores Automáticos de Tensão Via Técnica IMC", e também uma cópia do artigo "Proposta de um Novo Tipo de Controlador Baseado em Regras para Aplicações em Estabilizadores de Sistemas de Potência".

## **PROJETO E AJUSTE DE REGULADORES AUTOMÁTICOS DE TENSÃO VIA TÉCNICA IMC**

#### **ERIAC - ENCUENTRO REGIONAL IBEROAMERICANO DE CIGRÉ**

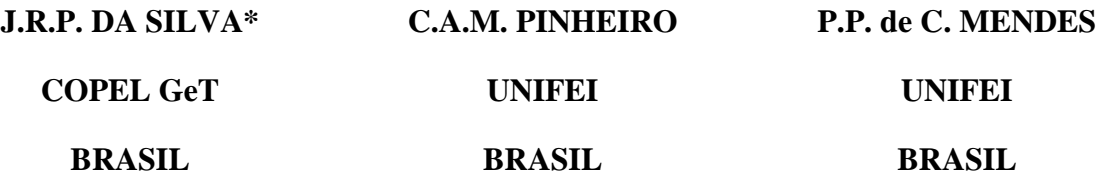

*Resumo – Este trabalho propõe a aplicação da técnica IMC (Internal Model Control ) no projeto e ajuste de parâmetros de reguladores automáticos de tensão. O objetivo consiste em simplificar os procedimentos de projeto de reguladores automáticos de tensão e o ajuste de parâmetros de controle. As técnicas usuais de projeto e de sintonia de reguladores automáticos de tensão são baseadas na Teoria de Sistemas de Controle, onde a utilização de procedimentos de tentativa e erro é frequente devido ao número de parâmetros a serem ajustados e a necessidade de sintonia fina em campo, pois os processos reais apresentam características não lineares e incertezas paramétricas nas modelagens correspondentes. Assim, a aplicação de determinadas técnicas que facilitem estes procedimentos é considerada nesse artigo. Serão mostrados resultados de simulações computacionais provenientes de métodos convencionais e através da técnica IMC. A principal vantagem da proposta consiste em se ajustar apenas um parâmetro de controle.*

*Palavras chave: Internal Model Control – Regulador Automático de Tensão – Sistema de Controle – Geração de Energia Elétrica – Sistema Elétrico de Potência.*

## **1 INTRODUÇÃO**

Este trabalho tem como proposta a aplicação da técnica Internal Model Control (IMC) em reguladores automáticos de tensão, cujo objetivo é simplificar os procedimentos de projeto e sintonia dos reguladores em questão.

A energia elétrica em sistemas de potência é normalmente fornecida por máquinas síncronas, onde determinadas características de geração, como níveis de tensão e de frequência, são mantidas dentro de valores legais e operacionais através de malhas de regulação da excitação e da rotação das unidades geradoras.

Reguladores automáticos de tensão (RAT) são utilizados para regular os níveis das tensões geradas pelas máquinas síncronas de um sistema elétrico de potência (SEP), bem como auxiliar na recuperação desse sistema após a ocorrência de distúrbios.

As técnicas usuais de projeto e de sintonia de reguladores automáticos de tensão são baseadas na Teoria de Sistemas de Controle, onde a utilização de procedimentos de tentativa e erro é frequente devido à necessidade de ajustes finos dos parâmetros dos reguladores envolvidos, pois os processos reais apresentam características não lineares e incertezas paramétricas nas modelagens correspondentes. Assim, a aplicação de técnicas que facilitem estes procedimentos, como a técnica IMC, constitui uma opção importante. Este trabalho mostra resultados de simulações computacionais, nas quais foram simuladas situações operacionais típicas e representativas das que ocorrem na operação de sistemas reais de regulação de tensão de geradores de energia elétrica. É apresentada uma comparação entre o desempenho de reguladores automáticos de tensão convencionais, em operação no Brasil, com uma estrutura IMC. Os resultados das simulações indicam que a proposta é promissora pela simplicidade da técnica e facilidade de sintonia do controlador resultante.

# **2 A ESTRUTURA DO RAT DESENVOLVIDO PELA TEORIA IMC**

A Fig. 1 ilustra a estrutura da malha de controle a ser adota na proposta de um RAT desenvolvido através da teoria Internal Model Control (RAT-IMC).

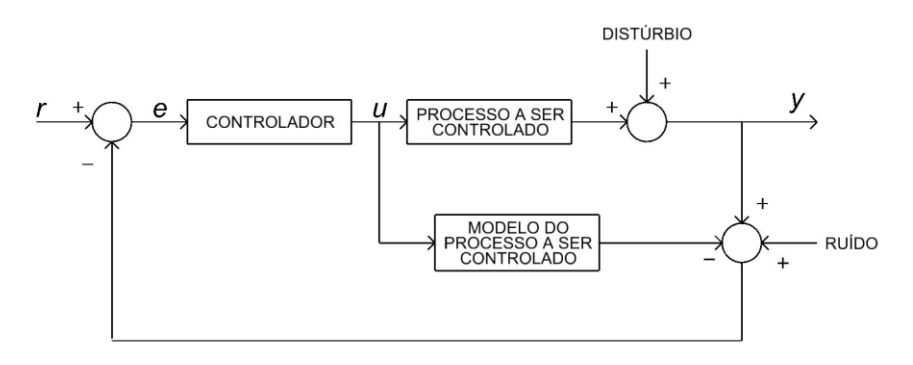

Figura 1 – Estrutura da malha de controle proposta para um RAT-IMC.

Referente a essa proposta, no próximo item serão apresentados os conceitos básicos associados com a técnica Internal Model Control.

## **3 CONCEITOS BÁSICOS DA TEORIA IMC**

A técnica IMC foi apresentada em [1] e é bastante empregada no controle de processos na indústria química [2] [3] [4]. O diagrama de blocos da Fig. 2 ilustra uma malha de controle correspondente a esta técnica.

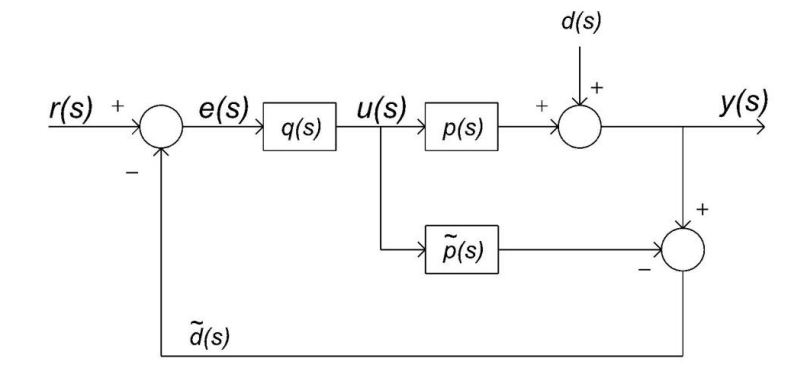

Figura 2 – Diagrama de blocos de uma malha IMC.

Nessa estrutura, *q*(*s*) denota a função do controlador; *p*(*s*) representa o processo a ser controlado;  $d(s)$  representa distúrbios externos;  $\tilde{p}(s)$  representa o modelo do processo a ser controlado;  $\tilde{d}(s)$  é o sinal de realimentação do processo. Quanto ao modelo do processo a ser controlado, a técnica exige que este seja o mais exato possível em relação ao processo físico a ser controlado, e a sua obtenção pode ser realizada por métodos de modelagem de sistemas dinâmicos ou via técnicas de identificação de sistemas.

As principais características de uma malha de controle baseada na teoria IMC são: idealmente a malha de controle opera como se fosse um sistema de controle em malha aberta; e a resposta da malha depende basicamente da função de controle estabelecida. Por outro lado, nos métodos clássicos de projeto e ajuste de malhas de controle [5] são necessários conhecimentos da Teoria de Sistemas de Controle, onde em geral é necessário ajustar ou sintonizar mais do que um parâmetro da malha considerada. E na instalação inicial dos sistemas de controle ou durantes mudança da estrutura do processo controlado, é necessário reajustar os parâmetros dos controladores. É justamente nesses aspectos que a aplicação da técnica IMC se mostra vantajosa em relação aos métodos clássicos de projeto e ajuste de parâmetros. O destaque é o fato de que nas malhas IMC geralmente é necessário o ajuste de um único parâmetro para cada malha associada, de modo que, idealmente, a resposta da malha de controle associada depende basicamente deste parâmetro.

### **3.1 Modelagem de uma Malha de Controle IMC**

Considerando o diagrama de blocos da Fig. 2 pode-se escrever a expressão (1) a seguir [1].

$$
y(s) = \frac{p(s)q(s)}{1 + [p(s) - \tilde{p}(s)]q(s)} r(s) + \frac{1 - \tilde{p}(s)q(s)}{1 + [p(s) - \tilde{p}(s)]q(s)} d(s)
$$
(1)

Caso não haja distúrbio no processo, ou seja,  $d(s) = 0$ , embora exista o laço da realimentação na malha de controle, não há informação a ser subtraída do valor da referência de entrada. Consequentemente, o sistema de controle funciona como um sistema em malha aberta. A vantagem dessa característica é que a resposta do sistema IMC fica direta e exclusivamente dependente da função que define o controlador.

Caso idealmente a função do controlador seja o inverso do modelo exato do processo, o valor da grandeza controlada é exatamente igual ao valor da referência de entrada, pois o modelo do processo  $\tilde{p}(s)$  multiplicado pela função do controlador resulta em um valor unitário. Nestas condições a grandeza controlada acompanha instantaneamente o sinal de referencia.

Por outro lado, se  $p(s) \neq \tilde{p}(s)$ , o sistema resultante pode ser instável para  $q(s) = \tilde{p}(s)^{-1}$ . Nesse caso, a aplicação da técnica IMC deve ser realizada com os passos descritos a seguir:

Passo 1 – Referente ao desempenho nominal: Um controlador nominal IMC  $\tilde{q}(s)$  deve ser designado de forma a garantir um rastreamento da referência, rejeição a distúrbios e ruídos de medição, incertezas do modelo e restrições da variável de comando. Indicadores de desempenho podem ser utilizados na avaliação de um sistema IMC nominal. Como o critério de desempenho pode-se citar o ISE (Integral Squared Error) ou a minimização da norma  $H_2[1]$ .

Dependendo do modelo do processo empregado, deve-se fatorar a função  $\tilde{p}(s)$  em duas partes.

$$
\widetilde{p}(s) = \widetilde{p}_+(s)\widetilde{p}_-(s) \tag{2}
$$

Onde o termo  $\tilde{p}_{+}(s)$  contém todos os elementos de fase não mínima e eventuais atrasos de transporte do modelo considerado. Geralmente a expressão (2) é descrita por (3), onde *i z* e *i z* são valores de raízes situadas à direita do semi-plano (real versus imaginário) da representação utilizada.

$$
\widetilde{p}_+(s) = e^{-s\theta} \prod_i \frac{-s + z_i}{s + \overline{z}_i} \tag{3}
$$

Se a função  $\tilde{p}_-(s)$  é de fase mínima, o controlador nominal IMC é dado por (4), sendo estável e causal.

$$
\widetilde{q}(s) = \widetilde{p}_-(s)^{-1} \tag{4}
$$

Passo 2 – Referente à estabilidade robusta e ao desempenho: Deve-se adicionar à função  $\tilde{q}(s)$  do controlador da malha um filtro passa-baixa  $f(s)$  de ordem n, tal que a função (5) resultante seja estável, causal e própria, evitando comportamentos indesejados na presença de distúrbios, de ruídos e minimizando problemas relacionados com incertezas paramétricas do modelo utilizado.

$$
q(s) = \tilde{p}_-(s)^{-1} f(s) \tag{5}
$$

As funções mais usuais de filtros são expressas por (6) e (7).

$$
f(s) = \frac{1}{(\lambda s + 1)^n} \tag{6}
$$

$$
f(s) = \frac{n\lambda s + 1}{(\lambda s + 1)^n} \tag{7}
$$

O filtro expresso por (6) garante um rastreamento ótimo para entradas de referência em degrau. O filtro indicado pela função (7) é adequado para o rastreamento de entradas de referência em rampa. A ordem (n) do filtro é escolhida de forma que a função  $q(s)$  do controlador resultante seja própria. O parâmetro $\lambda$ do filtro determina uma relação de compromisso entre o desempenho e a robustez da malha de controle resultante. O tempo de

resposta da malha controle é estabelecido pelo parâmetro  $\lambda$ , sendo basicamente o único parâmetro a ser ajustado em um sistema de controle via técnica IMC. Existem diferentes propostas para a determinação de  $\lambda$ . Para modelos de processos de ordem superior e que

possuam uma constante de tempo dominante  $\tau d$ , os valores sugeridos são 2  $\lambda \leq \frac{\tau d}{ }$ 

## **3.2 Projeto e Ajuste de Sistemas de Controle via Técnica IMC**

O fluxograma indicado na Fig. 3 ilustra as etapas utilizadas no projeto e ajuste paramétrico de um sistema de controle via técnica IMC.

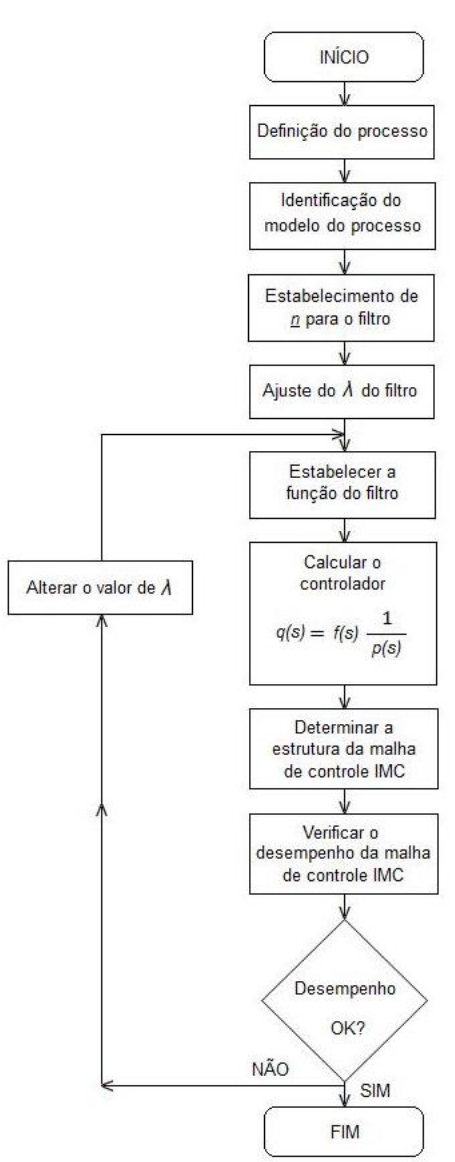

Figura 3 – Procedimentos para Aplicação da Técnica IMC em Sistemas de Controle.

.

# **3.3 EXEMPLO DE APLICAÇÃO EM UM REGULADOR AUTOMÁTICO DE TENSÃO**

Para testar a aplicação da técnica IMC em RAT, desenvolveu-se um exemplo de projeto e ajuste do controlador de um RAT, via técnica IMC (RAT-IMC). Para avaliar o seu desempenho, adotaram-se simulações de transitórios eletromecânicos no modelo do Sistema Interligado Nacional (SIN). Para o gerador correspondente ao RAT estudado, escolheu-se o modelo e os dados de um gerador do SIN, conectado no sistema de 500 kV, obtidos do Banco de Dados do Operador Nacional do Sistema Elétrico, ONS.

#### **3.3.1 Cálculo e Ajuste do Controlador IMC**

Inicialmente identificou-se o modelo do processo a ser controlado, que resultou em:

$$
\widetilde{p}(s) = \frac{0.0432s^2 + 0.0486s + 3.066}{1.0000s^3 + 1.4150s^2 + 68.51s + 16.40}
$$
\n<sup>(8)</sup>

O valor da constante de tempo do polo dominante do modelo do processo é 4,1597 s. Portanto, a sugestão para os valores do parâmetro do filtro é  $\lambda \leq 2.0799$  s. Foi adotado um filtro com  $n = 1$  e para ajustar o valor de  $\lambda$  foram efetuadas algumas simulações com diferentes valores, sendo que o valor que resultou no melhor desempenho da malha de controle foi  $\lambda = 0.05$ . Assim, a função do controlador resultante resultou em:

$$
q(s) = \frac{1,0000s^3 + 1,4150s^2 + 68,51s + 16,4}{0,00216s^3 + 0,04563s^2 + 0,2019s + 3,066}
$$
(9)

A Fig. 4 contém o diagrama em blocos ilustrativo da malha de controle do RAT-IMC resultante.

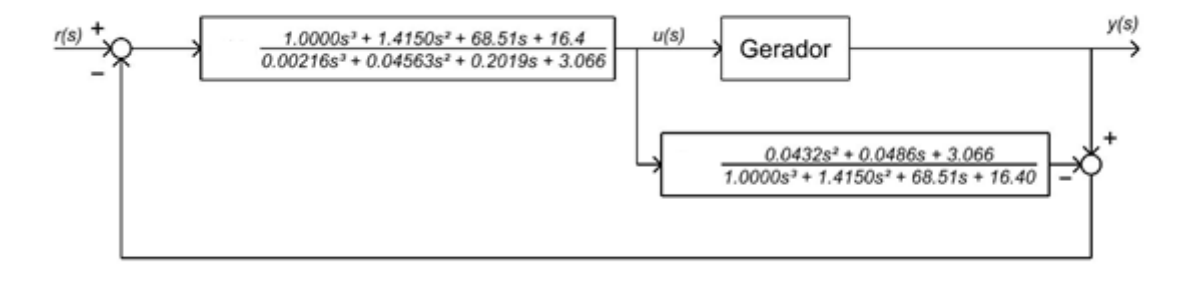

Figura 4 – Malha de controle ilustrativa do RAT-IMC resultante.

 $(9)$ 

#### **3.3.2 Simulações Computacionais**

Para avaliar o desempenho do RAT-IMC projetado, foram efetuadas simulações computacionais, utilizando-se o software ANATEM do Centro de Pesquisas de Energia Elétrica, CEPEL. A seguir estão descritos os resultados das simulações efetuadas.

No primeiro teste, aplicou-se uma variação de -5 % na referência do regulador automático de tensão, cujo objetivo consiste em identificar erros grosseiros na modelagem do RAT. O gráfico da Fig. 5 ilustra o resultado obtido, onde se verifica que a sobre-elevação resultante foi de -1 % com o sistema apresentando um tempo de acomodação de aproximadamente 0,15 s.

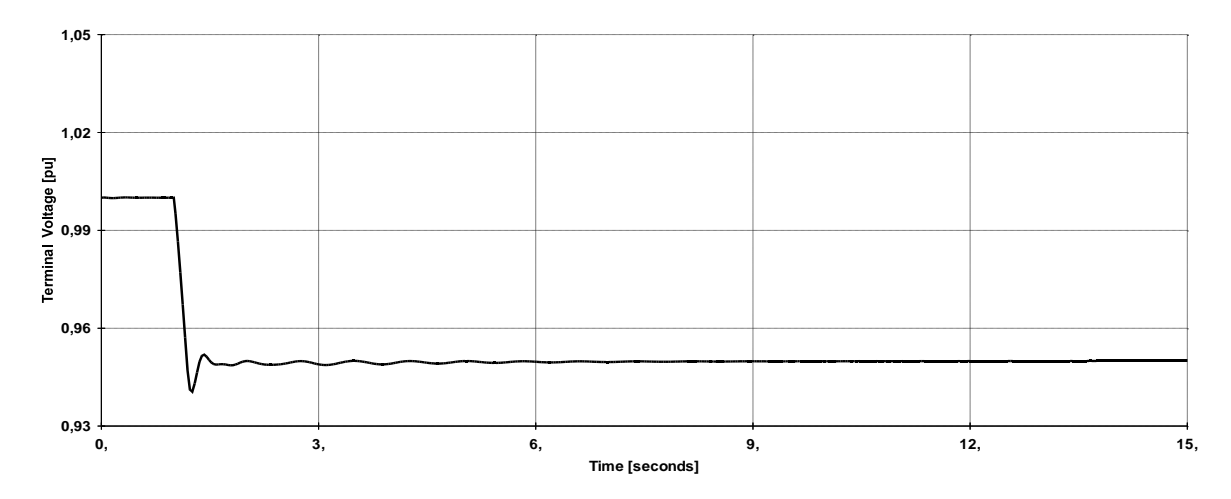

Figura 5 – Teste de resposta a um degrau negativo na referencia da malha de controle.

No segundo teste, para verificar se o RAT-IMC é capaz de variar a tensão terminal entre os seus valores extremos após eventos repentinos, simulou-se uma variação no valor da tensão terminal do gerador entre o seu limite superior e o seu limite inferior. Inicialmente a tensão terminal foi elevada para 105 % e após alguns segundos, foi reduzida para 95 % da tensão nominal. A Fig. 6 ilustra o resultado obtido.

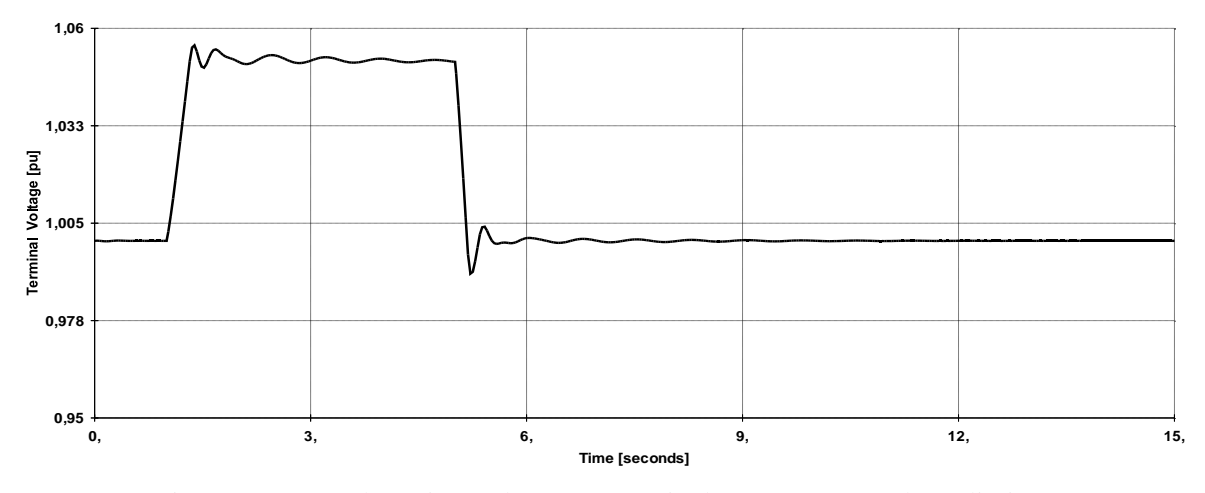

Figura 6 – Teste de variação da tensão terminal entre os seus valores limites.

O desempenho da tensão terminal é considerado satisfatório pelos padrões utilizados em testes de reguladores de tensão em sistemas de geração.

No terceiro teste foi realizada uma simulação de um curto-circuito fase-terra no lado de alta tensão do transformador elevador da usina (TREL) onde está instalado o gerador em estudo. O resultado da simulação está ilustrado na Fig. 7. A velocidade de resposta do sistema foi considerada adequada conforme os padrões utilizados.

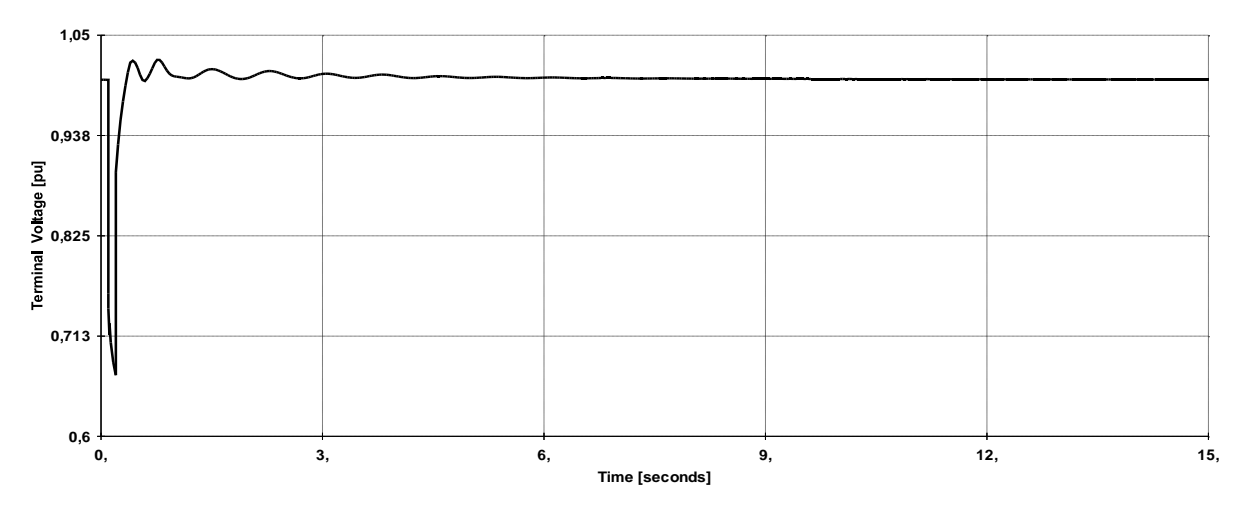

Figura 7 – Resultado da ocorrência de um curto-circuito.

No próximo teste foi aplicado um curto-circuito fase-terra no lado de alta tensão do TREL, mas com a rede do SEP alterada em relação a rede adotada na simulação anterior. A alteração feita foi a retirada de uma linha de transmissão em 500 kV, situada próxima da usina na qual o gerador em estudo está situado. A Fig. 8 ilustra o resultado da simulação. A dinâmica da tensão terminal foi muito próxima da obtida na simulação anterior, indicando que

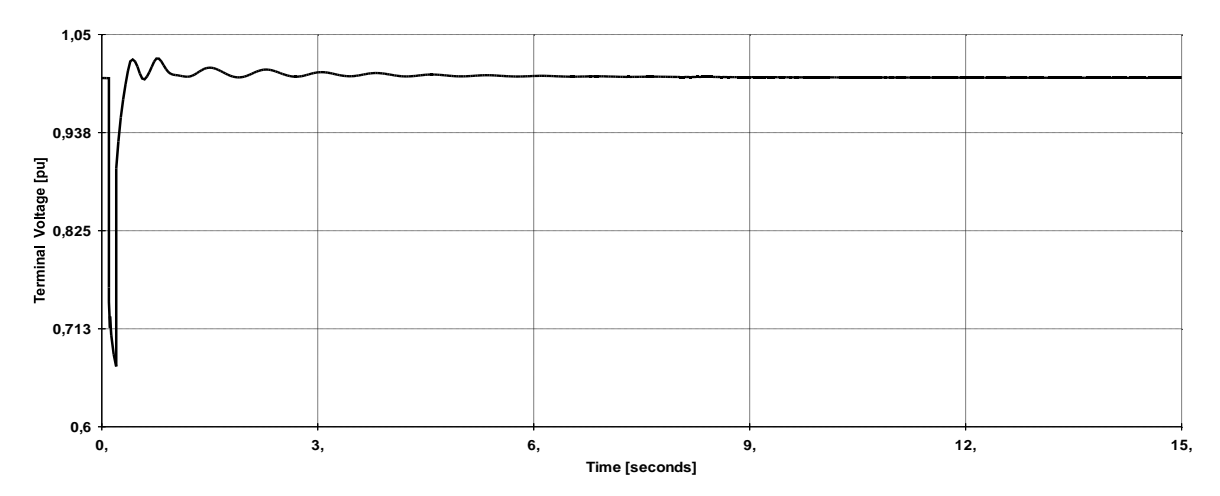

o RAT-IMC tem uma robustez suficiente para fazer frente a mudanças na estrutura do sistema elétrico ao qual ele está conectado, sem a necessidade de modificações em seus ajustes.

Figura 8 – Teste de desempenho do RAT-IMC com a rede do SEP alterada.

No teste seguinte foi comparada a resposta do RAT-IMC projetado em relação à resposta do RAT que está operando na unidade geradora considerada. O evento simulado foi um curto-circuito fase-terra no lado de alta tensão do TREL, nos dois casos. O regulador convencional em operação possui três parâmetros de controle para serem ajustados, enquanto que o RAT-IMC possui apenas um parâmetro (λ). A Fig. 9 mostra a comparação entre a resposta do RAT via técnica IMC e do RAT convencional considerado. As respostas são similares, com uma ligeira redução de variação na amplitude da tensão terminal com a ação do RAT-IMC.

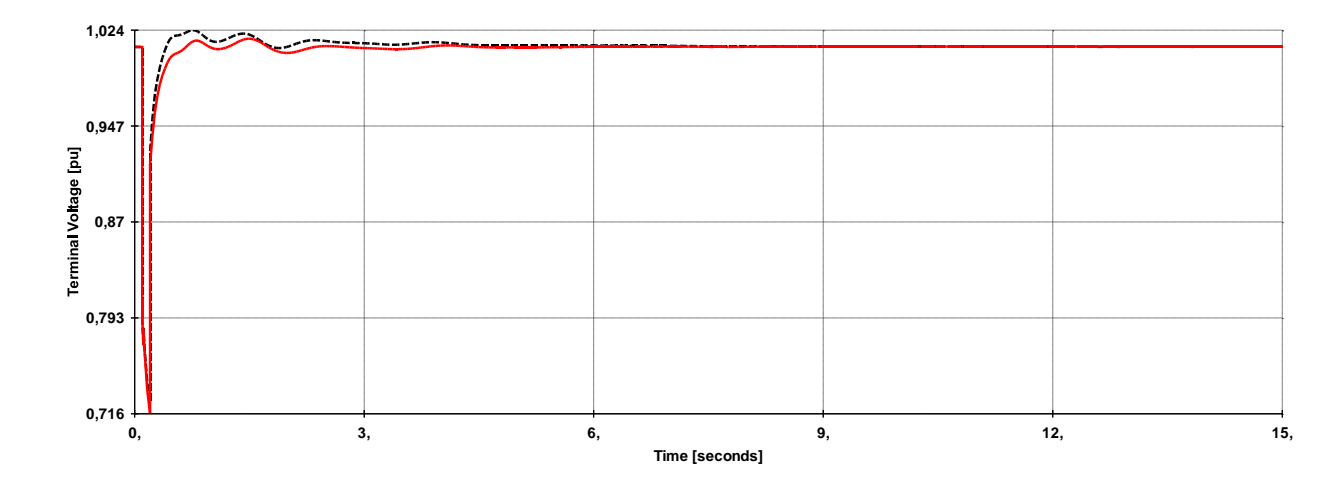

Figura 9 – Tensão terminal com o RAT-IMC (linha cheia) e o RAT convencional (pontilhada).

Embora os resultados obtidos com o RAT-IMC e com o convencional sejam similares, o emprego da técnica IMC ainda se mostra vantajosa, pois o procedimento de projeto e de ajuste de parâmetro de malhas IMC é mais simples do que o procedimento de projeto e ajuste convencional. Além disso, as realizações práticas do modelo do processo e da função do controlador podem ser facilmente implantadas em controladores de processos industriais e até mesmo embarcadas em processadores digitais comerciais.

## **4 CONCLUSÃO**

Este artigo apresentou uma forma alternativa para projetar e ajustar reguladores automáticos de tensão de geradores de energia elétrica, via técnica IMC. A principal vantagem da proposta, comprovada por simulações computacionais, é a redução do número de parâmetros para ajuste no procedimento de sintonia na malha de regulação resultante, que se resume no ajuste da constante de tempo do filtro do controlador. Isso gera maior facilidade e menores tempos dispendidos no ajuste desses reguladores. Os testes realizados, através de simulações computacionais, apresentaram resultados satisfatórios e consistentes com os critérios adotados na prática. Dessa forma, a proposta do artigo se mostrou promissora para aplicações prática em reguladores automáticos de tensão de geradores de energia elétrica.

## **5 REFERÊNCIAS**

- 4 Morari, M. , Zafiriou, E. Robust Process Control. Prentice Hall, 1989.
- 5 Garcia, C. E., Morari,M., Internal Model Control, Design procedure for multivariable systems, Ind. Eng. Chem. Process Des. Dev., 1985, 24 (2), 472-484• DOI: 10.1021/i200029a043 • Publication Date (Web): 01 May 2002.
- 6 Garcia, C. E., Morari,M., Internal Model Control, Multivariable control, law computation and tuning guidelines, Ind. Eng. Chem. Process Des. Dev., 1985, 24 (2), 484-494• DOI: 10.1021/i200029a044 Publication Date (Web): 01 May 2002.
- 7 Garcia, C.E., Morari,M "Internal model Control. A unifying review and some new results". Industrial & Chemistry Process Design and Development, 1982, 308-323.
- 8 Ogata, K. "Engenharia de Controle Moderno". Prentice Hall do Brasil, 3a ed., 1998.

<sup>9</sup> Heffron, W. G., Philips, R. A., Effect of a Modern Voltage Regulator on Under Excited Operation of Large Turbine Generators. AIEE Transaction 71:692-97, 1952.

# **PROPOSTA DE UM NOVO TIPO DE CONTROLADOR BASEADO EM REGRAS PARA APLICAÇÕES EM ESTABILIZADORES DE SISTEMAS DE POTÊNCIA**

J. R. Pinto da Silva, C. A. M. Pinheiro, P. P. C. Mendes

**Resumo**—Este artigo propõe o desenvolvimento de um novo tipo de controlador baseado em regras para aplicações em estabilizadores de sistema de potência, assim como a realização de comparações de desempenho em relação a compensadores convencionais e outras estruturas que utilizam técnicas de inteligência artificial. É conhecida a necessidade da aplicação de sinais de controle adicionais às malhas reguladoras de tensão dos geradores que constituem um sistema elétrico de potência. Estes sinais suplementares são fornecidos por dispositivos conhecidos como estabilizadores de sistemas de potência (Power System Stabilizers – PSS). Um sinal estabilizante pode ser sintetizado por meio de compensadores lineares de avanço/atraso de fase convencionais, ou via controladores com características adaptativas que são apropriados em sistemas que apresentem comportamentos não lineares. Existem modelos que utilizam técnicas de inteligência artificial, como os compensadores fuzzy, por exemplo, que constituem uma classe de controladores baseado em regras que apresentam vantagens como robustez a incertezas paramétricas do processo controlado, boa capacidade de mapeamento de características não lineares de atuação, e facilidades em interpretações linguísticas das estruturas resultantes. Os controladores fuzzy utilizam procedimentos de fuzificação e defuzificação de dados que demandam tempo de processamento, e uma estrutura alternativa que não necessite destes procedimentos certamente constitui uma característica adequada em aplicações de tempo real. Este trabalho apresenta resultados de simulações computacionais e testes experimentais de um protótipo de laboratório neste contexto.

**Palavras Chave** – Inteligência Artificial, Power System Stabilizer, Controladores Fuzzy, Controladores Aproximados, Rough Sets, Automatic Voltage Regulators

## **INTRODUÇÃO**

Aestabilidade de um sistema elétrico de potência (SEP) está associada à presença de oscilações de baixa frequência relacionadas com as interligações das unidades geradoras do sistema. Este contexto constitui motivo de estudos há várias décadas, sendo ainda hoje uma área muito pesquisada. A energia elétrica em sistemas de potência é fornecida por máquinas síncronas, onde determinadas características de geração, como níveis de tensão e de frequência, são mantidas em valores operacionais por intermédio de malhas de regulação de excitação e de rotação das unidades geradoras. A imposição de níveis de frequência e de tensão das unidades geradoras, sobre determinadas condições operacionais, é fundamental para a estabilidade do sistema [1]. Reguladores automáticos de tensão (*Automatic Voltage Regulators* – AVR) são utilizados para regular os níveis das tensões geradas pelas máquinas síncronas de um SEP. Existem fatores relacionados à estabilidade destas malhas de controle: sintonia dos reguladores automáticos de tensão; condições das cargas do sistema; características das cargas; etc. Ganhos elevados e a ação rápida de um AVR podem atenuar transientes de um SEP, mas podem ocasionar valores de torque de amortecimento inadequados no processo e introduzir oscilações que podem causar instabilidade no sistema elétrico [2]. Para minimizar estas oscilações, sinais de estabilização suplementares são introduzidos nas malhas de controle de excitação, e os dispositivos associados são conhecidos como estabilizadores de sistemas de potência. A função básica de um PSS é produzir um torque elétrico em fase com a variação do ângulo de potência do processo, adicionando um amortecimento adicional por meio do controle de excitação dos geradores do sistema [1], [2].

Um PSS convencional é baseado em uma função de transferência sintetizada a partir de um modelo linear associado ao gerador de interesse. Uma função largamente utilizada é a de avanço de fase [1], [2], cujos parâmetros podem ser determinados por técnicas de resposta em frequência [3], por exemplo. A seleção da estrutura e ajustes de parâmetros de um PSS depende do número de

unidades geradoras, das linhas de transmissão em operação, das interligações existentes, e outros fatores. O procedimento de compensação nem sempre constitui uma tarefa trivial, e a utilização de um PSS convencional às vezes não atende a todos os requisitos especificados em um SEP funcionando em determinadas faixas de operação. Neste contexto a utilização de estabilizadores adaptativos típicos [4], [5], ou estruturas que empregam técnicas de inteligência artificial (IA) como lógica fuzzy [6], [7], [8] e redes neurais artificiais [9], constituem alternativas que são empregadas com sucesso em estabilizadores de sistema de potência.

Este artigo propõe a utilização de controladores aproximados [10] ao invés de compensadores *fuzzy* em aplicações de estabilizadores de sistema de potência. A vantagem é a ausência de procedimentos de fuzificação e defuzificação de dados, resultando em menores de tempo de processamento dos algoritmos de controle associados, uma característica importante para aplicações em tempo real.

O artigo está estruturado segundo as seções descritas a seguir. Na Seção II é mostrado o modelo típico de um gerador interligado a um sistema elétrico de potência. A Seção III contém a descrição de uma estrutura de compensação *fuzzy* aplicada em PSS. Na Seção IV é apresentada a abordagem proposta neste trabalho. A seção V contém a aplicação da metodologia proposta e os resultados obtidos. Na Seção VI estão as conclusões finais da pesquisa realizada.

## **MODELO TÍPICO DE GERADOR INTERLIGADO A UM SEP**

A Figura 2.1 representa o modelo típico de um gerador conectado a um sistema elétrico de potência representado por um barramento infinito [1]. O modelo contém a malha de regulação de tensão e o sinal estabilizador adicional. A estrutura do PSS é composta por um ganho *K*<sup>0</sup> , uma função Washout, e um estágio de compensação de avanço de fase (Lead).

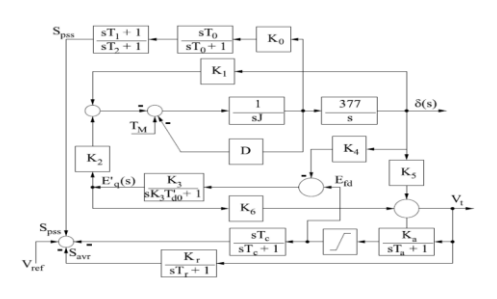

Figura 2.1 – Modelo típico de gerador conectado a um SEP.

A Figura 2.2 ilustra valores da tensão do gerador com e sem a ação do PSS (respectivamente, os gráficos em linha cheia e linha pontilhada). Nas simulações foram considerados os parâmetros: Ka = 400; Ta = 0,02 [s]; Limites =  $\pm$  7,3 [pu]; Td0  $= 5.9$  [s]; K1 = 1,4479; K2 = 1,3174; K3 = 0,3072;  $K4 = 1,8052$ ;  $K5 = -0.08$ ;  $K6 = 0.5257$ ;  $J = 4,74$ ; D  $= 2$ ; Wr =  $2\pi 60$  [rd/s]; Kr = 1; Tr = 0,001 [s];  $Kc = 0,001$ ;  $Tc = 1$  [s];  $Ko = 1$ ;  $To = 20$ [s]; T1 = 0,5682 [s]; T2 = 0,0227 [s]. O sistema de excitação foi ativado em t = 0 com um valor de referência em 1 [pu], e em aproximadamente t = 3,25 [s] a tensão terminal do gerador fica estabilizada e o gerador entre em sincronismo com o sistema. Em  $t = 4$  [s] o valor do torque do processo é variado repentinamente 0,1 para 1 [pu].

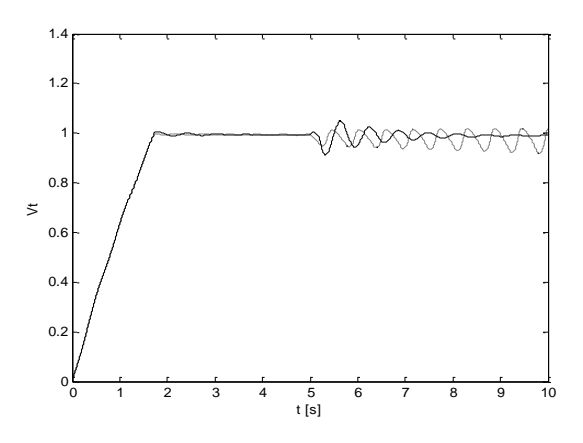

Figura 2.2 – Tensão do gerador com e sem a ação do PSS.

Sem a ação do PSS verifica-se que a tensão terminal do gerador apresenta uma oscilação persistente, ao passo que com PSS a oscilação é amortecida.

## **COMPENSADOR COM TÉCNICA DE IA**

Uma estrutura *fuzzy* com ação de avanço ou atraso de fase [11], [12], está ilustrada na Figura 3.1. A informação de entrada  $(v_i)$  da estrutura é processada por duas funções  $(F_1 e F_2)$ , que definem com os seus parâmetros  $(T_1 e T_2)$  e com as regras *fuzzy* associadas (3.3), uma ação de avanço (*Lead*) ou atraso  $(Lag)$  de fase na saída  $(v_0)$  do controlador correspondente. Os blocos g<sup>e</sup> e g<sup>v</sup> constituem fatores de escala (e =  $g_e v_1$ ; v =  $g_v v_2$ ) que são utilizados para realizar um escalonamento nas funções de pertinência relacionadas com conjuntos

difusos (α*<sup>i</sup>* e β*i*) das informações de entrada (e, v) das regras *fuzzy*. Os conjuntos representados por σ*<sup>i</sup>* também são difusos no caso de se usar regras denominadas linguísticas ou de Mamdani. Ajustes de parâmetros e análises de estabilidade do sistema de controle *fuzzy* resultante são passíveis de serem realizadas via técnica de balanço harmônico associada a métodos de resposta em frequência [11].

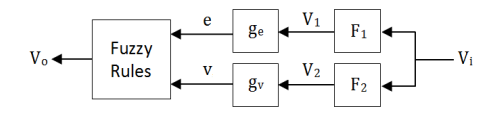

Figura 3.1 – PSS-Fuzzy com ação de avanço ou atraso de fase.

$$
F_1 = \frac{v_1(s)}{v_i(s)} = \frac{1}{T_2 s + 1}
$$
 3.1

$$
F_2 = \frac{v_2(s)}{v_i(s)} = \frac{T_1s}{T_2s + 1}
$$
 3.2

$$
r_i. IF e = \alpha_j \text{ AND } v = \beta_j \text{ THEN } v_0 = \sigma_j \tag{3.3}
$$

A utilização de funções de pertinência triangulares igualmente espaçadas resulta em controladores *fuzzy* que possuem ações lineares similares a controladores clássicos. Já o emprego de funções de pertinência não igualmente espaçadas (Figura 3.2), resulta em controladores *fuzzy* que apresentam atuações cujas características de controle se modificam em relação às magnitudes das informações de entrada [13]. Este comportamento adaptativo constitui uma característica apropriada para a compensação de processos com comportamento não lineares.

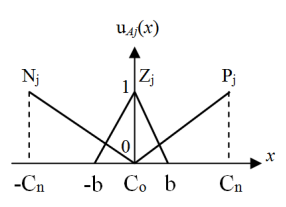

Figura 3.2 – Funções de pertinência das variáveis de entrada.

A conversão de uma variável de entrada em um grau de pertinência correspondente u*Aj*(*x*) Є [0, 1] é conhecida como "fuzificação" de dados. Por exemplo, para a função de pertinência triangular correspondente ao conjunto *fuzzy* Z<sub>i</sub> na Figura 3.2, o procedimento de fuzificação de dados é definido por (3.4). E de forma similar para as outras funções

de pertinência associadas com os outros conjuntos difusos do controlador em questão.

$$
\mu_{zj}(x) = 1 - \frac{|x - C_o|}{b} \tag{3.4}
$$

Para cada regra *r<sup>i</sup>* da representação (3.3), é realizada uma composição (*μri*) com os valores de pertinência u*Aj*(e) e u*Bj*(v) correspondentes às variáveis de entrada do controlador. Os operadores mais usuais de composição são o mínimo (*min*) ou o produto (\*), ou seja:  $\mu_{ri} = min[u_{Ai}(e), u_{Bi}(v)]$ ;  $\mu_{ri} = [u_{Ai}(e), u_{Bi}(v)]$ u*Bj*(v)]. As funções de pertinência associadas a variável de saída (*vo*) do controlador *fuzzy* podem ser simétricas e igualmente espaçadas (como as da Figura 3.3, por exemplo).

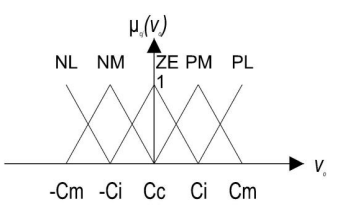

Figura 3.3 – Funções de pertinência da variável de saída

A agregação dos valores das composições (*μri*) das regras resulta em procedimento conhecido como "defuzificação" de dados, que agrega esses valores e fornece um dado correspondente à informação de saída (*vo*) do controlador *fuzzy* associado. Os métodos de centro de área ou da altura [14] são frequentemente utilizados (3.5).

$$
o = \frac{\sum c_j \mu_{ri}}{\sum \mu_{ri}} \tag{3.5}
$$

*vo*

Considerando as funções de pertinência ilustradas nas Figuras 3.2 e 3.3, as regras resultantes são expressas por (3.6), onde os conjuntos nebulosos relativos à variável "e" estão denominados como  $N_1$ ,  $Z_1$ ,  $P_1$ , e  $N_2$ ,  $Z_2$ ,  $P_2$  para a variável "v". As denominações para os conjuntos relacionados com a variável "*vo*" podem ser NL, NM, ZE, PM e PL. As etiquetas utilizadas para denominar os conjuntos *fuzzy* são factíveis de interpretações linguísticas, por exemplo: "N" pode significar "Negativo"; "P" define um dado "Positivo"; "Z" valores próximos de "Zero"; "M" para valor "Médio"; e "L" como valor "Grande (*Large*)".

Para a variável de entrada "e", os valores modais das funções de pertinência associadas podem ser ajustados em  $C_n = 2$ ,  $b = 1/2$ ,  $C_o = 0$ , e para a variável "v" os valores  $C_n = 2$ ,  $b = 3/2$ ,  $C_o = 0$ . Esses dados representam valores do universo de discurso das variáveis envolvidas no processo, e considerando que para o sistema elétrico

representado na Figura 2.1 as grandezas de interesse estão normalizadas em pu, essas informações podem representar 2 [pu], 3/2 [pu], 1/2 [pu] e 0 [pu], respectivamente. Para a variável de saída *v<sup>o</sup>* os parâmetros das funções de pertinência correspondentes podem ser  $C_m = 4$ ,  $C_i = 2$ ,  $C_c = 0$ , cujos valores podem ter atribuições similares aos das variáveis de entrada.

$$
r_1: IF \, e = N_1 \, AND \, v = N_2 \, THEN \, v_o = NL;
$$
\n
$$
r_2: IF \, e = Z_1 \, AND \, v = N_2 \, THEN \, v_o = NM;
$$
\n
$$
r_3: IF \, e = P_1 \, AND \, v = N_2 \, THEN \, v_o = ZE;
$$
\n
$$
r_4: IF \, e = N_1 \, AND \, v = Z_2 \, THEN \, v_o = NM;
$$
\n
$$
r_5: IF \, e = Z_1 \, AND \, v = Z_2 \, THEN \, v_o = ZE;
$$
\n
$$
r_6: IF \, e = P_1 \, AND \, v = Z_2 \, THEN \, v_o = PM;
$$
\n
$$
r_7: IF \, e = N_1 \, AND \, v = P_2 \, THEN \, v_o = PM;
$$
\n
$$
r_8: IF \, e = Z_1 \, AND \, v = P_2 \, THEN \, v_o = PL.
$$
\n
$$
3.6
$$

Adotando os mesmos valores de  $T_1$  e  $T_2$  do PSS clássico, chega-se a uma ação de avanço de fase no controlador *fuzzy* [11], cuja saída é o sinal estabilizante. A Figura 3.4 mostra a tensão terminal do gerador obtida nas mesmas condições da simulação do PSS convencional (gráfico em linha pontilhada), mas agora considerando o PSS-Fuzzy (gráfico em linha cheia), com  $g_e = 3/2$  e  $g_e = 2/5$ , que apresentou oscilações mais atenuadas em relação o estabilizador convencional. Idem para as variações ângulo de potência do gerador (Figura 3.5) em relação ao sistema elétrico associado.

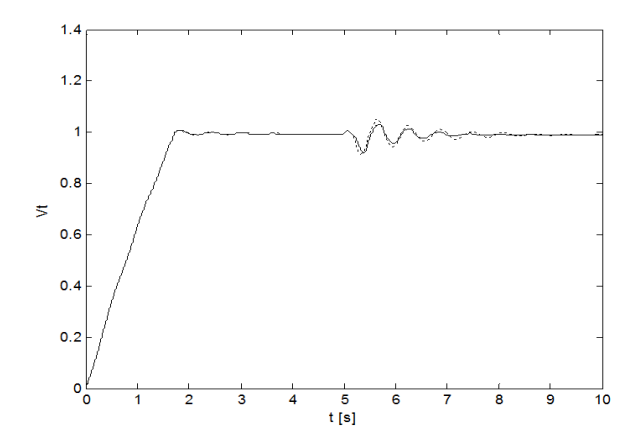

Figura 3.4 – Resposta do sistema com a ação do PSS-Fuzzy .

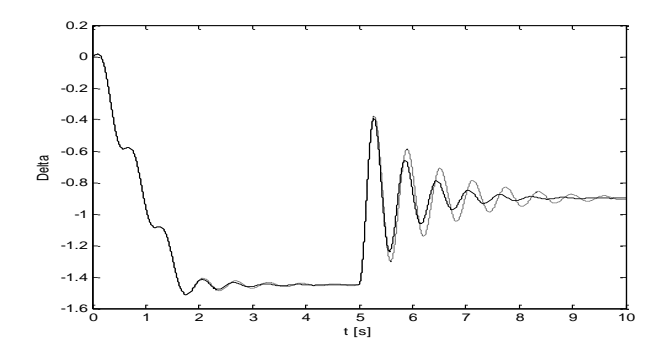

Figura 3.5 – A ângulo de potência com PSS-Fuzzy.

### **METODOLOGIA PROPOSTA**

Em [10] e [15] encontram-se procedimentos sistemáticos para o desenvolvimento de controladores denominados aproximados, que estão associados a conceitos relacionados com a teoria dos conjuntos aproximados [16]. De forma similar aos controladores *fuzzy*, os controladores aproximados possuem modelos baseados em regras, onde duas representações típicas estão indicadas em (4.1) e (4.2). Diferentemente dos controladores *fuzzy* os compensadores aproximados não utilizam conjuntos difusos, mas apenas conjuntos convencionais (*crisp*) definidos em intervalos expressos por  $\alpha_i = [x_{i,1}^{(k)}, x_{i,1}^{(m)}], \beta_i = [x_{i,2}^{(k)}, x_{i,2}^{(m)}],$  $\varphi_i = [x_{i,N}^{(k)}, x_{i,N}^{(m)}]$  e  $\sigma_i = [y_i^{(k)}, y_i^{(m)}]$ .

$$
r_i: IF x_i = \alpha_i AND x_2 = \beta_i AND...AND x_N = \varphi_i
$$
  
THEN  $y = \sigma_j$  (4.1)

$$
r_i. IF x_i = \alpha_i \text{ AND } x_2 = \beta_i \text{ AND...AND } x_N = \varphi_i \tag{4.2}
$$
  
THEN  $y = c_{i0} + c_{i1}x_1 + c_{i2}x_2 + ... + c_{iN}x_N$ 

No caso de um controlador aproximado representado por regras similares a (4.1), utiliza-se a fórmula de interpolação (4.3) para estimar valores nas faixas de dados definidos para o modelo em questão [10].

$$
y = y_i^{(k)} + \frac{y_i^{(m)} - y_i^{(k)}}{N} \left(\sum_{n=1}^{N} \frac{x_n - x_n^{(k)}}{x_n^{(m)} - x_n^{(k)}}\right)
$$
 4.3

Para um controlador aproximado expresso por regras similares a (4.2), utiliza-se a formula de interpolação (4.3) com valores nas faixas dos dados definidos para o modelo, estabelecendo os coeficientes numéricos (4.4) e (4.5) correspondentes [15].

$$
c_{in} = \frac{1}{N} \left( \frac{y_i^{(m)} - y_i^{(k)}}{x_n^{(m)} - x_n^{(k)}} \right)
$$
4.4

$$
c_{i0} = y_i^{(k)} + \frac{y_i^{(m)} - y_i^{(k)}}{N} \cdot \sum_{n=1}^{N} \frac{-x_n^{(k)}}{x_n^{(m)} - x_n^{(k)}} \tag{4.5}
$$

O procedimento descrito em [17] para a obtenção de modelos aproximados, via conceitos de conjuntos aproximados, também possibilita a síntese de modelos *fuzzy*. A seguir será apresentada uma abordagem que possibilita a conversão de modelos *fuzzy* em modelos aproximados de forma sistemática. Outros procedimentos adicionais neste contexto estão disponíveis em [18]. O objetivo da metodologia é derivar de um modelo *fuzzy* conhecido um correspondente modelo aproximado, cuja vantagem é a ausência de procedimentos de fuzificação e defuzificação de dados na modelagem resultante.

Para cada variável de entrada *x<sup>n</sup>* (*n* = 1, ..., N) de um modelo com *s* conjuntos fuzzy associados, identifica-se as regiões  $P_n^{(m)}$  (*m = 1,..., s*) correspondentes aos intervalos em que a função de pertinência relacionada ao conjunto *m* assume valores maiores do que zero. Novas regiões *D<sup>n</sup> (i)* (*i* = 1,..., *p*) são definidas nas interseções dos conjuntos  $P_n^{(m)}$ , conforme indicado por  $(4.6)$ . Regiões redundantes, como as que ocorrem no caso em que mais de dois conjuntos *fuzzy* se sobrepõem no mesmo intervalo, são desconsideradas.

$$
D_n^{(i)} = P_n^{(m)} \cap P_n^{(m+1)} \tag{4.6}
$$

Os conjuntos  $D_n^{(j)}$  (j = p + 1,..., q) restantes podem ser determinados pela expressão (4.7).

$$
U_{i=p+1}^qD_n^{(i)}=\left\{x_n\in R\big| x_n\in U_{m=1}^kD_n^{(m)}, x_n\not\in U_{i=1}^PD_n^{(i)}\right\}\quad 4.7
$$

Os conjuntos *crisp* associados a uma determinada variável de entrada *x<sup>i</sup>* são indicados por *D<sup>n</sup>* na representação expressa por (4.8).

$$
D_n = \left\{ D_n^{(1)}, D_n^{(2)} \dots, D_n^{(q)} \right\}
$$
 4.8

Os conjuntos  $D_n^{(i)}$  são redefinidos tal que não haja sobreposição nos limites comuns entre duas regiões. Após a decomposição dos conjuntos *fuzzy* em conjuntos *crisp*, é definido um sistema de informação *I* = (*U*, *A*), onde o conjunto de atributos correspondente é  $A = \{x_1, x_2, ..., x_n\}$  e os objetos do universo *U* são definidos pelos produtos cartesianos entre os conjuntos *Dn*. Assim é gerada uma estrutura de regras computacionalmente simples. Como os conjuntos são *crisp* e sem sobreposições, não é necessário fuzificação das informações relacionadas com as variáveis de entrada. A informação de saída é calculada pela função polinomial associada a cada regra, não sendo então necessário defuzificação de dados.

## **APLICAÇÃO DA ABORDAGEM E RESULTADOS OBTIDOS**

Para o controlador *fuzzy* mostrado na Seção 3, aplicando a metodologia proposta obtém-se o sistema de informação correspondente ilustrado na Tabela 5.1, onde os valores F(x) são inferidos diretamente do modelo *fuzzy*, sendo *x<sup>1</sup>* correspondente a variável "e" do PSS, *x<sup>2</sup>* correspondente a "v" e *y* com "vo". As associações correspondentes são expressas por nove observações (*o<sup>1</sup>* a *o9*) na tabela.

#### TABELA 5.1

#### SISTEMA DE INFORMAÇÃO ASSOCIADO AO PSS-FUZZY.

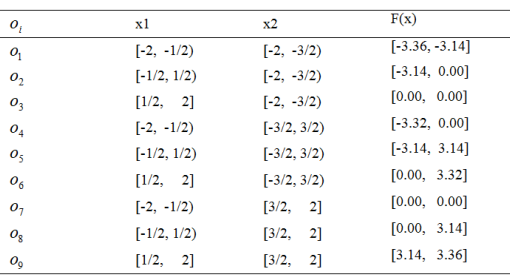

Denominando os conjuntos *crisp* como  $\alpha$ 1 = [-2,  $-1/2$ ),  $\alpha$ 2 = [ $-1/2$ ,  $1/2$ ),  $\alpha$ 3 = [ $1/2$ ,  $2$ ],  $\beta$ 1 = [ $-2$ ,  $-1/2$ ),  $β2 = [-3/2, 3/2) e β3 = [3/2, 2]$ , as regras de decisão relacionadas com o sistema de informação são dadas por (5.1). Essas regras de decisão representam o PSS-Rough correspondente ao PSS-Fuzzy. Com os dados da Tabela 5.1 nas equações (4.4) e (4.5), obtêm-se os coeficientes das regras aproximadas (Tabela 5.2). A Figura 5.1 ilustra a estrutura do PSS-Rough resultante, onde *v<sup>i</sup>* corresponde a *v<sup>w</sup>* e *y* a *Spss* em relação ao PSS-Fuzzy.

$$
r_1: IF x_1 = \alpha_1 AND x_2 = \beta_1 \overline{THEN} \ y = c_{10} + c_{11}x_1 + c_{12}x_2;
$$
  
\n
$$
r_2: IF x_1 = \alpha_2 AND x_2 = \beta_1 \overline{THEN} \ y = c_{20} + c_{21}x_1 + c_{22}x_2;
$$
  
\n
$$
r_3: IF x_1 = \alpha_3 AND x_2 = \beta_1 \overline{THEN} \ y = c_{30} + c_{31}x_1 + c_{32}x_2;
$$
  
\n
$$
r_4: IF x_1 = \alpha_1 AND x_2 = \beta_2 \overline{THEN} \ y = c_{40} + c_{41}x_1 + c_{42}x_2;
$$
  
\n
$$
r_5: IF x_1 = \alpha_2 AND x_2 = \beta_2 \overline{THEN} \ y = c_{50} + c_{51}x_1 + c_{52}x_2;
$$
  
\n
$$
r_6: IF x_1 = \alpha_3 AND x_2 = \beta_2 \overline{THEN} \ y = c_{60} + c_{61}x_1 + c_{62}x_2;
$$
  
\n
$$
r_7: IF x_1 = \alpha_1 AND x_2 = \beta_3 \overline{THEN} \ y = c_{70} + c_{71}x_1 + c_{72}x_2;
$$
  
\n
$$
r_8: IF x_1 = \alpha_2 AND x_2 = \beta_3 \overline{THEN} \ y = c_{80} + c_{81}x_1 + c_{82}x_2;
$$
  
\n
$$
r_9: IF x_1 = \alpha_3 AND x_2 = \beta_3 \overline{THEN} \ y = c_{90} + c_{91}x_1 + c_{92}x_2.
$$

4.9

#### TABELA 5.2

COEFICIENTES DAS REGRAS APROXIMADAS

|                         | $C_{i0}$  | $c_{iI}$ | $C_{12}$ |
|-------------------------|-----------|----------|----------|
|                         | $-2.7733$ | 0.0733   | 0.2200   |
|                         | 3.9250    | 1.5700   | 3.1400   |
|                         |           |          |          |
|                         | $-0.2767$ | 1.1067   | 0.5533   |
|                         |           | 3.1400   | 1.0467   |
| $\overline{\mathbf{c}}$ | 0.2767    | 1.1067   | 0.5533   |
|                         |           |          |          |
| $\overline{\mathbf{c}}$ | $-3.9250$ | 1.5700   | 3.1400   |
|                         | 2.7733    | 0.0733   | 0.2200   |

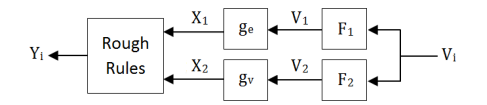

Figura 5.1 - Estrutura do PSS-Rough (aproximado).

Utilizando os mesmos valores para  $F_1$ ,  $F_2$ ,  $g_e$ ,  $g_v$  e as mesmas condições da simulação do PSS-Fuzzy, a Figura 5.2 ilustra o comportamento da tensão do gerador para o PSS-Rough (gráfico em linha cheia) em relação ao *fuzzy* (linha pontilhada). O tempo de amortecimento das respostas é similar, porém, os primeiros dois picos da resposta são mais atenuados com o controlador aproximado. Geralmente os modelos *fuzzy* tendem a apresentar uma melhor exatidão na modelagem de funções não lineares devido às sobreposições dos conjuntos *fuzzy* associados, mas neste exemplo o modelo *rough* teve um desempenho um pouco melhor, o que é atribuído ao mapeamento da função de controle em questão.

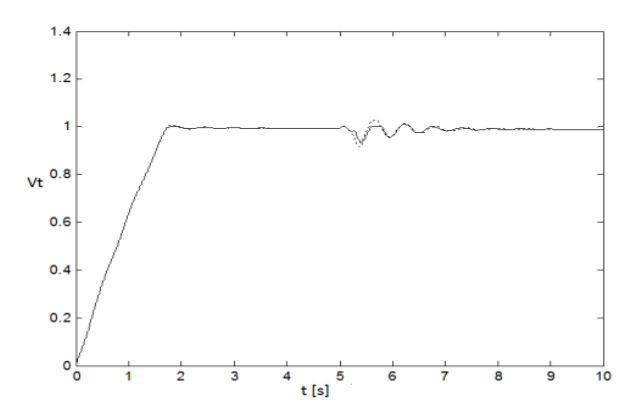

Figura 5.2 – Tensão do gerador com PSS-Rough.

A Figura 5.3 ilustra a estrutura da bancada de teste utilizada nesta pesquisa.

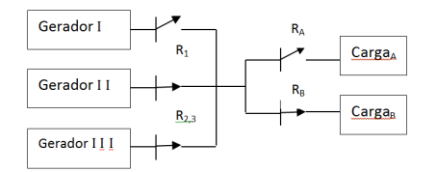

Figura 5.3 – Estrutura da bancada de teste.

Os relés R1, R2 e R3 servem para conectar os geradores em paralelo. Os relés RA e RB comutam as cargas A e B do sistema. A Figura 5.4 mostra o arranjo de cada gerador que é acionado por um motor de corrente contínua. As características dos geradores são 220 V, 1,7 KVA, 50 Hz, 1500 rpm, e dos motores 220 V, 2,2 kW, 1800 rpm. As cargas possuem potências de 1,5 KVA.

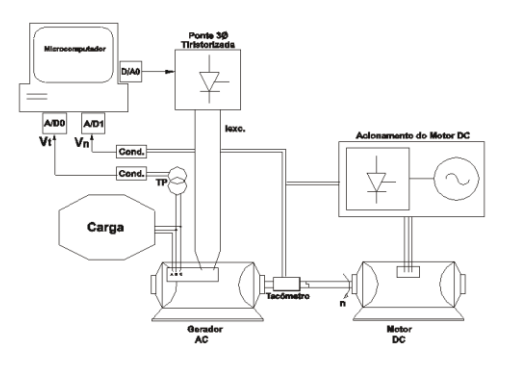

Figura 5.4 – Detalhe do arranjo de cada grupo gerador.

O algoritmo do PSS (convencional, fuzzy e aproximado) é executado no computador de controle (e instrumentação associada) do gerador I. Os parâmetros do PSS são: Ko = 0,1; To = 1; T<sub>1</sub> = 11,82;  $T_2 = 2$ , 07. Adotou-se fatores de escala unitários para g<sup>e</sup> e gv. As regras e as informações associadas são as mesmas das seções anteriores.

A sequência de eventos nos testes foi a seguinte: os geradores II e III estão em paralelo com uma carga de 1,5 KVA; o gerador I a vazio é colocado em paralelo com o sistema; aplica-se uma carga adicional de 1,5 KVA; depois de um tempo retirase de operação o gerador II ou III (menos no contexto da Figura 5.5, onde não se utilizou nenhum PSS e apenas o aumento de carga provocou uma oscilação sustentada no sistema). A Figura 5.6 mostra um ensaio com o PSS clássico, onde se verifica que oscilações na tensão do gerador são atenuadas.

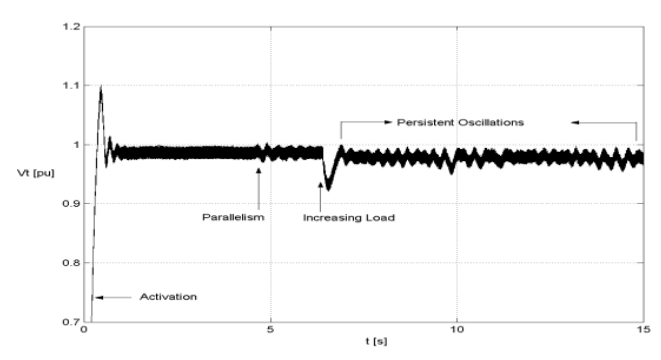

Figura 5.5 – Valores reais da tensão do gerador I sem PSS.

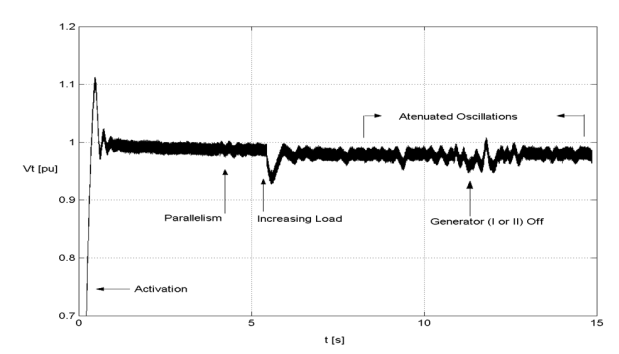

Figura 5.6 – Valores reais da tensão do gerador I com PSS.

A Figura 5.7 mostra os valores de ensaios do sistema com o PSS-Fuzzy e com o PSS-Rough, onde as informações das medidas na tensão do gerador I apresentaram valores praticamente iguais com os dois tipos de compensadores. A explicação é atribuída ao controlador aproximado apresentar um modelo com exatidão muito similar ao do controlador *fuzzy*, e também porque o sistema de geração utilizado apresentou um comportamento razoavelmente linear. As respostas dos controladores baseados em regras foram melhores em relação às obtidas com o PSS convencional. Comparou-se a o tempo de computação dos algoritmos do PSS-Fuzzy e do PSS-Rough, descontando-se o tempo de processamento relacionado com sistema de aquisição de dados empregado (tempos dos conversores A/D e D/A). O algoritmo do PSS-Rough apresentou um tempo de computação aproximadamente vinte vezes menor em relação ao algoritmo do PSS-Fuzzy, confirmando a proposição inicial do trabalho.

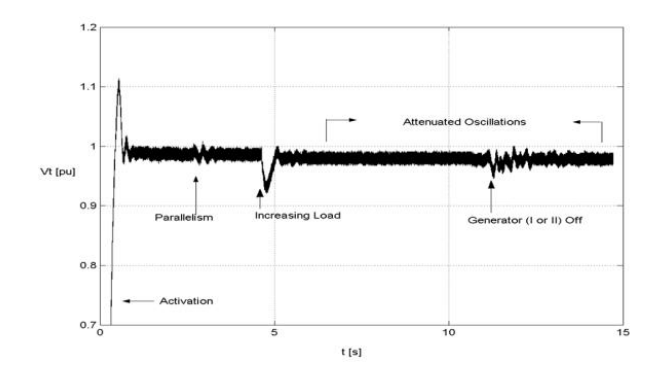

Figura 5.7 – Valores da tensão do gerador com PSS via IA.

## **CONCLUSÃO**

Este artigo apresentou o desenvolvimento de um controlador aproximado para aplicações em estabilizadores de sistema de potência. Foi apresentada uma abordagem para a obtenção sistemática das regras de controladores aproximados. Simulações computacionais foram realizadas com base em um modelo típico de sistema de potência. Testes experimentais foram efetuados em laboratório com o objetivo de comprovar na prática a abordagem proposta. Os resultados originados das simulações e dos testes práticos comprovaram a viabilidade da aplicação do controlador aproximado em estabilizadores de sistemas de potência.

#### **Referências**

- Anderson, P. M., Fouad, A. A. (2008). Power System Control and Stability. 2nd ed., Wiley India Pvt. Ltd, New Delhi.
- [2] Kundur, P. (1994). Power System Stability and Control. McGraw-Hill, New York.
- [3] [Dudgeon, G. J. W.,](http://ieeexplore.ieee.org/search/searchresult.jsp?searchWithin=p_Authors:.QT.Dudgeon,%20G.J.W..QT.&searchWithin=p_Author_Ids:37283350600&newsearch=true) [Leithead, W. E.,](http://ieeexplore.ieee.org/search/searchresult.jsp?searchWithin=p_Authors:.QT.Leithead,%20W.E..QT.&searchWithin=p_Author_Ids:37371819900&newsearch=true) [Dysko, A.,](http://ieeexplore.ieee.org/search/searchresult.jsp?searchWithin=p_Authors:.QT.Dysko,%20A..QT.&newsearch=true) [O'Reilly,](http://ieeexplore.ieee.org/search/searchresult.jsp?searchWithin=p_Authors:.QT.O%27Reilly,%20J..QT.&searchWithin=p_Author_Ids:37410061800&newsearch=true)  [J.,](http://ieeexplore.ieee.org/search/searchresult.jsp?searchWithin=p_Authors:.QT.O%27Reilly,%20J..QT.&searchWithin=p_Author_Ids:37410061800&newsearch=true) [Mcdonald, J. R.](http://ieeexplore.ieee.org/search/searchresult.jsp?searchWithin=p_Authors:.QT.Mcdonald,%20James%20R.QT.&searchWithin=p_Author_Ids:37275721100&newsearch=true) (2007)[. The Effective Role of AVR and](http://ieeexplore.ieee.org/xpl/articleDetails.jsp?tp=&arnumber=4349073&searchWithin%3Dp_Authors%3A.QT.Dudgeon%2C+G.J.W..QT.%26searchWithin%3Dp_Author_Ids%3A37283350600)  [PSS in Power Systems: Frequency Response Analysis.](http://ieeexplore.ieee.org/xpl/articleDetails.jsp?tp=&arnumber=4349073&searchWithin%3Dp_Authors%3A.QT.Dudgeon%2C+G.J.W..QT.%26searchWithin%3Dp_Author_Ids%3A37283350600)  [IEEE Transactions on Power Systems, v. 22, n.4, p. 1986-](http://ieeexplore.ieee.org/xpl/articleDetails.jsp?tp=&arnumber=4349073&searchWithin%3Dp_Authors%3A.QT.Dudgeon%2C+G.J.W..QT.%26searchWithin%3Dp_Author_Ids%3A37283350600) [1994.](http://ieeexplore.ieee.org/xpl/articleDetails.jsp?tp=&arnumber=4349073&searchWithin%3Dp_Authors%3A.QT.Dudgeon%2C+G.J.W..QT.%26searchWithin%3Dp_Author_Ids%3A37283350600)
- [4] Cheng, S., Chow, Y. S., Malik, O P., Hope, G. S. (1986). An Adaptive Synchronous Machine Stabilizer, IEEE Transactions on Power Systems, v. 1, n. 3, p. 101-10[9Ab](http://ieeexplore.ieee.org/search/searchresult.jsp?searchWithin=p_Authors:.QT.Ab%20Khalid,%20N.S..QT.&searchWithin=p_Author_Ids:38252117100&newsearch=true)  [Khalid, N.S.,](http://ieeexplore.ieee.org/search/searchresult.jsp?searchWithin=p_Authors:.QT.Ab%20Khalid,%20N.S..QT.&searchWithin=p_Author_Ids:38252117100&newsearch=true) [Mustafa, M.W.,](http://ieeexplore.ieee.org/search/searchresult.jsp?searchWithin=p_Authors:.QT.Mustafa,%20M.W..QT.&searchWithin=p_Author_Ids:38251633400&newsearch=true) [Idris, R.](http://ieeexplore.ieee.org/search/searchresult.jsp?searchWithin=p_Authors:.QT.Mohamad%20Idris,%20R..QT.&searchWithin=p_Author_Ids:38252254900&newsearch=true) M. (2012)[. Analysis](http://ieeexplore.ieee.org/xpl/articleDetails.jsp?tp=&arnumber=6230923&matchBoolean%3Dtrue%26searchField%3DSearch_All%26queryText%3D%28%28PSS%29+AND+Fuzzy%29)  [of fuzzy Power System Stabilizer using various](http://ieeexplore.ieee.org/xpl/articleDetails.jsp?tp=&arnumber=6230923&matchBoolean%3Dtrue%26searchField%3DSearch_All%26queryText%3D%28%28PSS%29+AND+Fuzzy%29)  [defuzzification interface for Takagi-Sugeno fuzzy](http://ieeexplore.ieee.org/xpl/articleDetails.jsp?tp=&arnumber=6230923&matchBoolean%3Dtrue%26searchField%3DSearch_All%26queryText%3D%28%28PSS%29+AND+Fuzzy%29) logic. [IEEE International Power Engineering and Optimization](http://ieeexplore.ieee.org/xpl/articleDetails.jsp?tp=&arnumber=6230923&matchBoolean%3Dtrue%26searchField%3DSearch_All%26queryText%3D%28%28PSS%29+AND+Fuzzy%29)  [Conference, p. 533-537.](http://ieeexplore.ieee.org/xpl/mostRecentIssue.jsp?punumber=6222608)
- [5] Barreiros, J. L. B., Silva, A. S., Simões Costa, A. J. (1998). A Self-Tuning Generalized Predictive Power System Stabilizer. Electric Power & Energy Systems, v. 20, n.3, p. 213-219.
- [6] Hiyama, T. (1994). Robustness of Fuzzy Logic Power System Stabilizers Applied to Multimachine Power System. IEEE Transactions on Energy Conversion, v. 9, n. 3, p. 451-459.
- [7] Hiyama, T., Kita, T., Miyake T., Andou, H. (1999). Experimental studies of three-dimensional fiizzy logic power system stabilizer on damping of low-frequency global mode of oscillation. Fuzzy Sets and Systems, v. 102, n. 1, p.103-109.
- [8] [Sambariya, D.K.,](http://ieeexplore.ieee.org/search/searchresult.jsp?searchWithin=p_Authors:.QT.Sambariya,%20D.K..QT.&newsearch=true) [Prasad, R.](http://ieeexplore.ieee.org/search/searchresult.jsp?searchWithin=p_Authors:.QT.Prasad,%20Rajendra.QT.&newsearch=true) (2013). [Robust Power system](http://ieeexplore.ieee.org/xpl/articleDetails.jsp?tp=&arnumber=6481115&matchBoolean%3Dtrue%26searchField%3DSearch_All%26queryText%3D%28%28PSS%29+AND+Fuzzy%29)  [stabilizer design for single machine infinite bus system](http://ieeexplore.ieee.org/xpl/articleDetails.jsp?tp=&arnumber=6481115&matchBoolean%3Dtrue%26searchField%3DSearch_All%26queryText%3D%28%28PSS%29+AND+Fuzzy%29)  [with different membership functions for fuzzy logic](http://ieeexplore.ieee.org/xpl/articleDetails.jsp?tp=&arnumber=6481115&matchBoolean%3Dtrue%26searchField%3DSearch_All%26queryText%3D%28%28PSS%29+AND+Fuzzy%29)  [controller. 7th International Conference on Intelligent](http://ieeexplore.ieee.org/xpl/articleDetails.jsp?tp=&arnumber=6481115&matchBoolean%3Dtrue%26searchField%3DSearch_All%26queryText%3D%28%28PSS%29+AND+Fuzzy%29)  [Systems and Control, p. 13-19.](http://ieeexplore.ieee.org/xpl/mostRecentIssue.jsp?punumber=6472814)
- [9] [Kumar, J.,](http://ieeexplore.ieee.org/search/searchresult.jsp?searchWithin=p_Authors:.QT.Kumar,%20J..QT.&searchWithin=p_Author_Ids:38242693400&newsearch=true) [Kumar, P.P.,](http://ieeexplore.ieee.org/search/searchresult.jsp?searchWithin=p_Authors:.QT.Kumar,%20P.P..QT.&searchWithin=p_Author_Ids:38237977200&newsearch=true) [Mahesh, A.,](http://ieeexplore.ieee.org/search/searchresult.jsp?searchWithin=p_Authors:.QT.Mahesh,%20A..QT.&searchWithin=p_Author_Ids:38242441700&newsearch=true) [Shrivastava, A.](http://ieeexplore.ieee.org/search/searchresult.jsp?searchWithin=p_Authors:.QT.Shrivastava,%20A..QT.&searchWithin=p_Author_Ids:38235367700&newsearch=true) (2011). [Power system stabilizer based on artificial neural](http://ieeexplore.ieee.org/xpl/articleDetails.jsp?tp=&arnumber=6156656&matchBoolean%3Dtrue%26searchField%3DSearch_All%26queryText%3D%28%28PSS%29+AND+neural%29)  [network. IEEE I](http://ieeexplore.ieee.org/xpl/articleDetails.jsp?tp=&arnumber=6156656&matchBoolean%3Dtrue%26searchField%3DSearch_All%26queryText%3D%28%28PSS%29+AND+neural%29)nternational Conference o[n](http://ieeexplore.ieee.org/xpl/mostRecentIssue.jsp?punumber=6153321) [Power and Energy Systems,](http://ieeexplore.ieee.org/xpl/mostRecentIssue.jsp?punumber=6153321) p. 1-6.
- [10] Pinheiro, C., Camatta, U., Rezek, A. (2012). Rough Controller Synthesis. Chapter in the book Fuzzy Logic: Controls, Concepts, Theories and Applications, p. 281-300, ed. Elmer P. Dadios, INTECH, Rijeka.
- [11] Pinheiro, C. A. M., Gomide, F. A. C. (1999a). Fuzzy control systems by learning method and frequency response. FUZZ-IEEE Conference, v.1, p. 444-448.
- [12] Féo, A. E., Pinheiro, C. A. M., Souza, A. C. Z., Rezek, A. J. J. (2004). Power System Stabilizer Based on Fuzzy Logic. VI International Conference on Industry Applications, in CD ROM.
- [13] Pinheiro C., Gomide F. (1999b). On the Equivalence Between Basic Fuzzy and Classical Controllers. Proceedings of the Eighth International Fuzzy Systems Association World Congress, vol. II, pp. 594-597.
- [14] Driankov, D., Hellendoorn, H., Reinfrank, M. (1996). An introduction to fuzzy control. Springer-Verlag, Berlin.
- [15] Machado, K., Pinheiro, C. (2013). Rough controllers with state feedback. Engineering Applications of Artificial Intelligence, v. 26, n. 10, p. 2467-2479.
- [16] Pawlak, Z., Skowron, A. (2007). Rudiments of rough sets. Information Sciences, v. 177, n. 1, p. 3-27.
- [17] Pinheiro, C., Gomide, F., Carpinteiro, O., Lima, I. (2010). Granular Synthesis of Rule -Based Models and Function Approximation using Rough Sets. In: Yao, J.T. (ed.), Novel Developments in Granular Computing, p. 408 -425. Information Science Publishing, New York.
- [18] Guaracy, F., Pinheiro, C., Ferreira, L. (2014). Converting Fuzzy Models to Rough Models. Paper submitted to12th IEEE International Conference on Industrial Informatics.